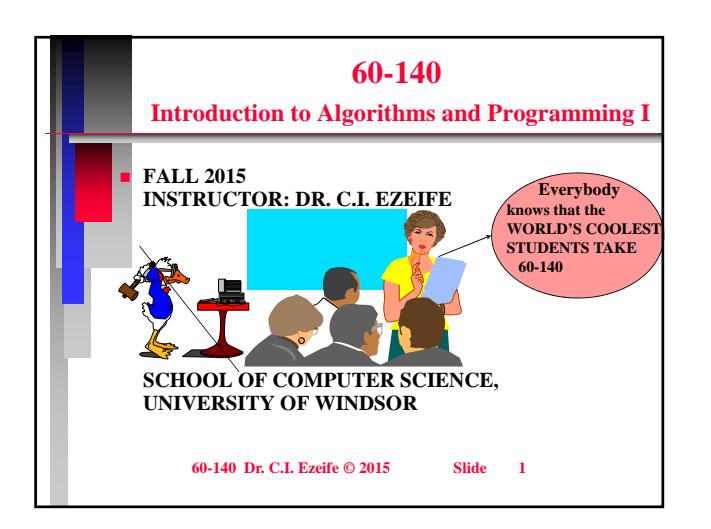

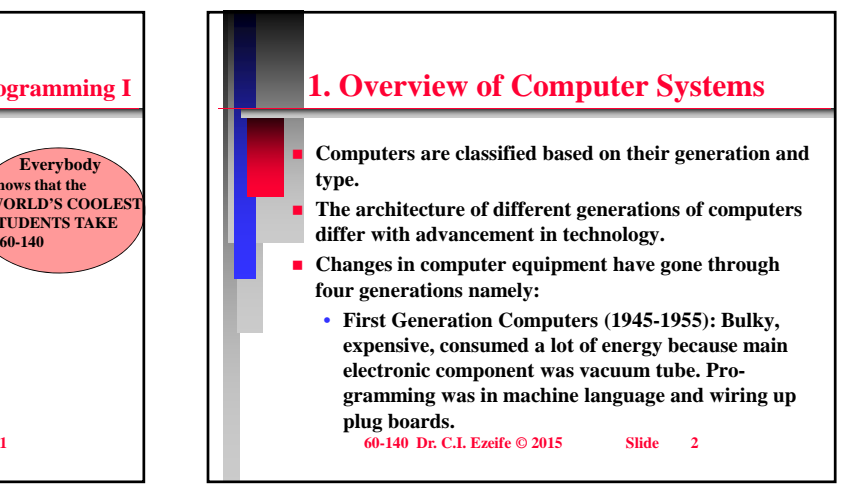

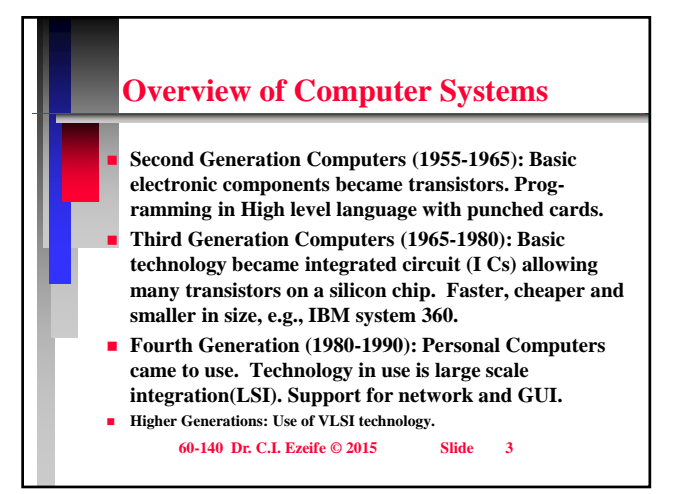

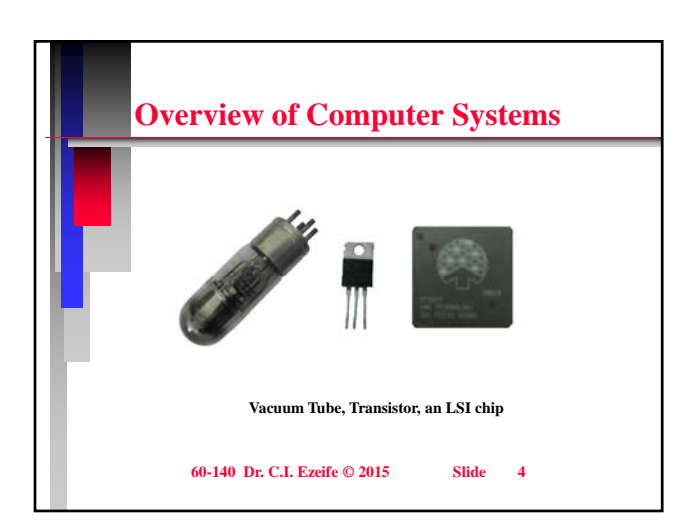

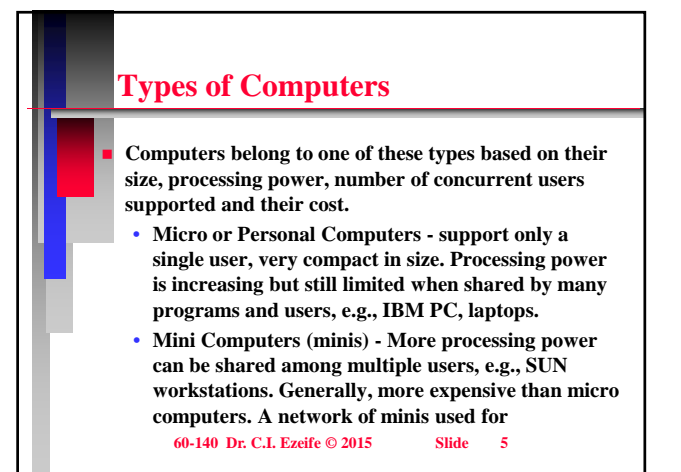

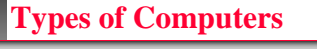

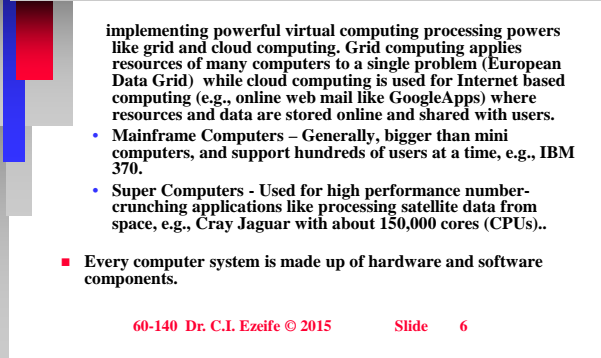

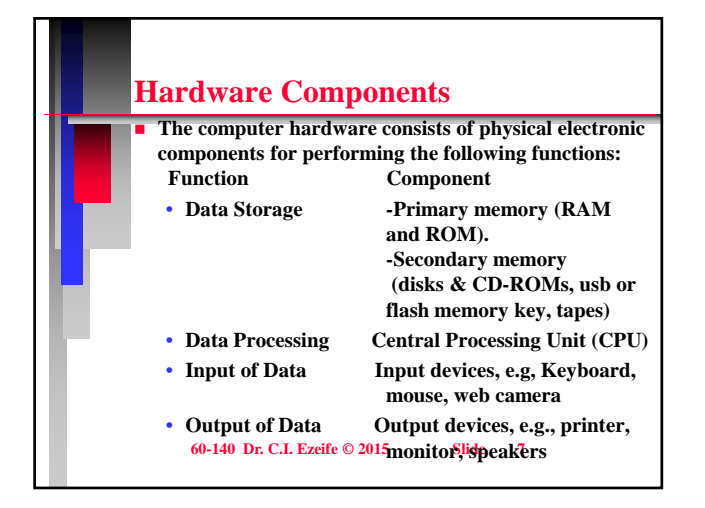

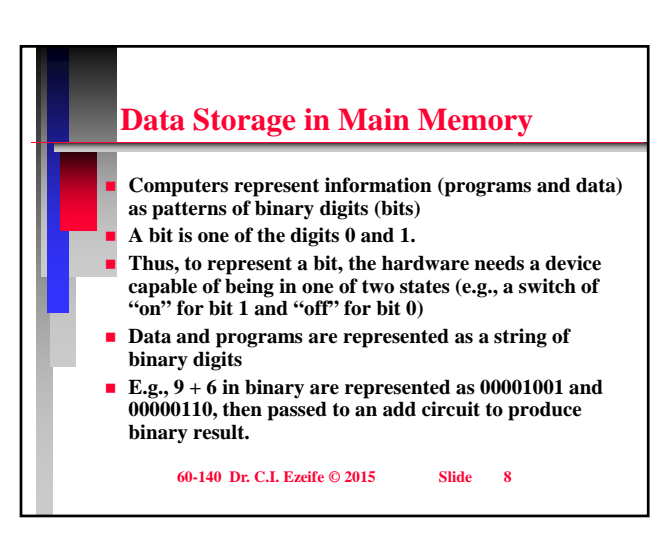

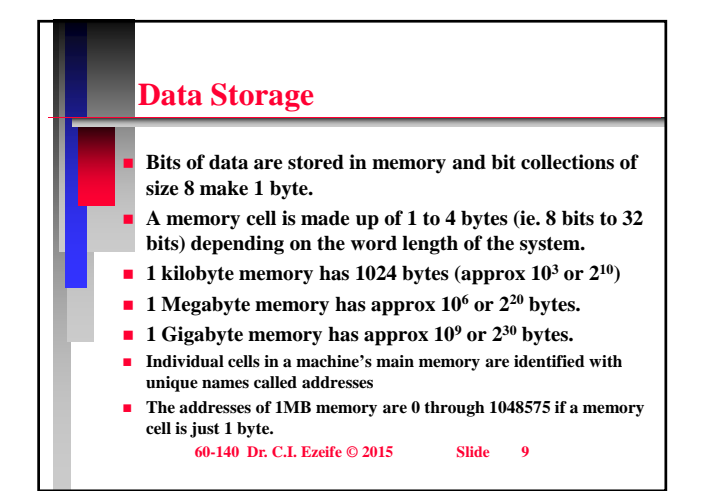

### **Data Storage in Memory Each cell of memory can be read or written (modified) individually. RAM is volatile because information stored is lost on power off. 60-140 Dr. C.I. Ezeife © 2015 Slide 10 Thus, secondary memories are used to store data for future use (disks, CD-ROMs and tapes). At the user and program level, physical storage addresses are commonly referenced using logical names or addresses like file names for block of data on disk, and variable names for memory cells.**

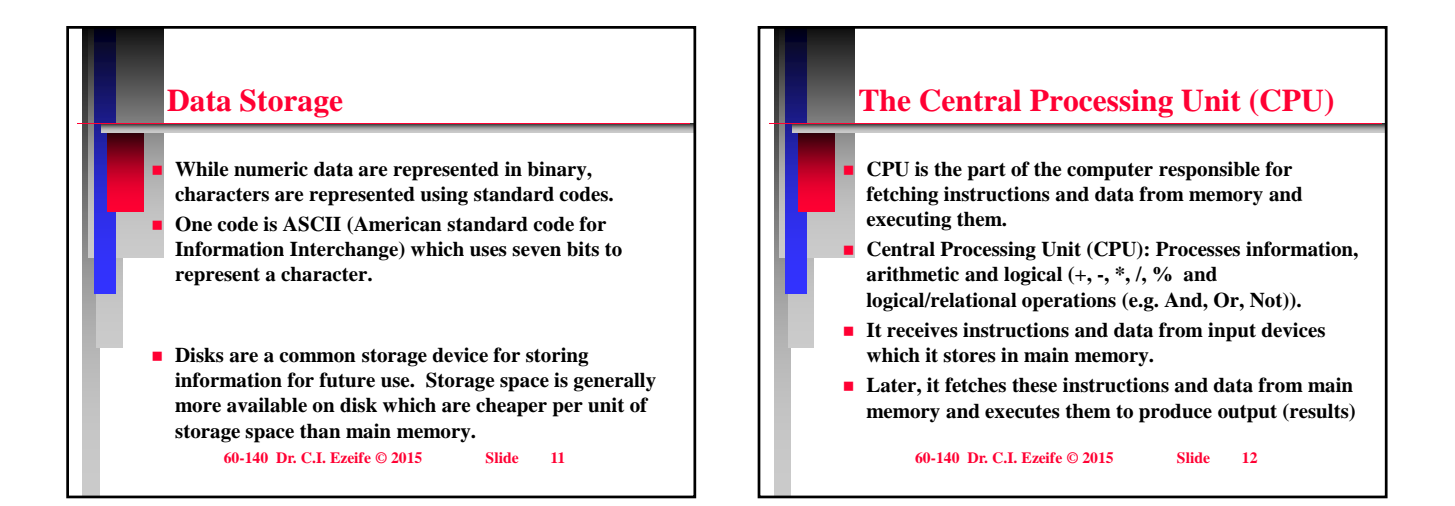

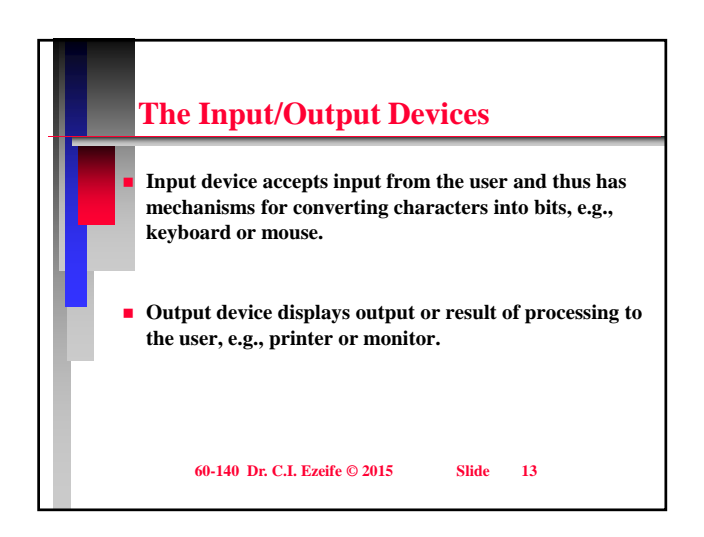

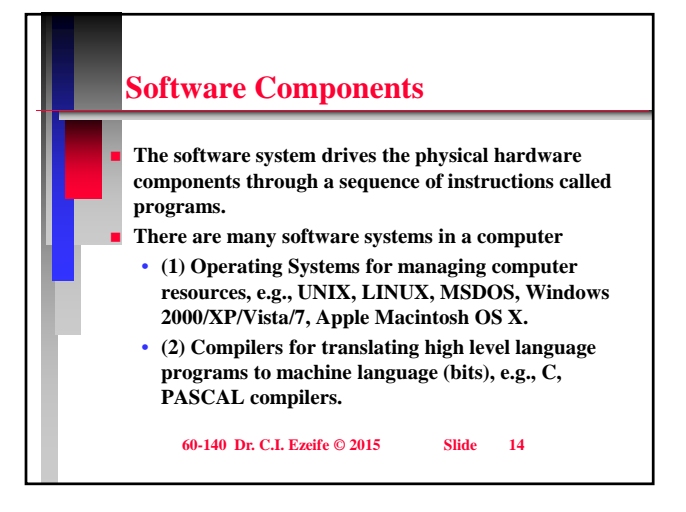

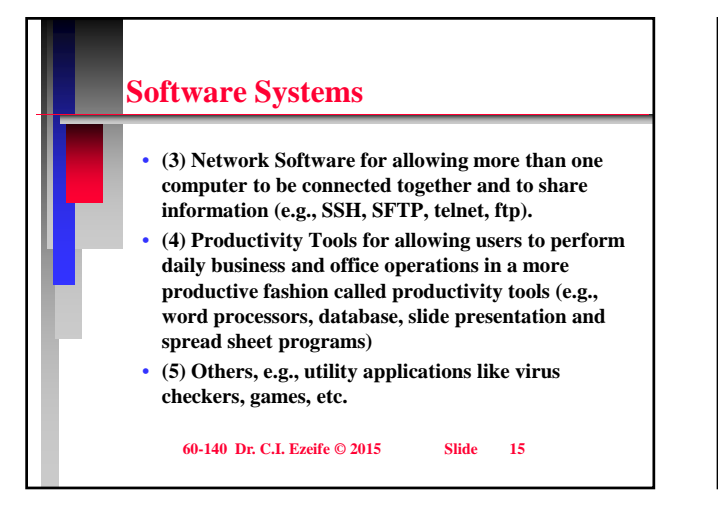

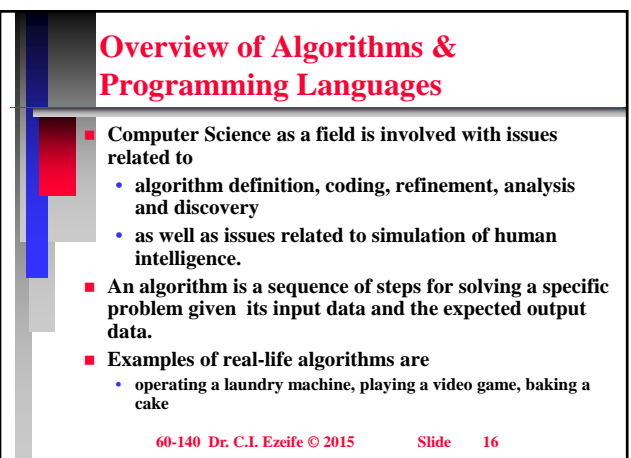

**4**

## **Overview of Algorithms & Programming Languages**

#### **Algorithms?**

- **Algorithms are executed by human beings or computers. An example software for executing algorithms is RAPTOR which is available on our cs servers through NoMachine connection servers through NoMachine connection.**
- **When executed by people, an algorithm needs to be presented at their level of understanding and in a language they understand**
- When executed by machine (computer), an algorithm **also needs to be presented at its level of understanding and in a language it understands.**

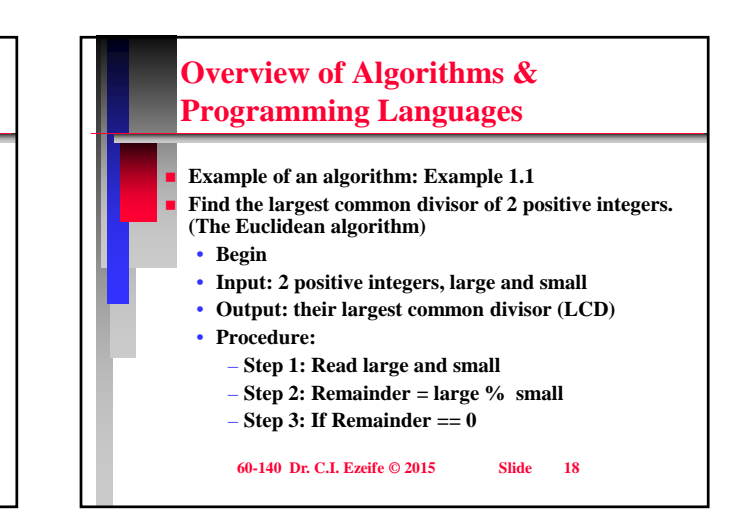

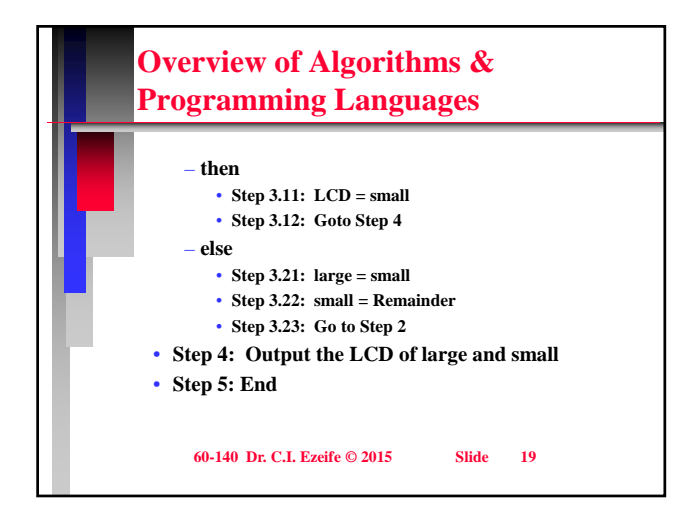

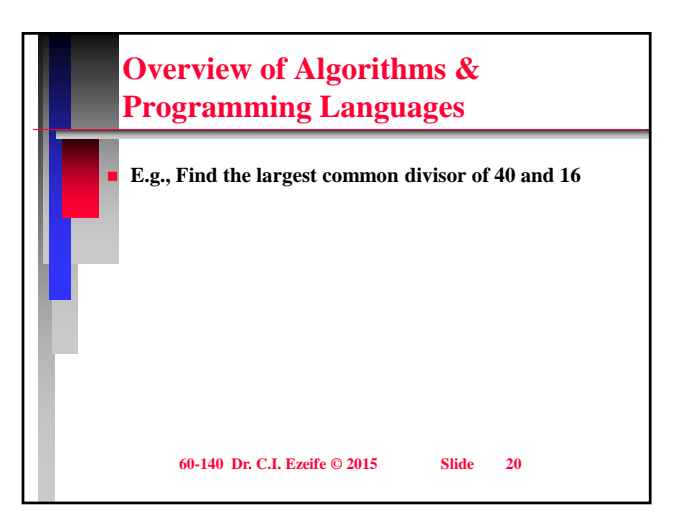

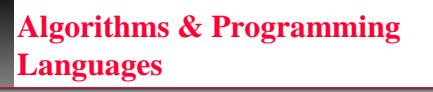

- **Focus of the course (60-140) is on how to discover programs for solving a task (problem solving) To do this, we may need to first define the precise**
- **sequence of steps for solving this problem represented as an algorithm in pseudocode.**
- **The computer does not understand pseudocode but a program written in a computer language.**
- **Thus, for the computer to execute our algorithm, it eventually needs to be translated into a program in a computer language like C.**

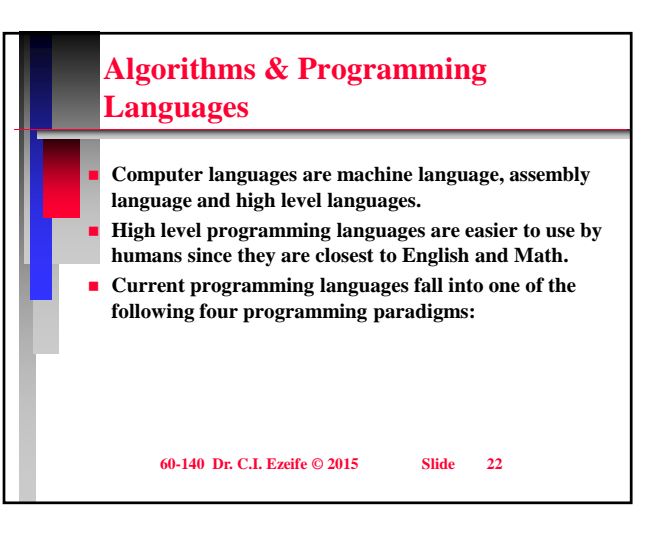

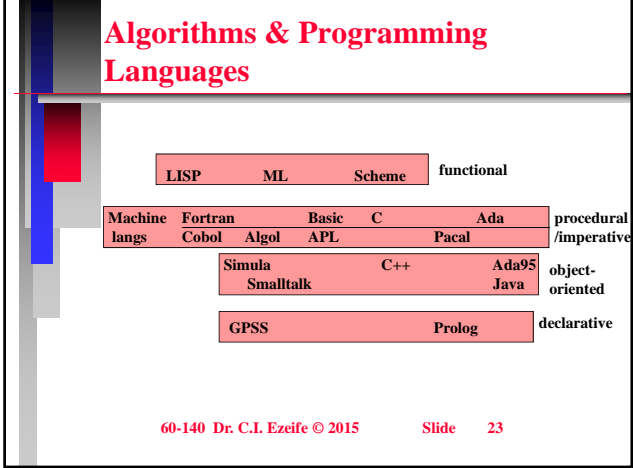

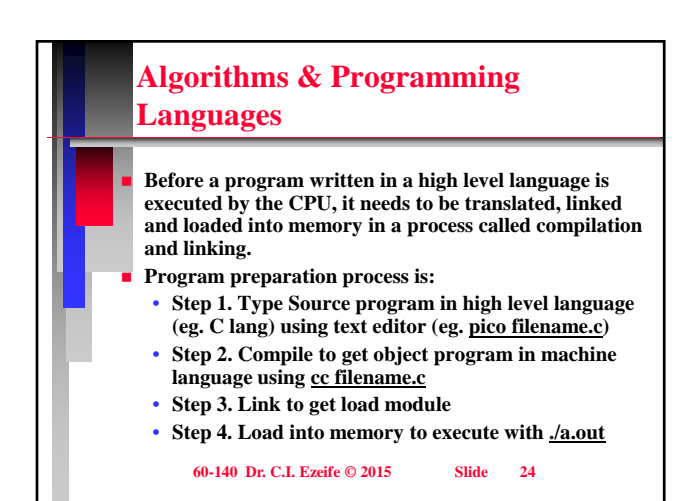

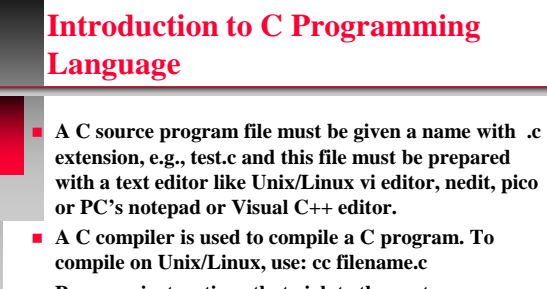

 **Program instructions that violate the syntax or grammar rules of C will cause syntax errors and must be corrected before a successful compilation is achieved.**

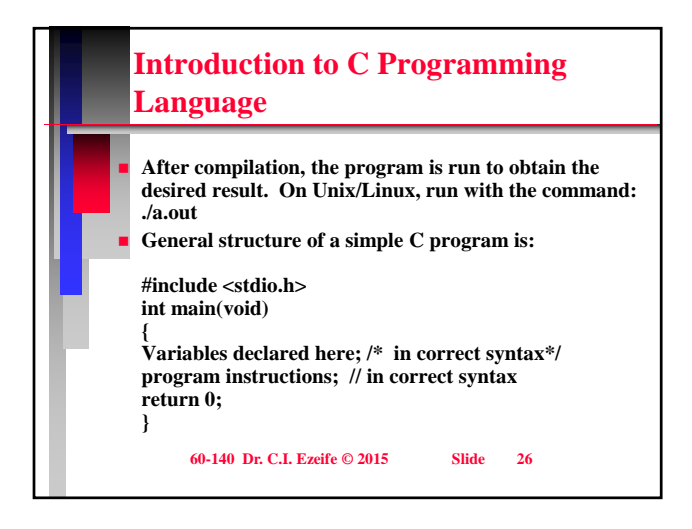

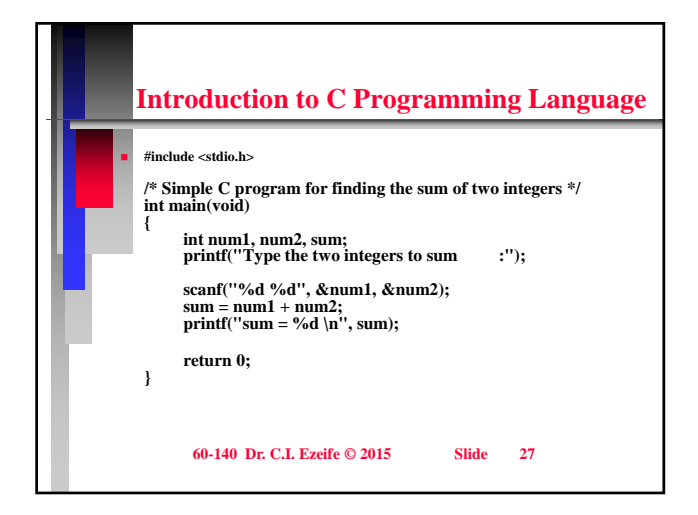

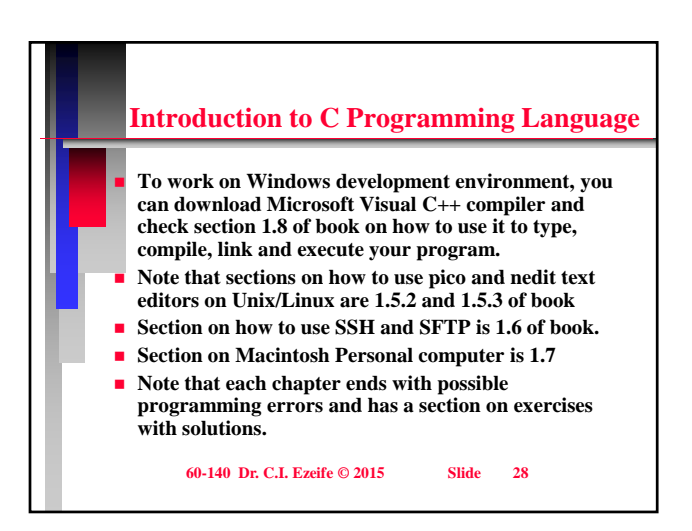

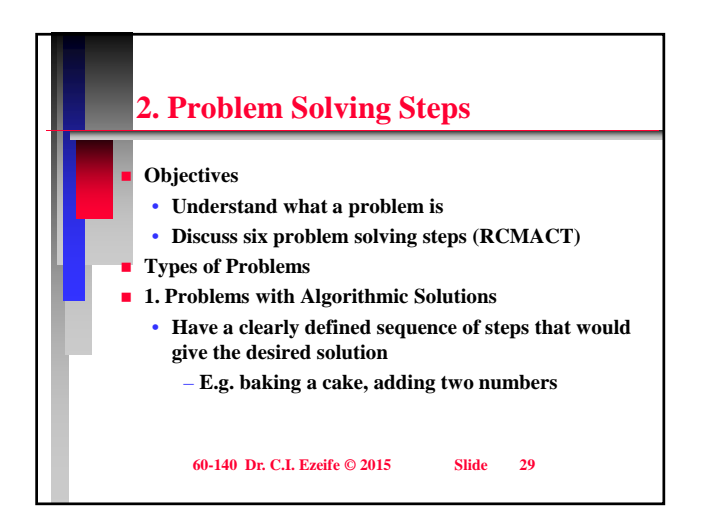

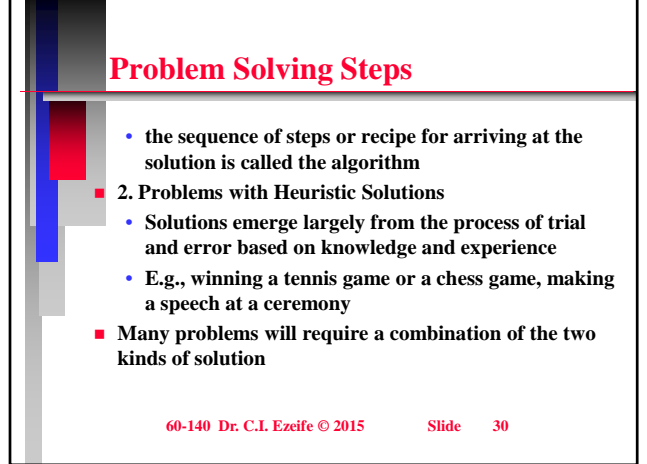

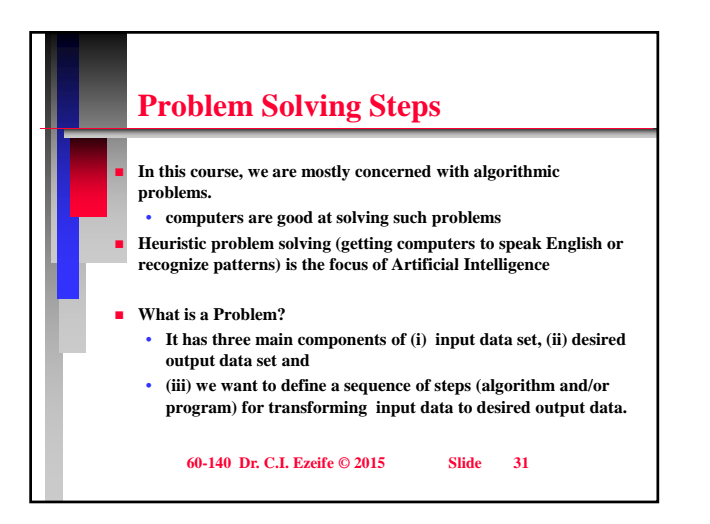

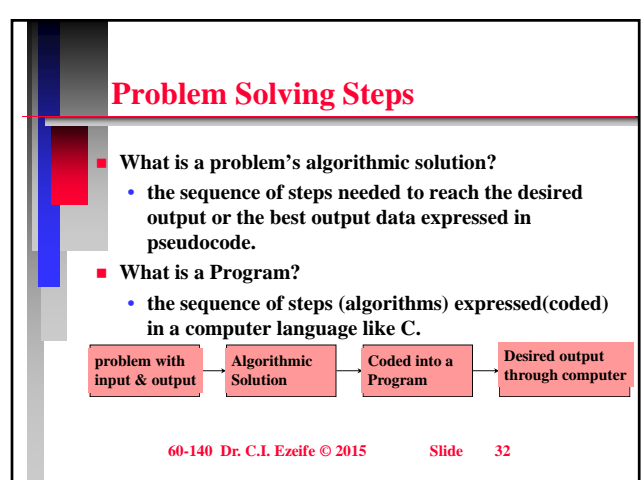

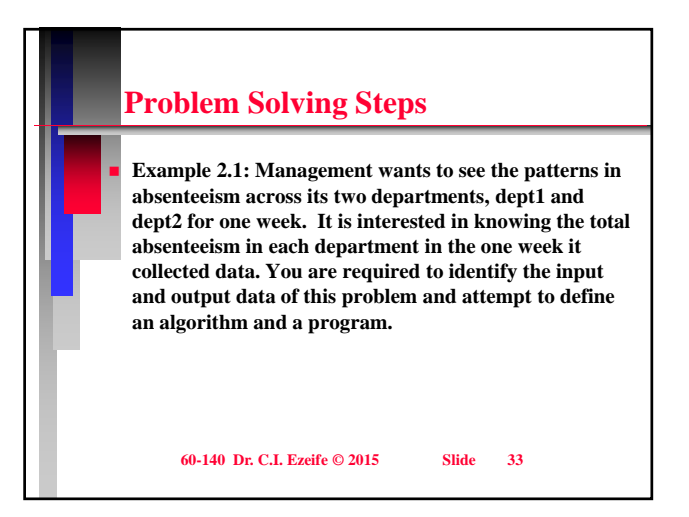

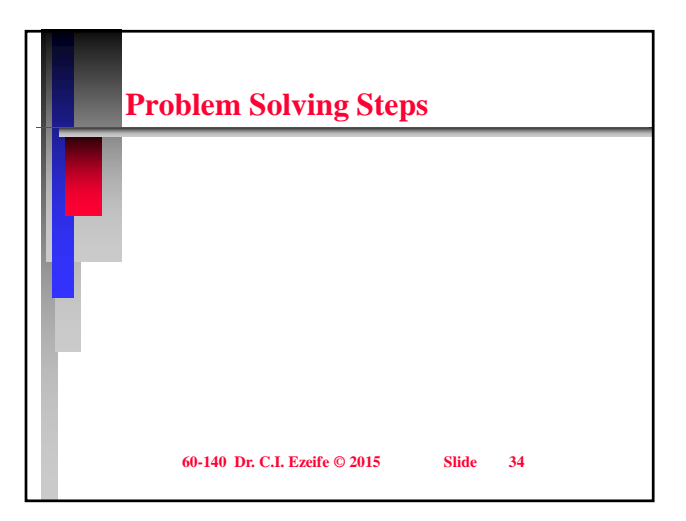

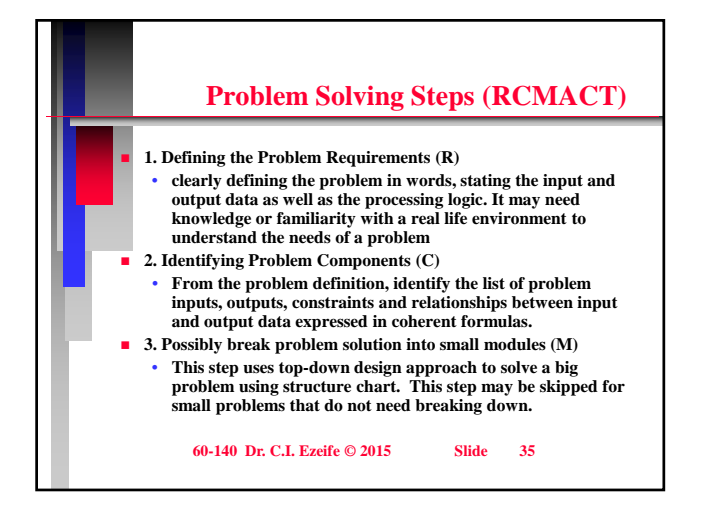

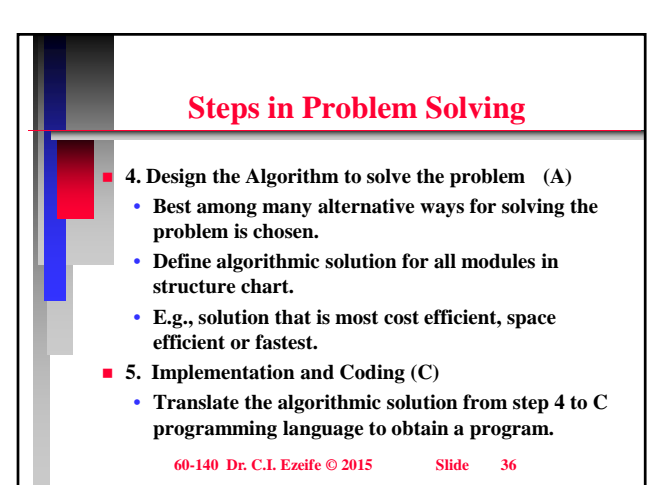

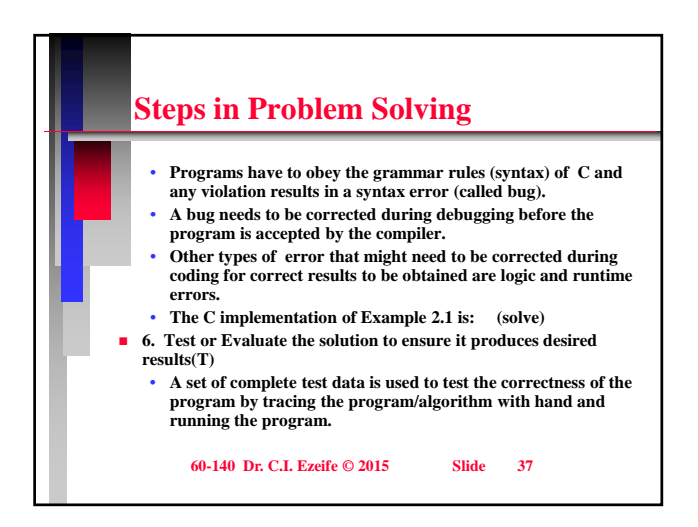

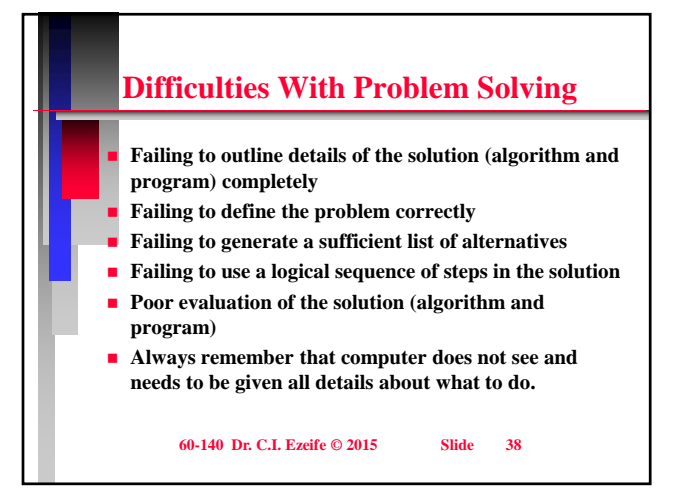

# **3. Types of Algorithmic and Program Instructions**

- **Objectives**
- **1. Introduce programming language concepts of variables, constants and their data types**
- **2. Introduce types of algorithmic and program instructions**
- **3. Discuss Read(scanf)/Print(printf) and Assignment instructions.**
- **Variables and Constants**
- **Variables and Constants are names for storage locations (memory cells) holding data values processed by the computer**

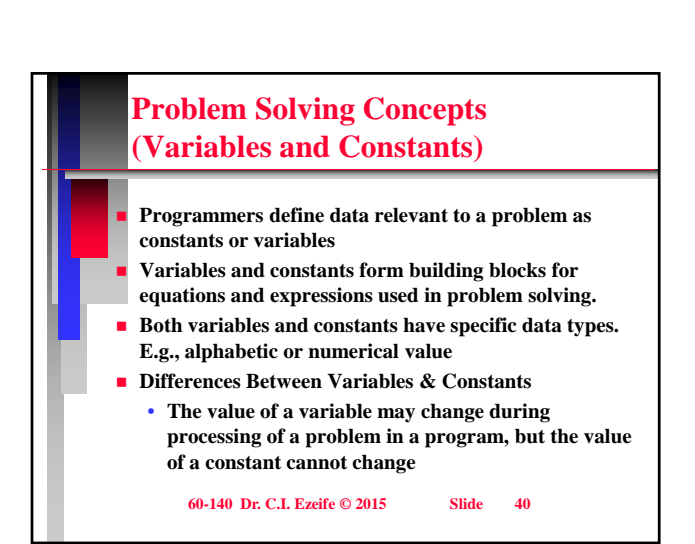

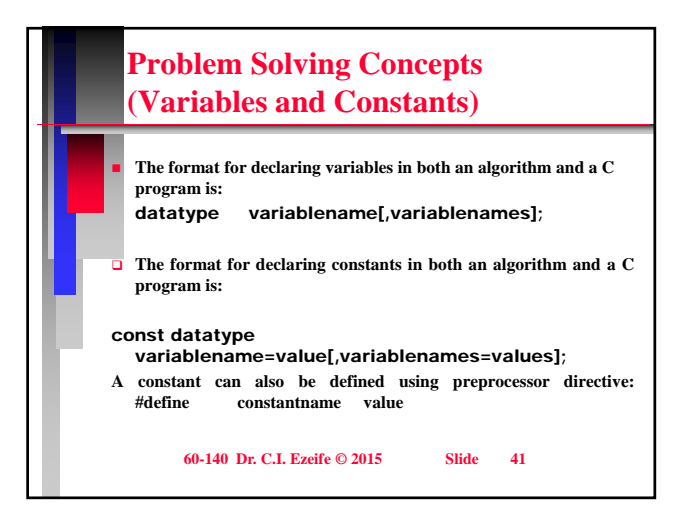

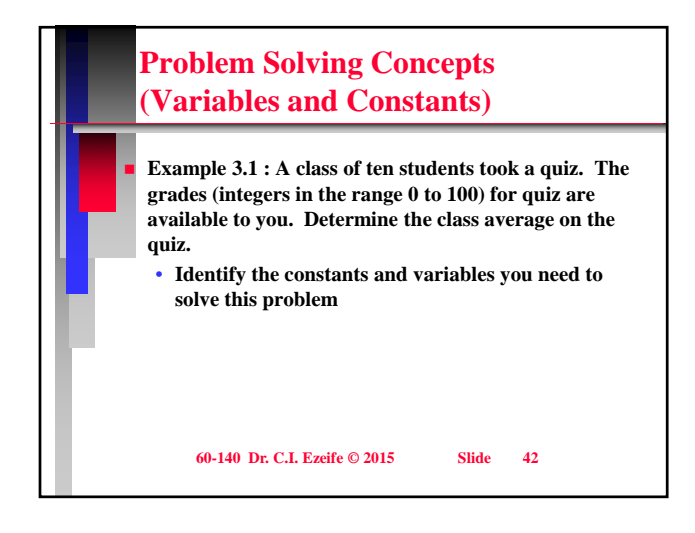

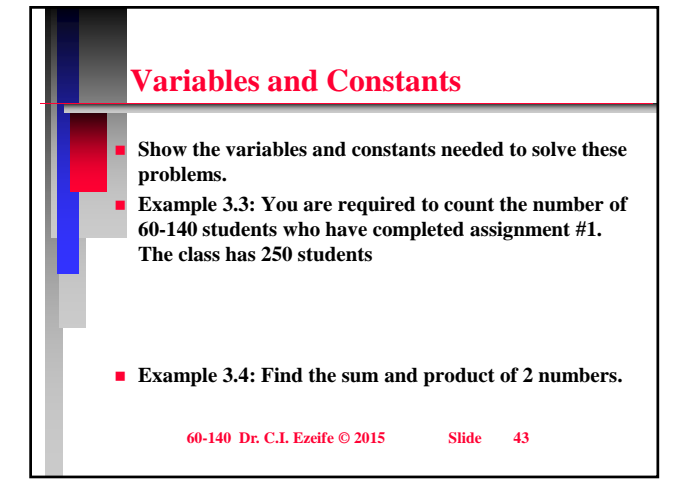

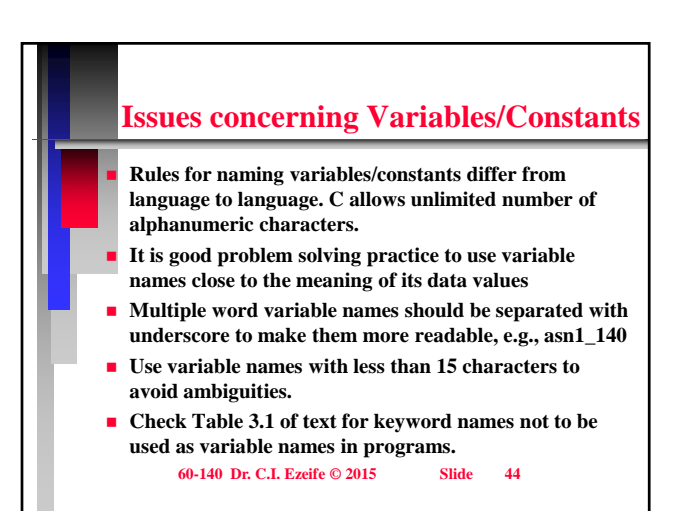

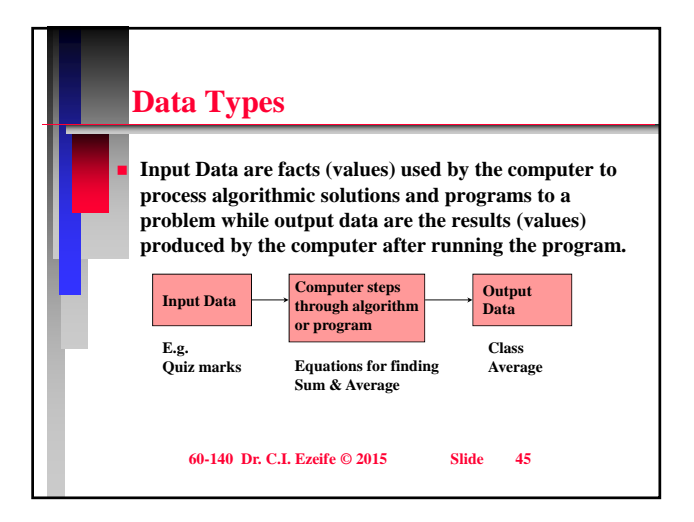

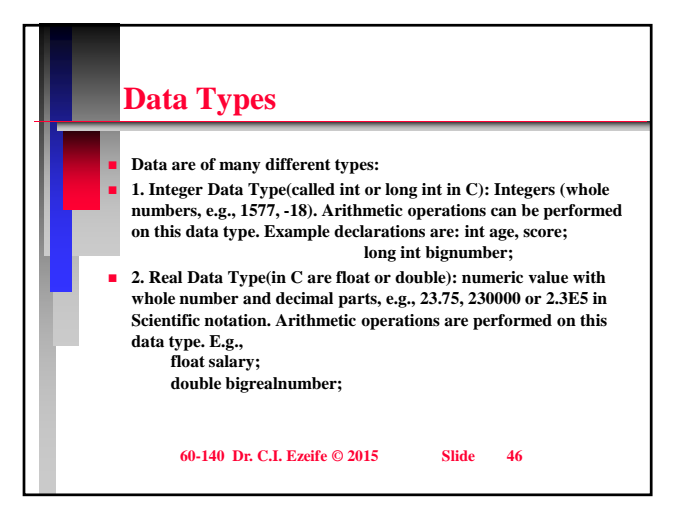

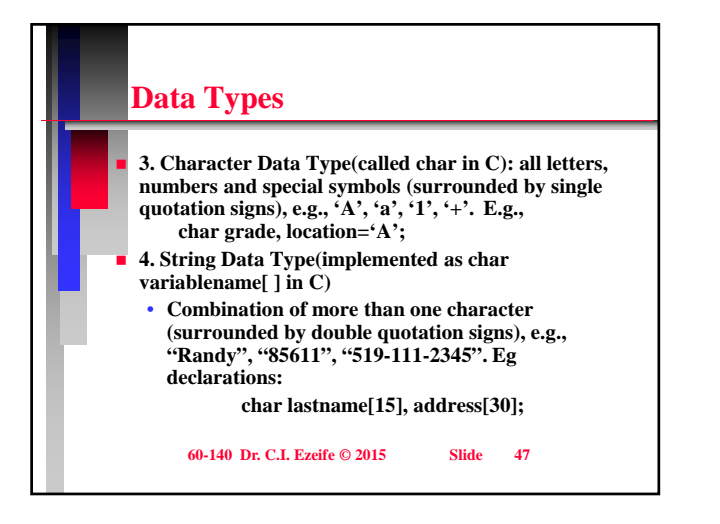

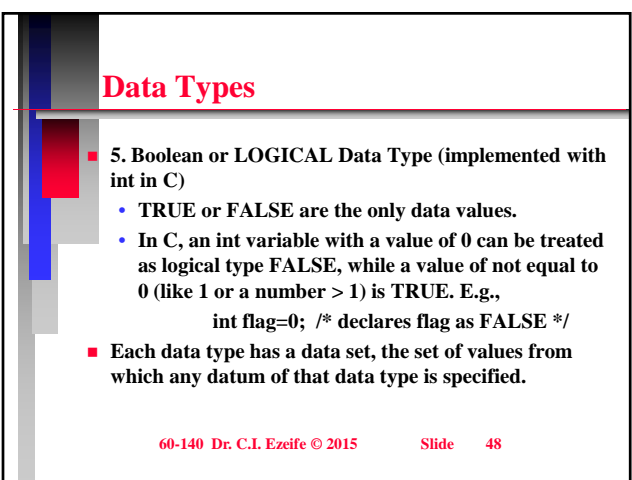

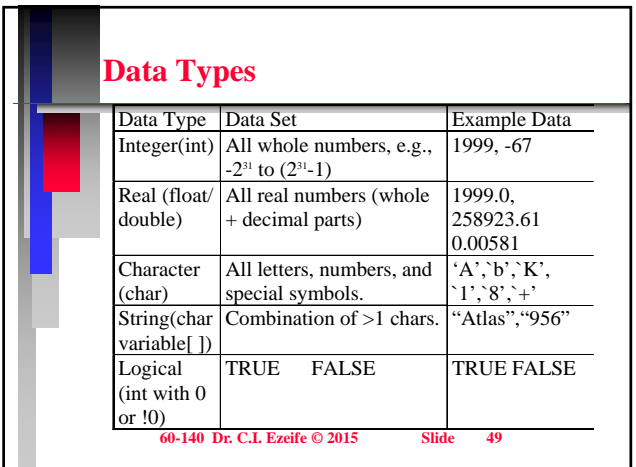

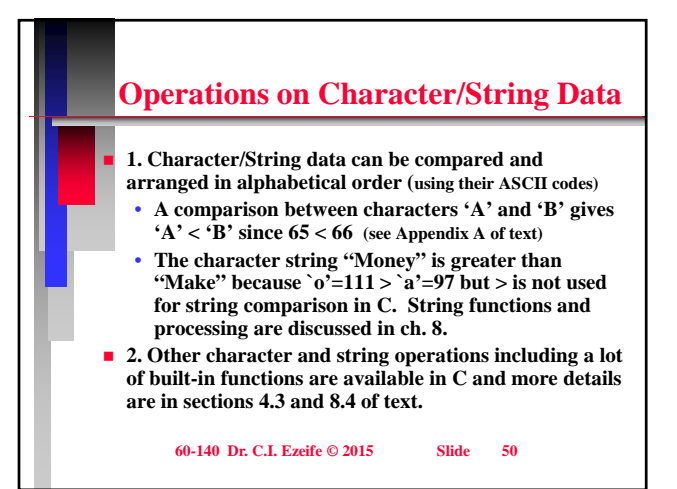

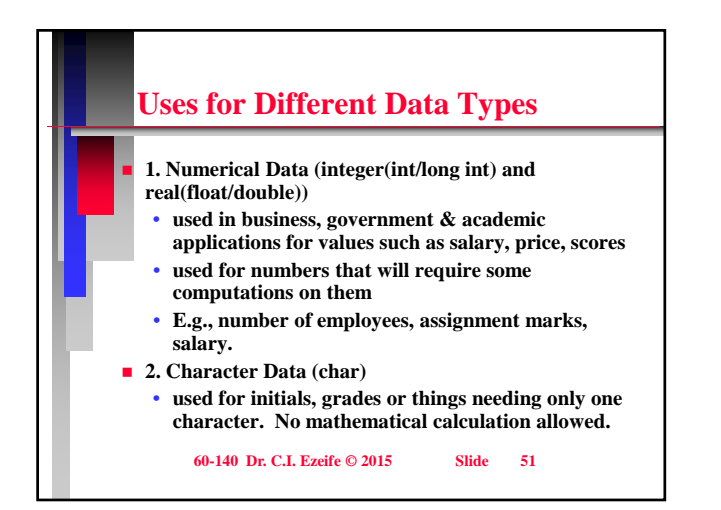

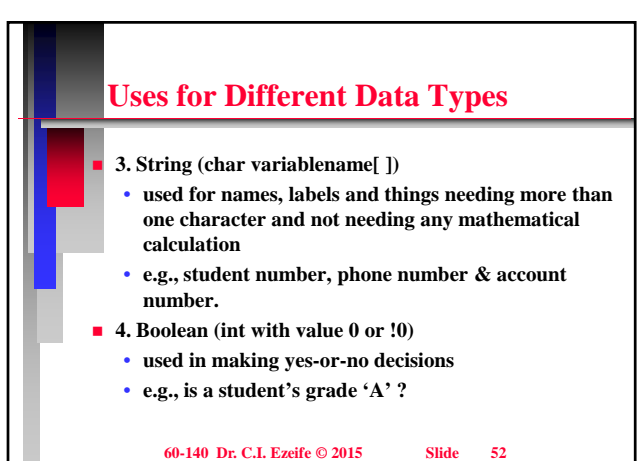

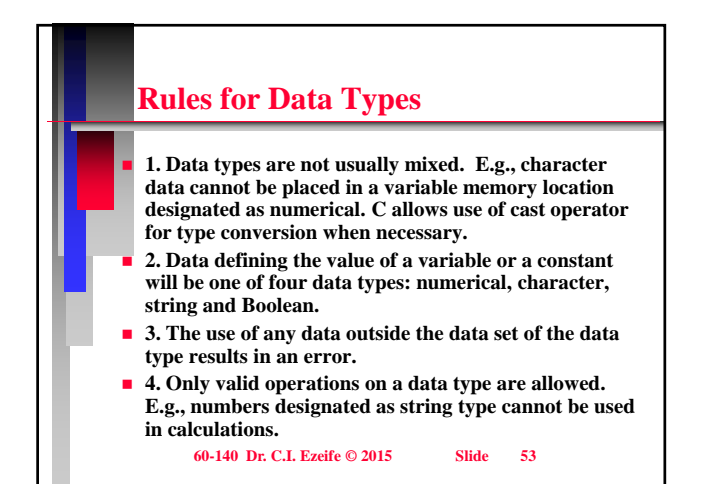

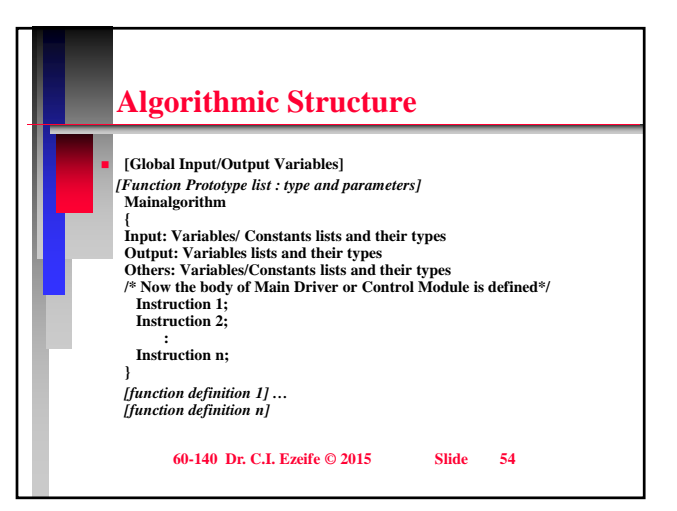

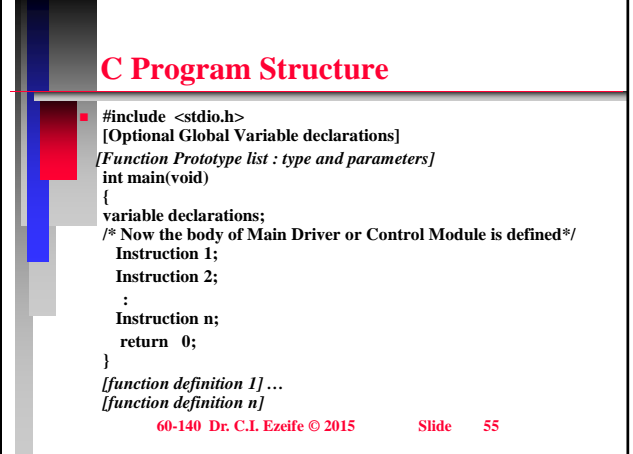

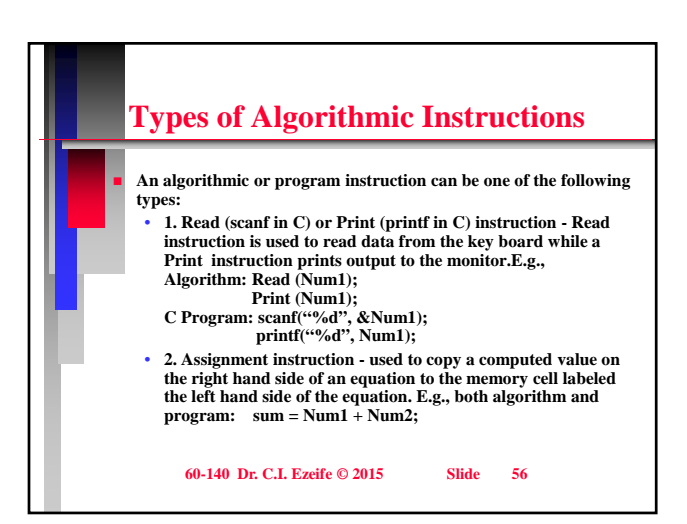

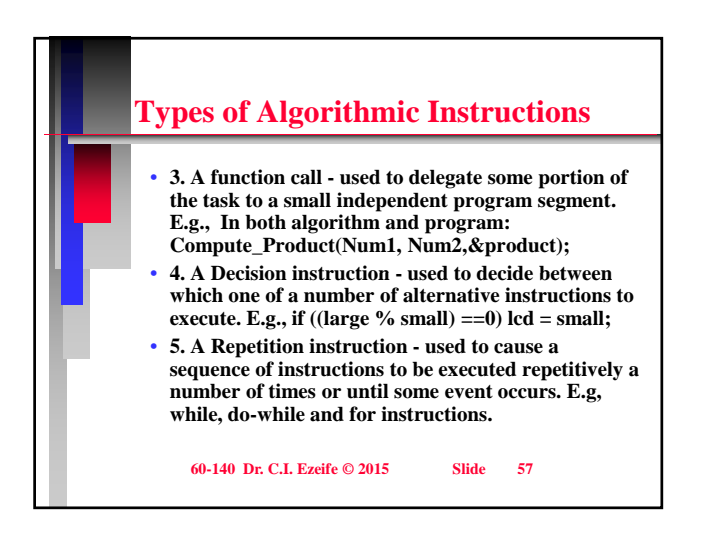

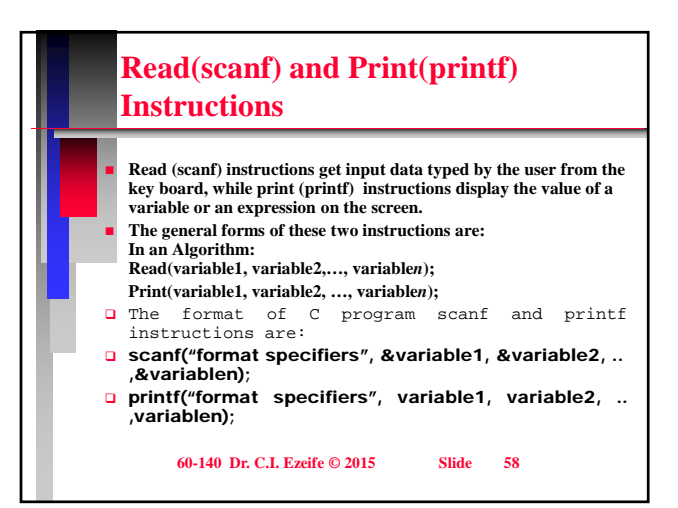

# **Read(scanf) and Print(printf) Instructions**

- **Both scanf and printf accept a number of parameters (arguments).**
- **A parameter could be a variable name, an expression or a string literal, but only variable name parameters are accepted by scanf are accepted by scanf.**
- **Both scanf and printf have the first parameter as a string literal for format specifiers (specifying the data type of the variables or data in the parameters).**
- **Format specifiers for int is %d and %ld for long int, %f for float and %lf for double, %c for char and %s for string.**

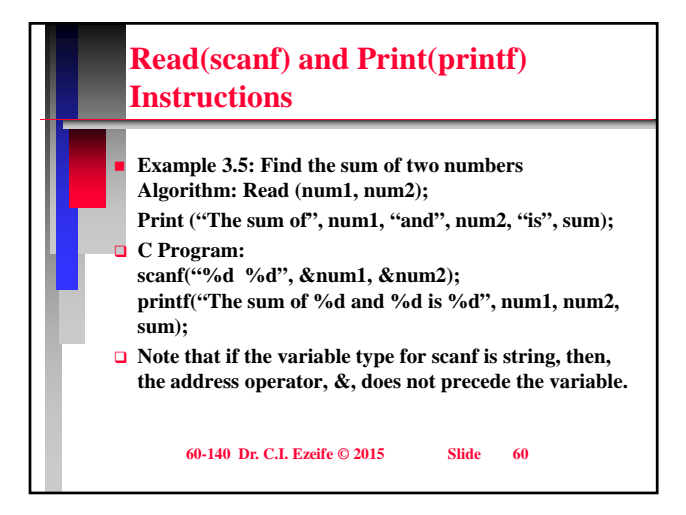

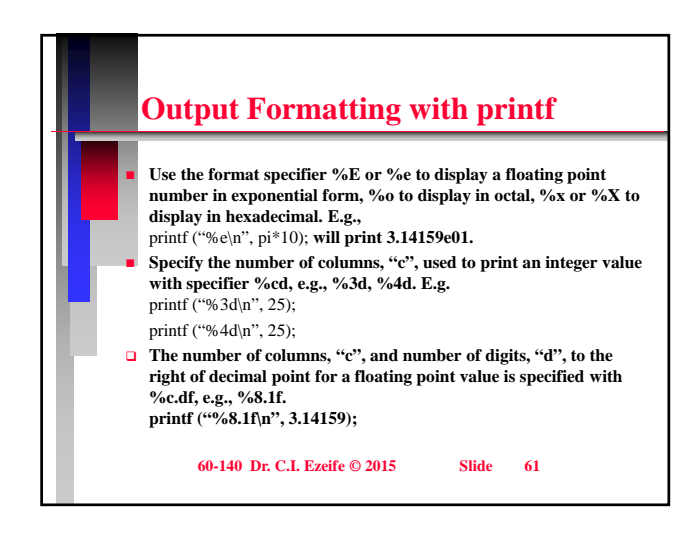

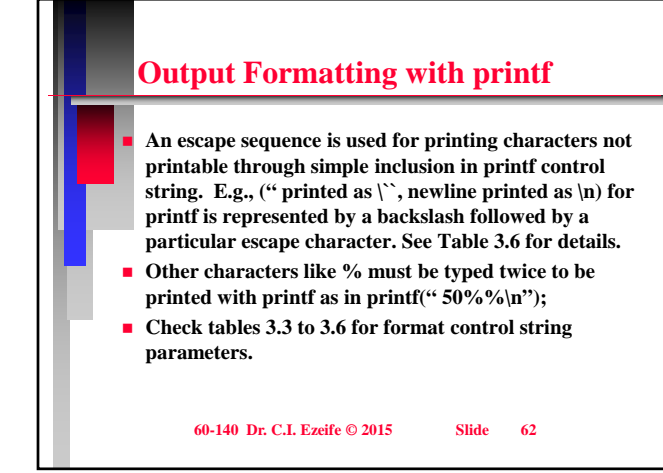

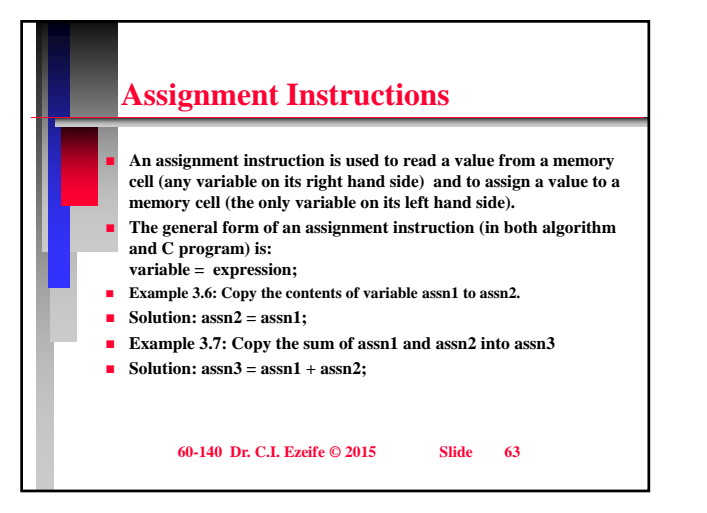

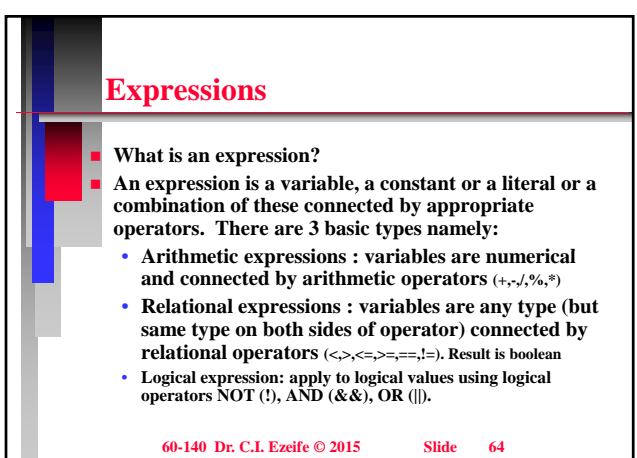

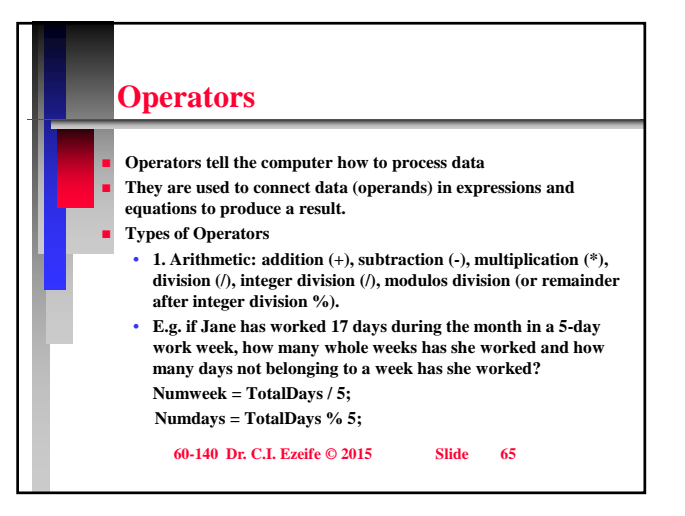

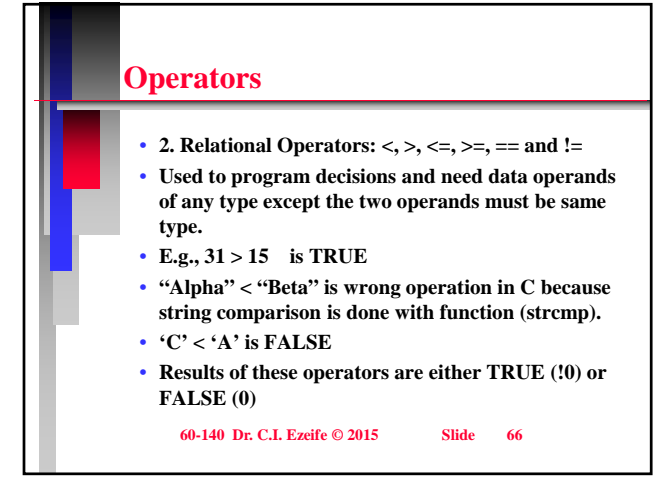

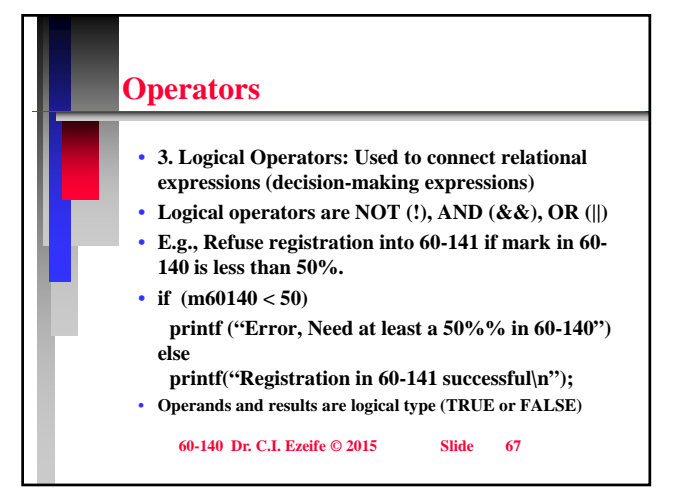

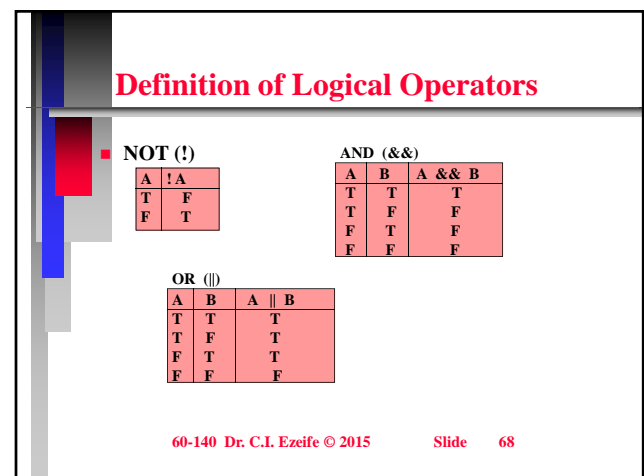

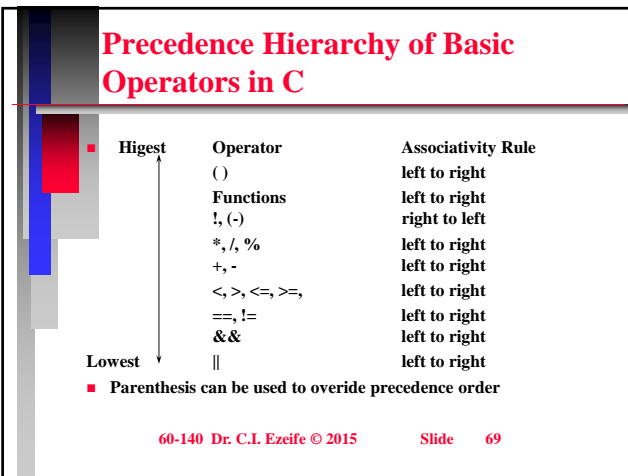

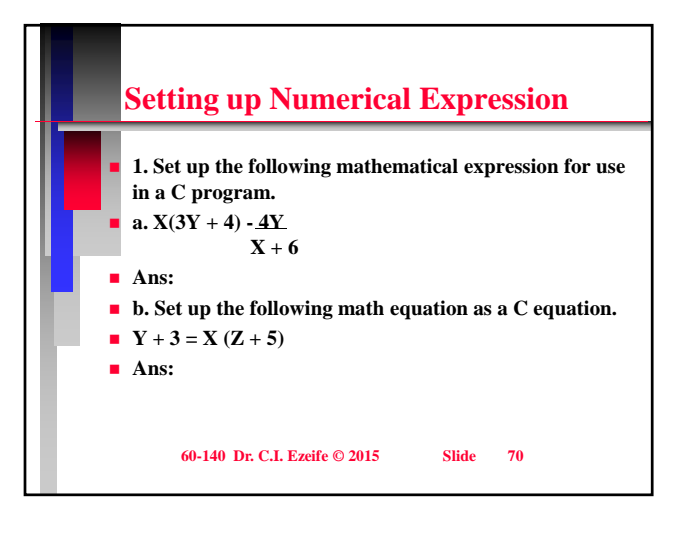

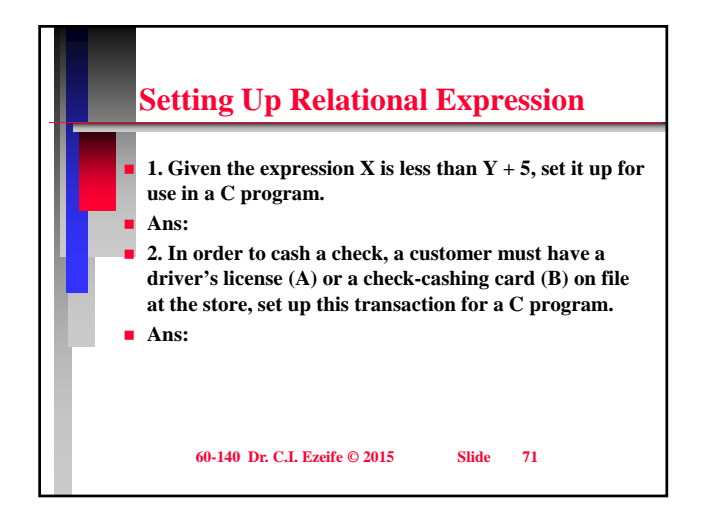

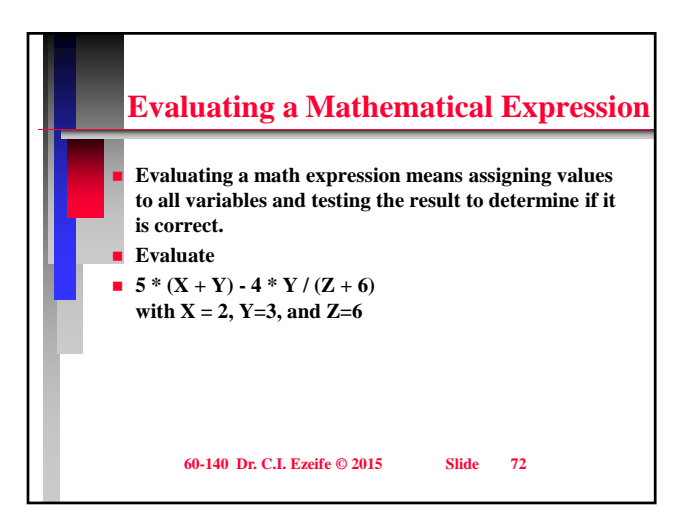

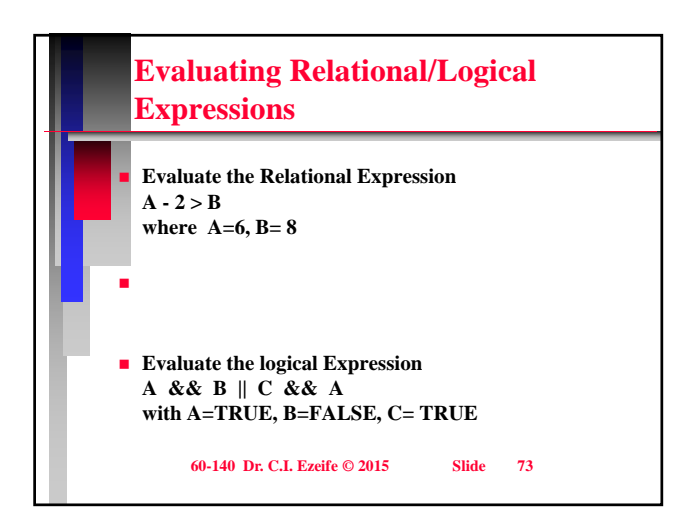

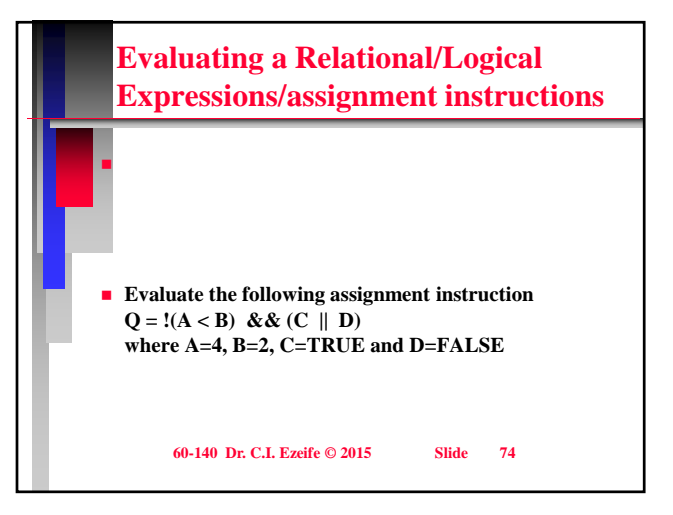

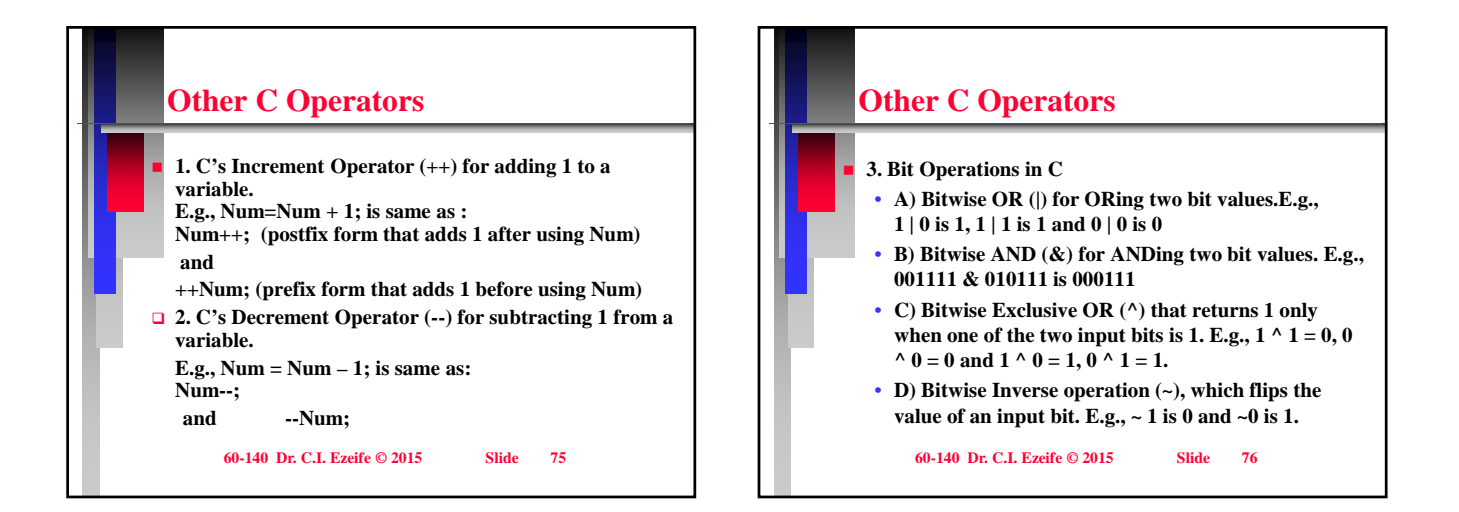

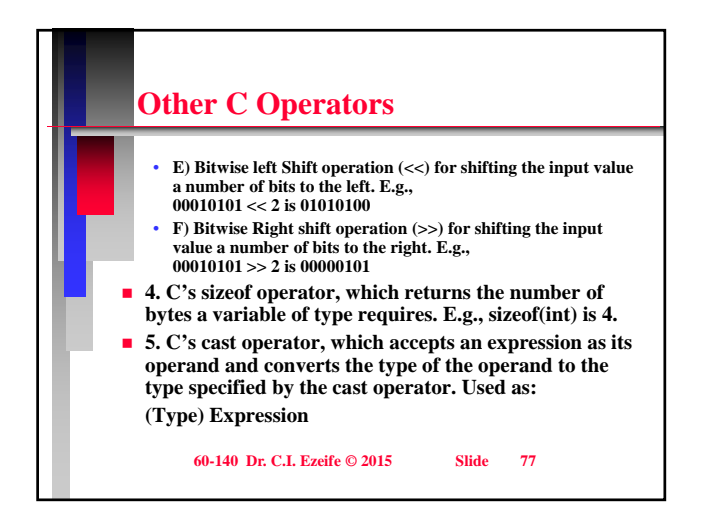

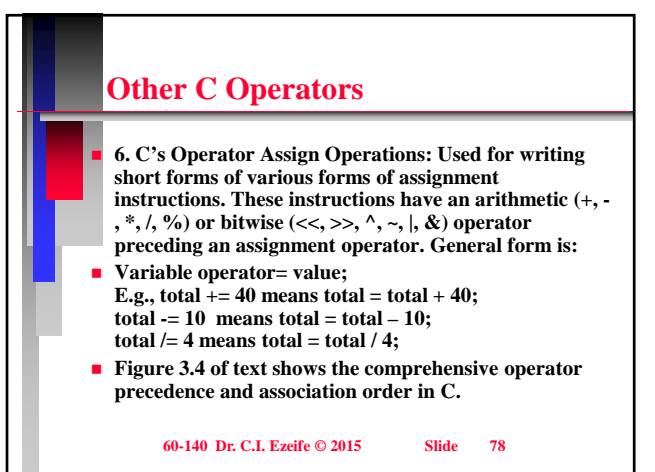

# **4. Problem Solving Tools (Top-Down Design) Objective: 1. Discuss structure chart**

- **2. Discuss functions and algorithms with parameters, local and global variables**
- **3. Discuss Built-in Functions and flowcharts.**
- **Top-down design approach to problem solving is based on the principle of "divide and conquer".**
- **It breaks down the problem to be solved into smaller sub-problems using the problem solving tool of structure chart**

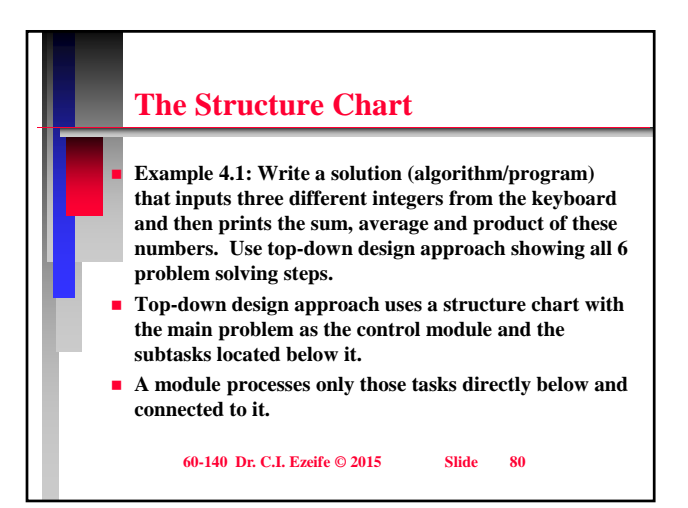

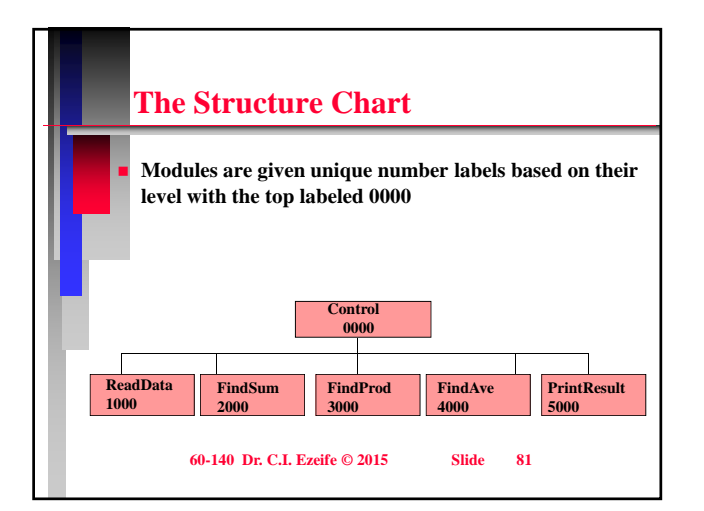

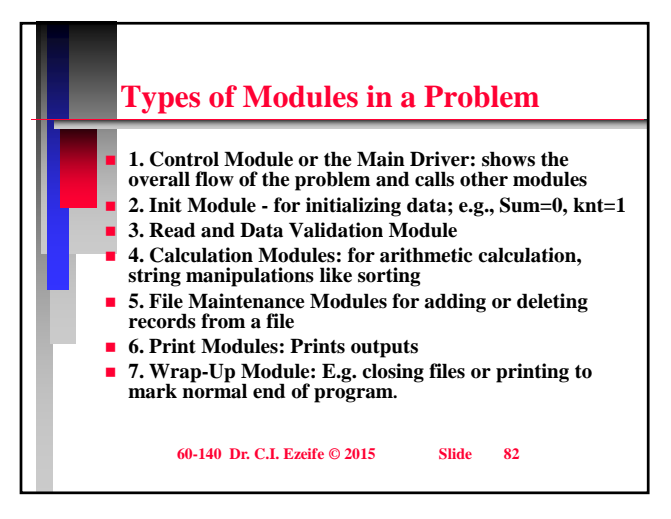

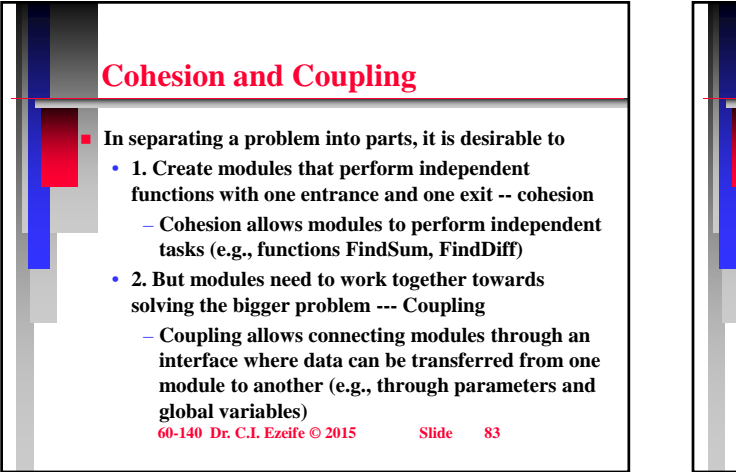

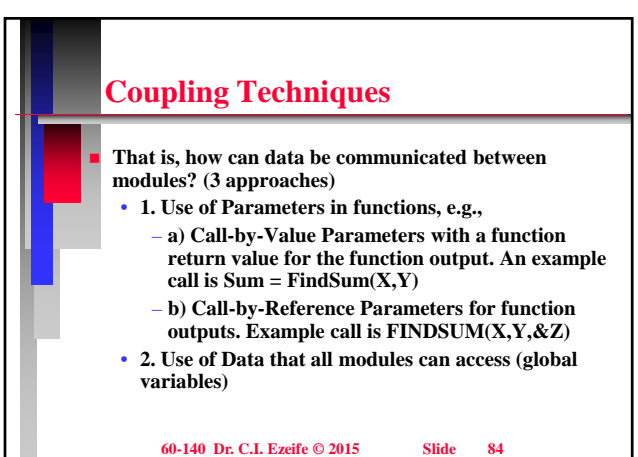

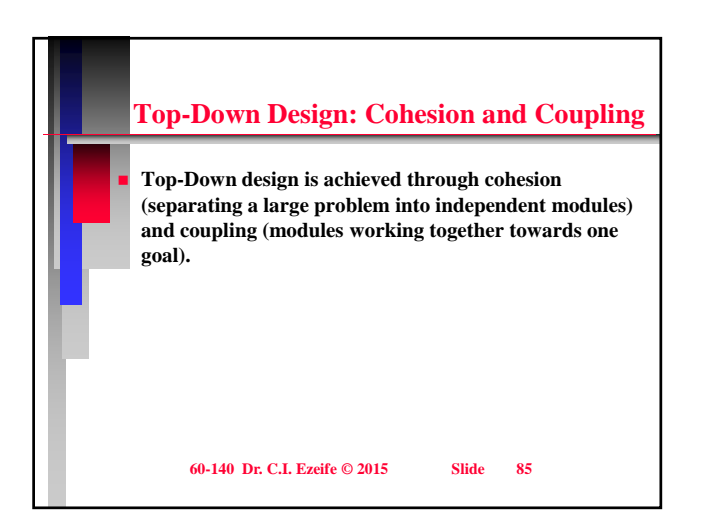

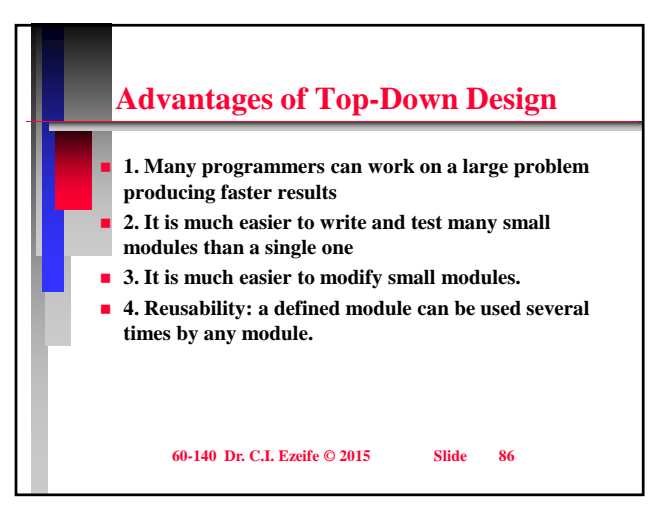

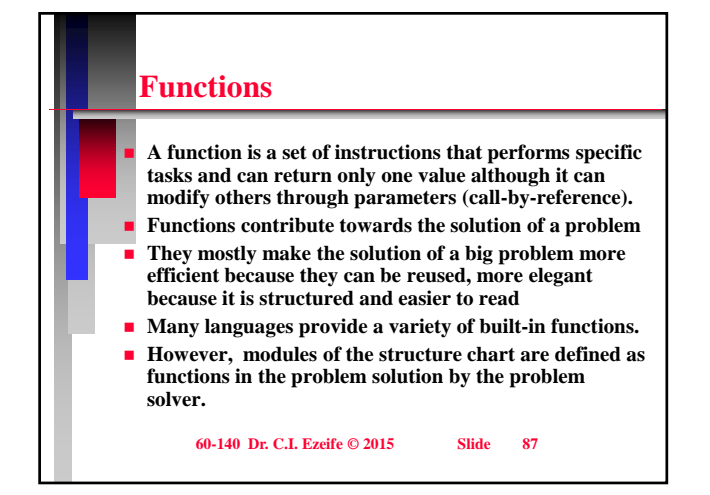

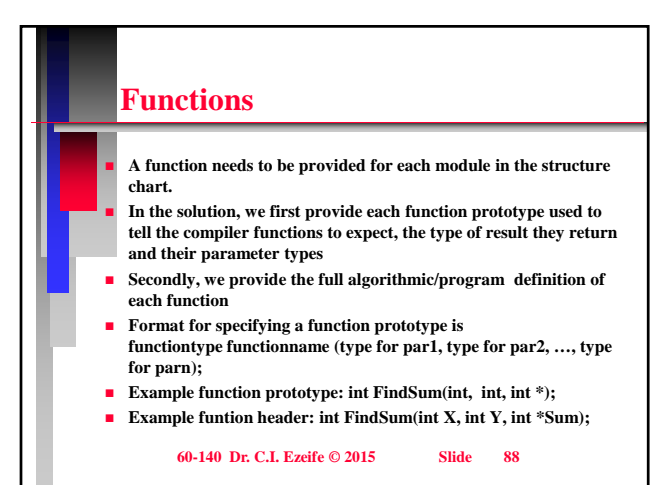

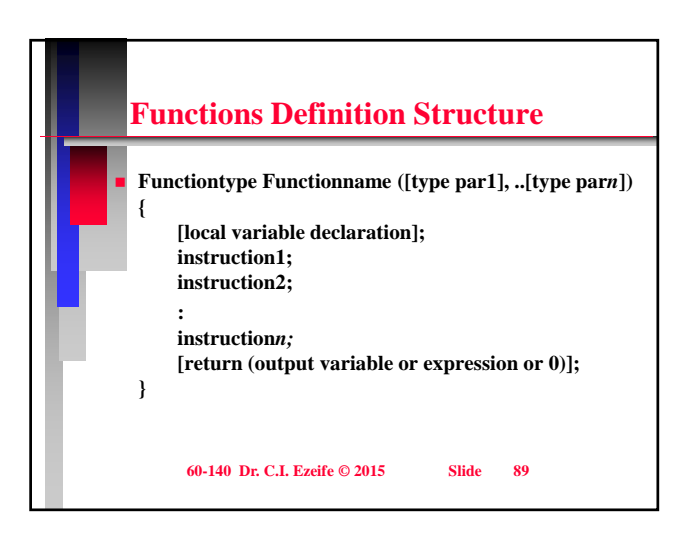

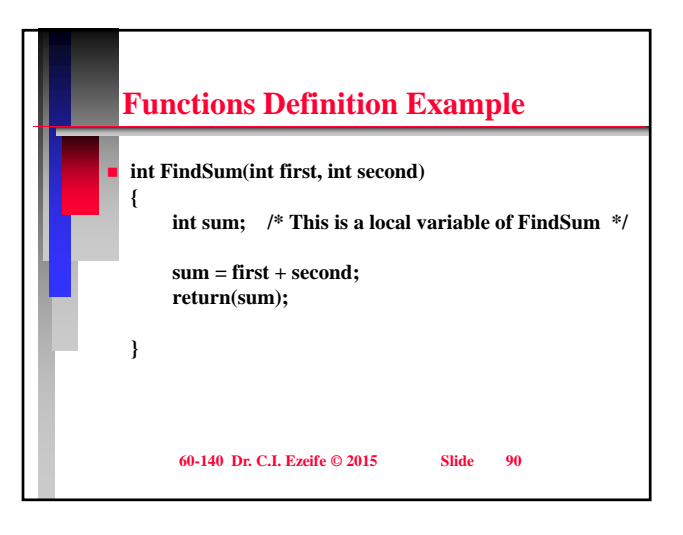

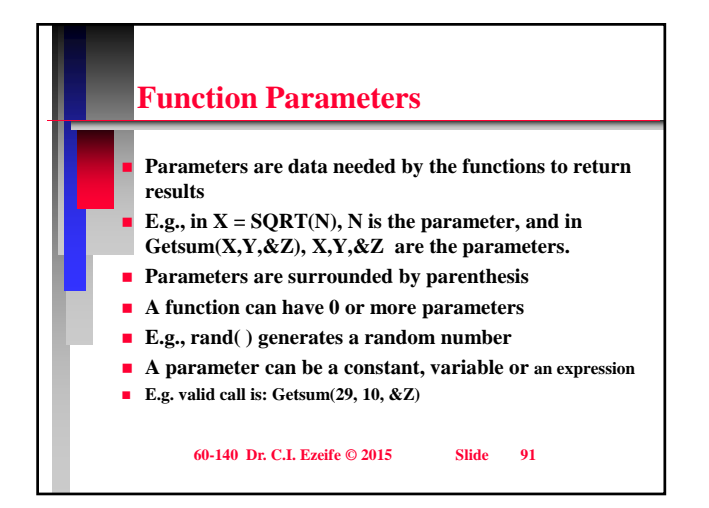

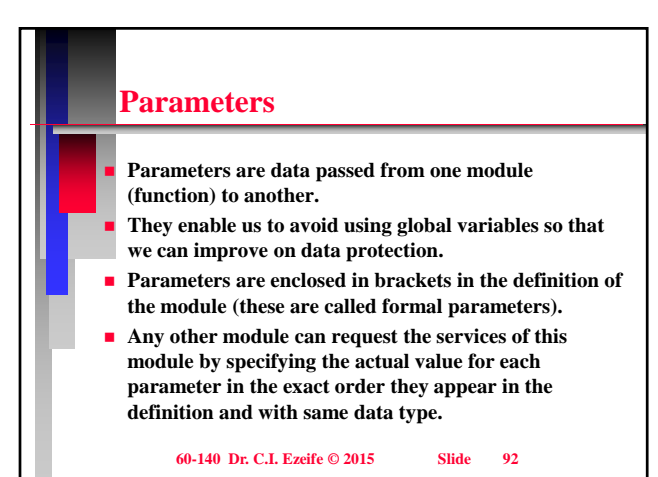

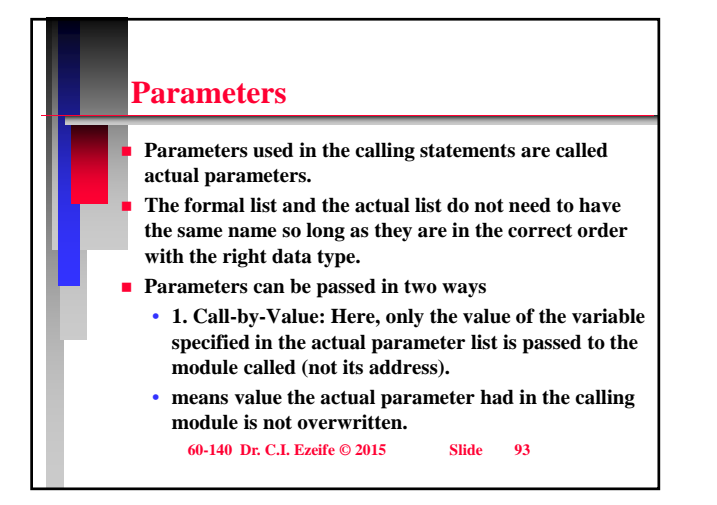

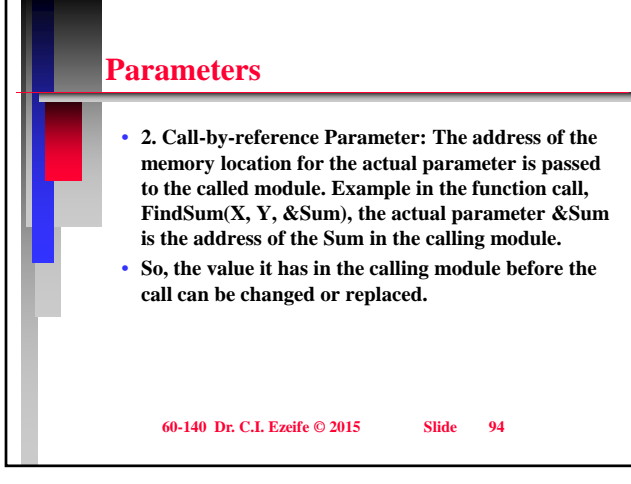

### **Address Operator (&), Pointer Variable and Indirection Operator (\*)**

- **A pointer variable stores only memory addresses**
- **A pointer variable has to be declared before use in a program with the format:**
- datatype\_pointed\_to \*variablename;
- **E.g., if in main, Num1 is an integer variable with value 35 and Sum is another int variable with value 200.**
- We might want to call a function to find the sum of **Num1 and Sum with the call FindSum(Num1, &Sum).**
- **The actual parameter &Sum is the address of the variable Sum. This means that in the definition of**

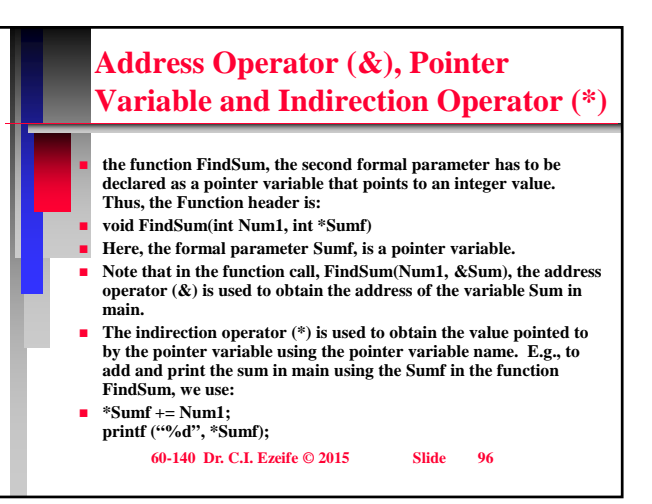

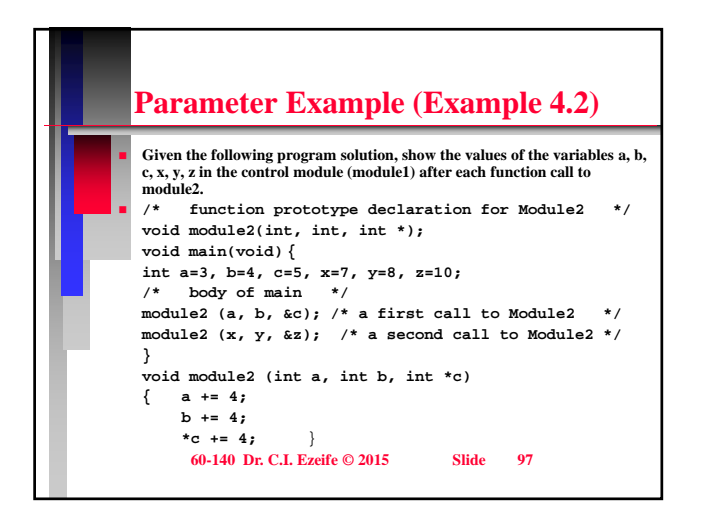

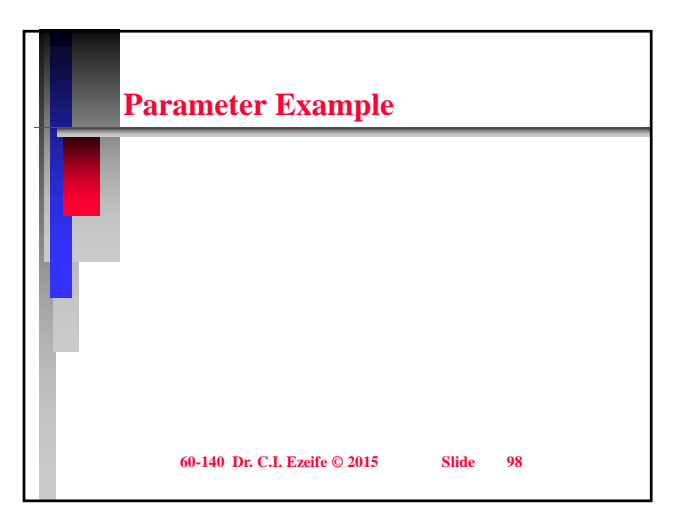

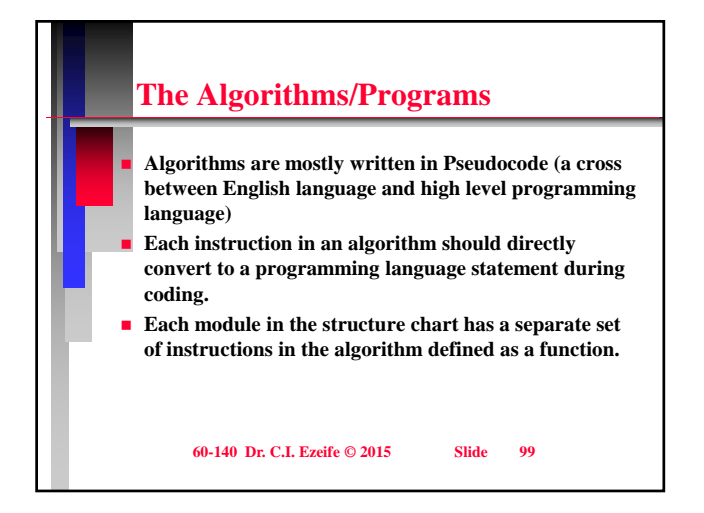

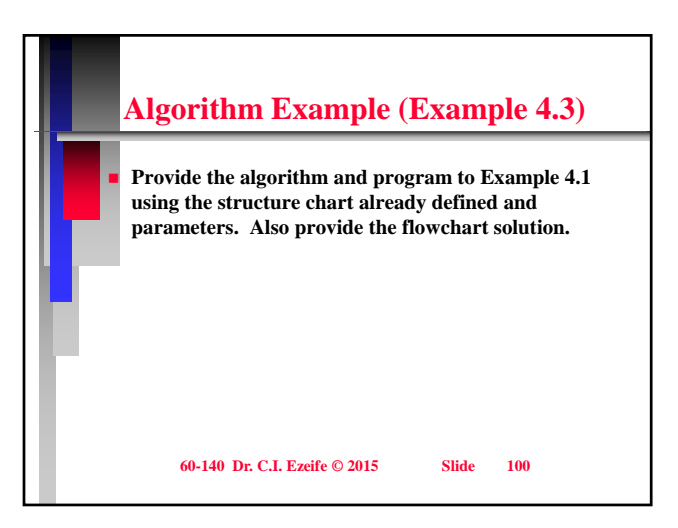

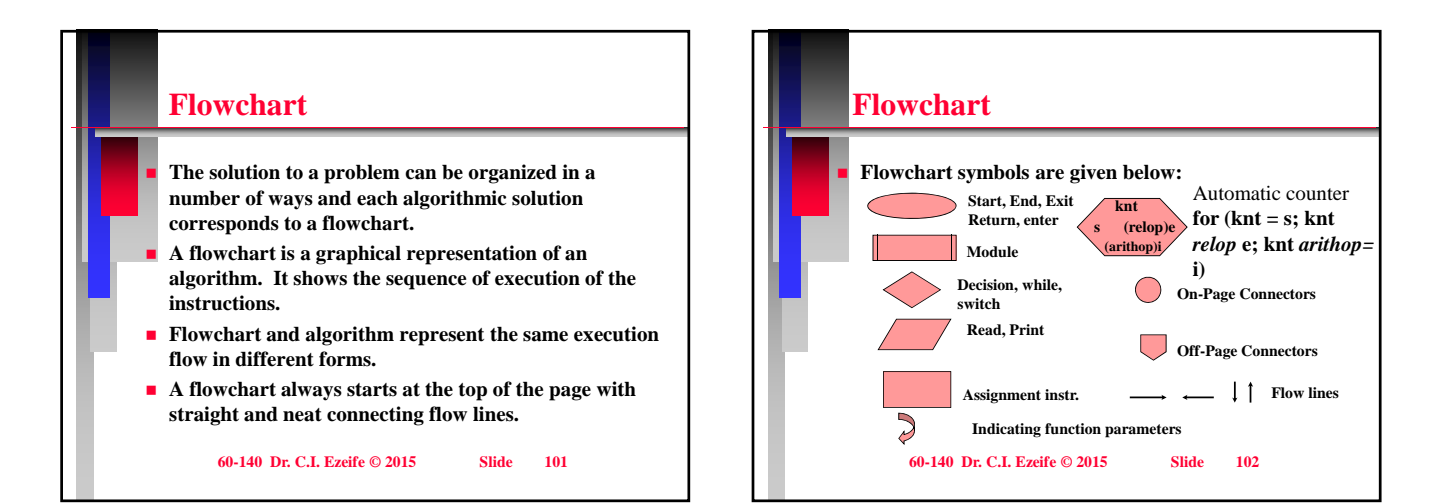

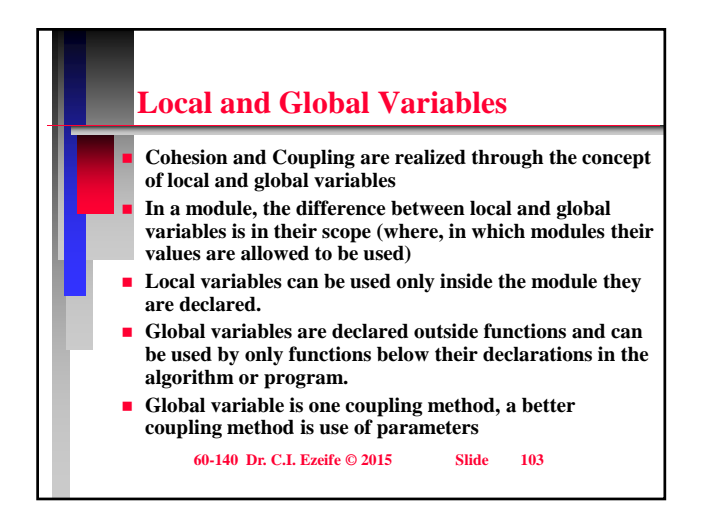

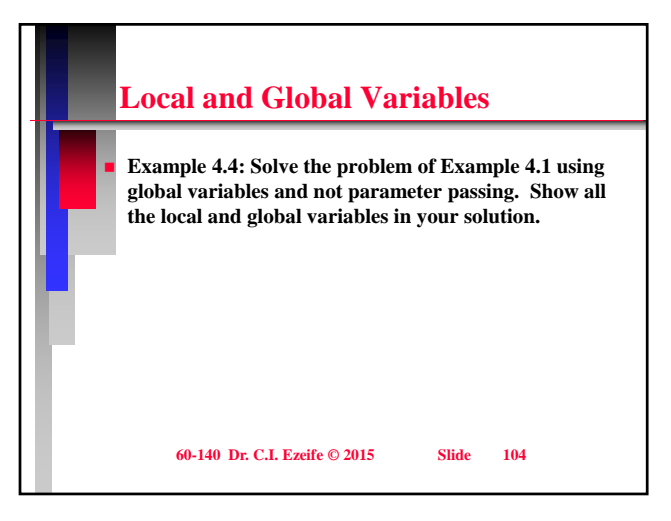

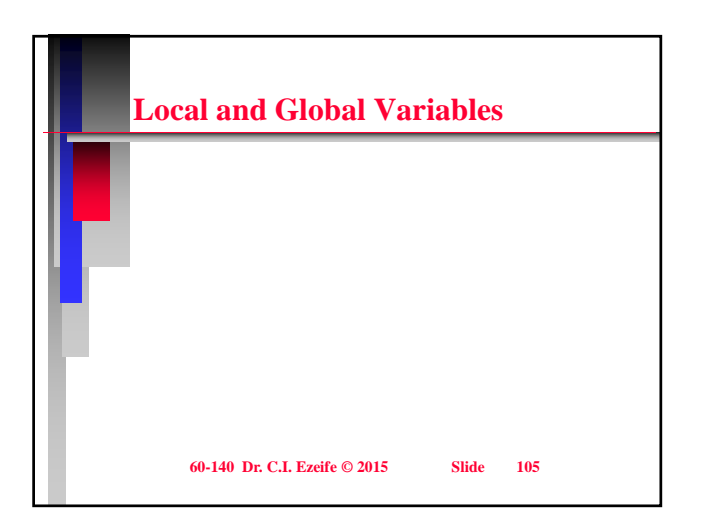

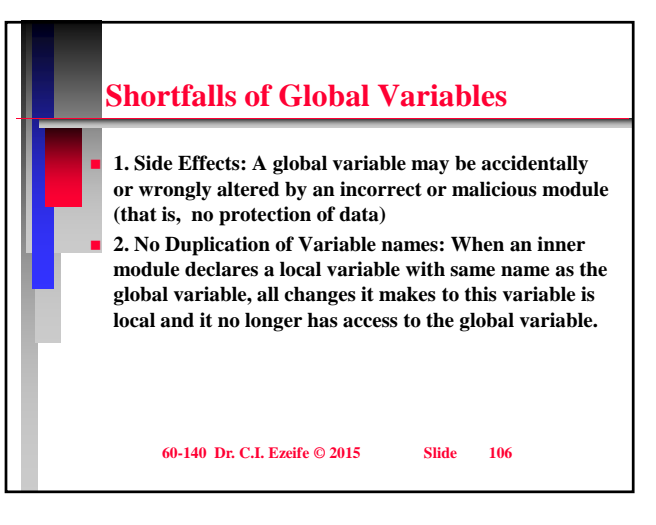

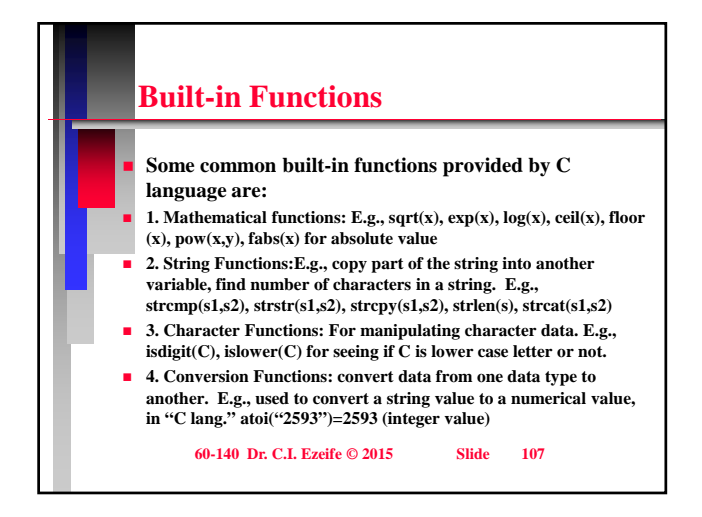

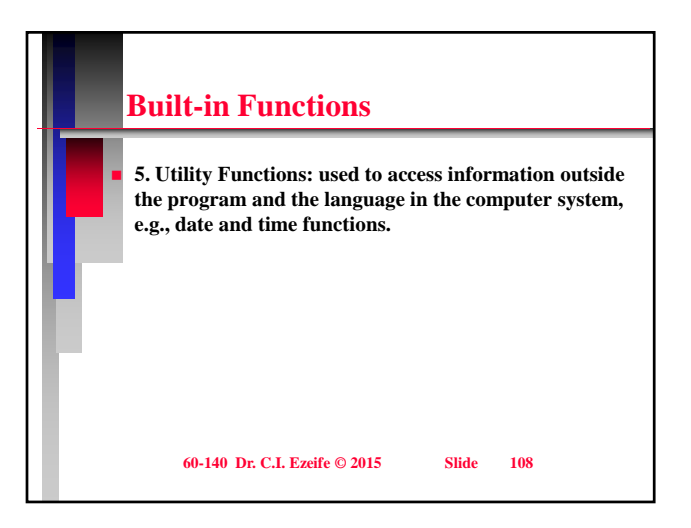

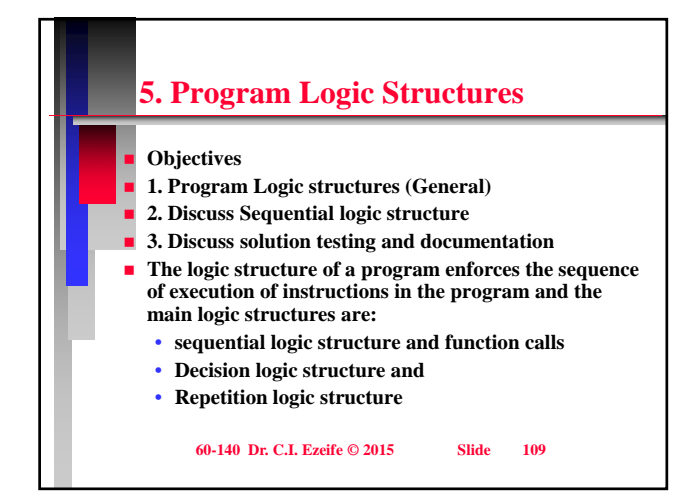

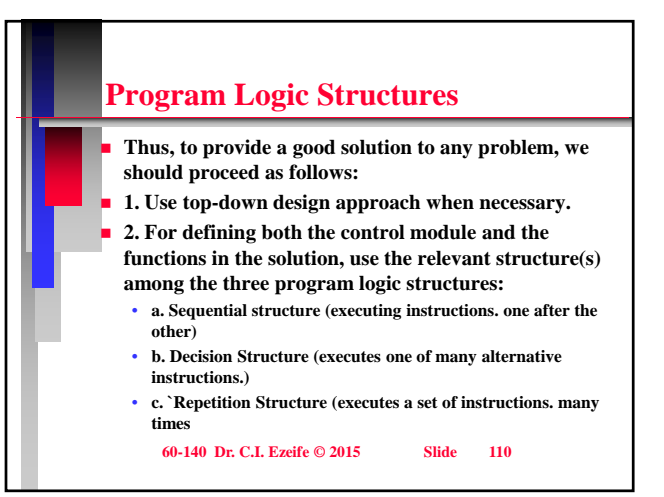

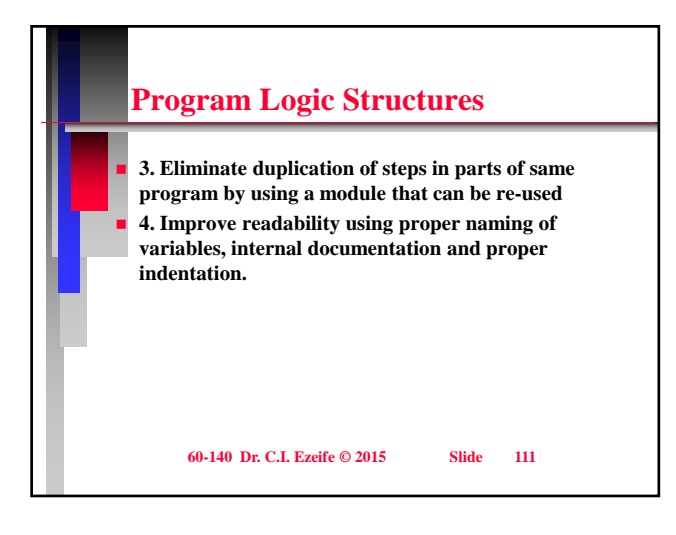

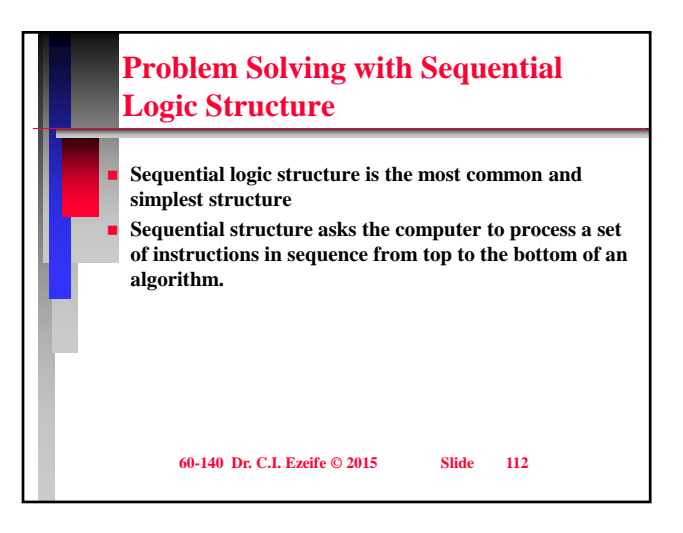

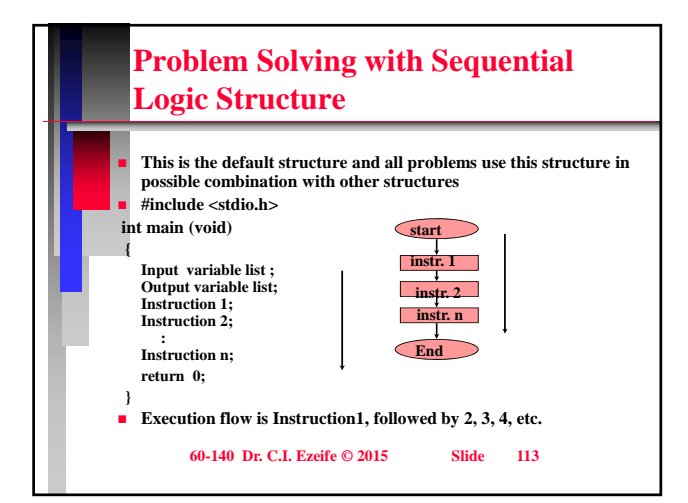

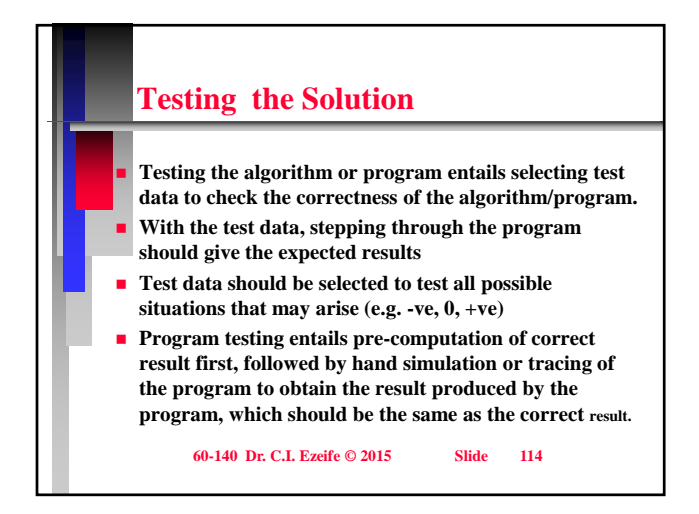

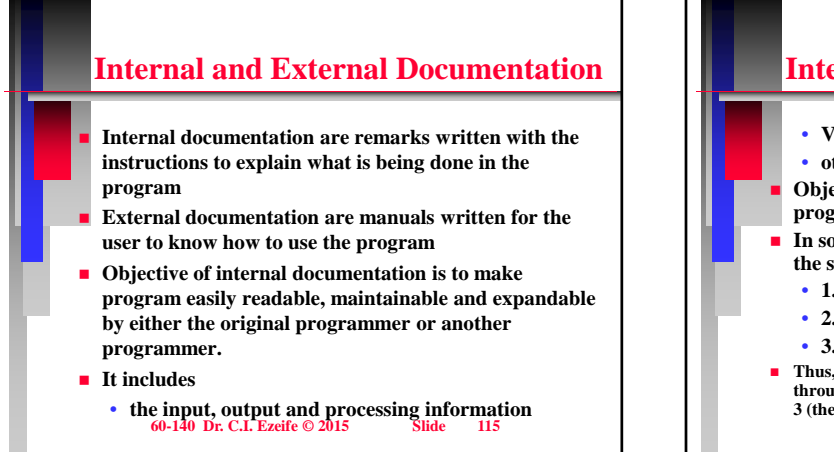

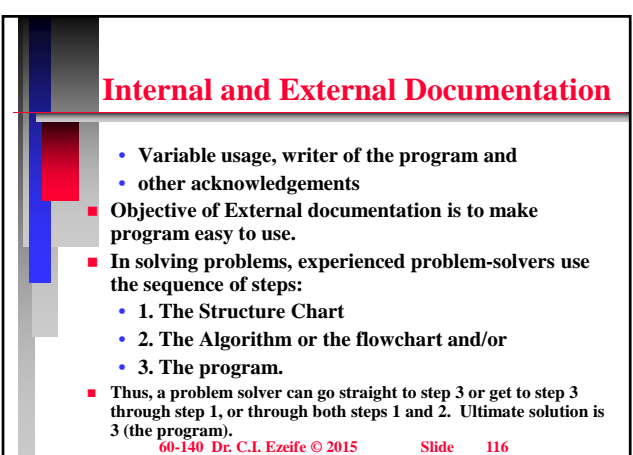

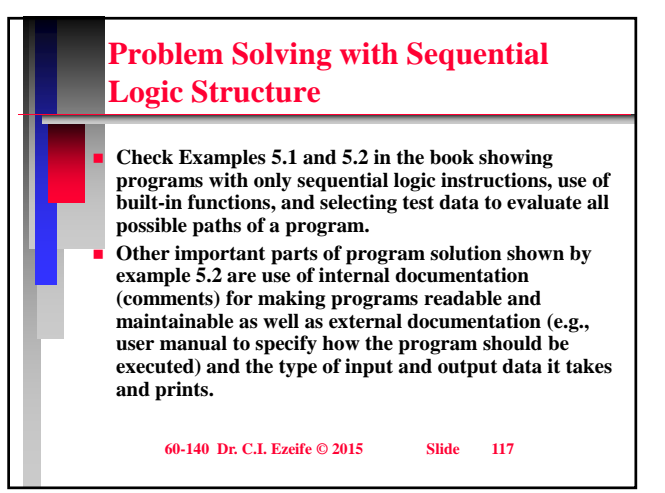

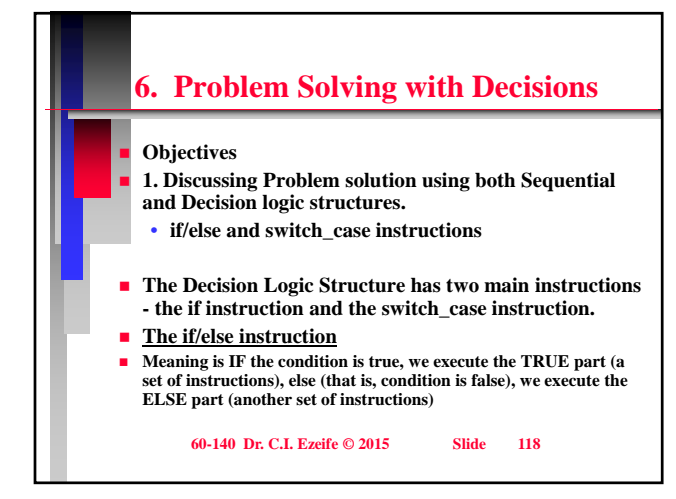

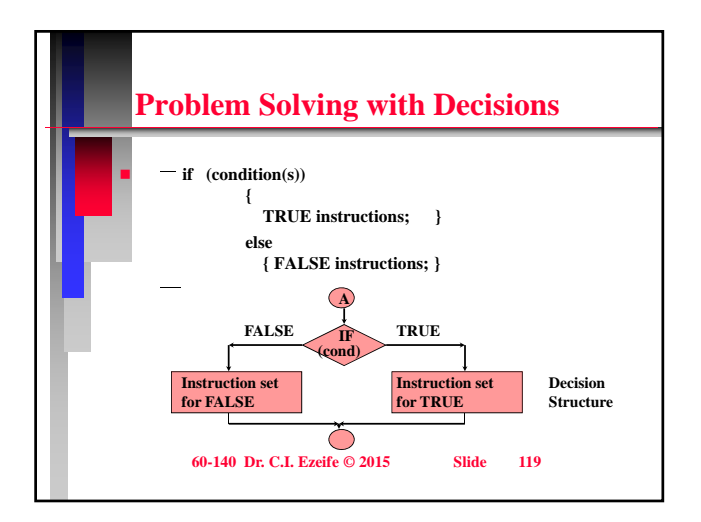

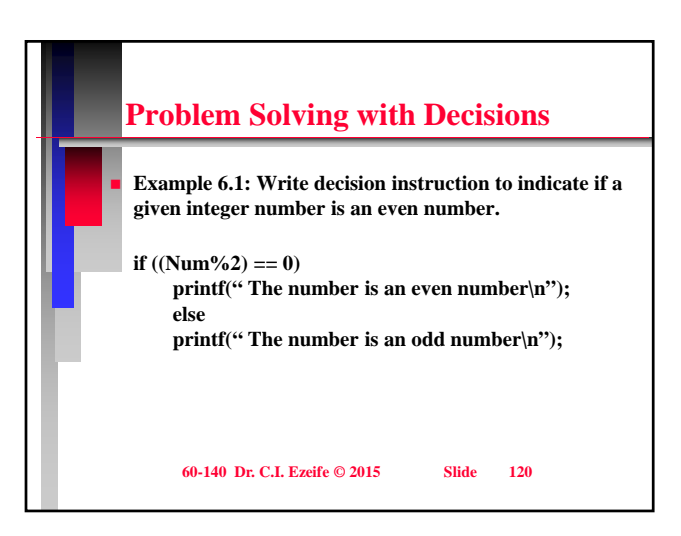

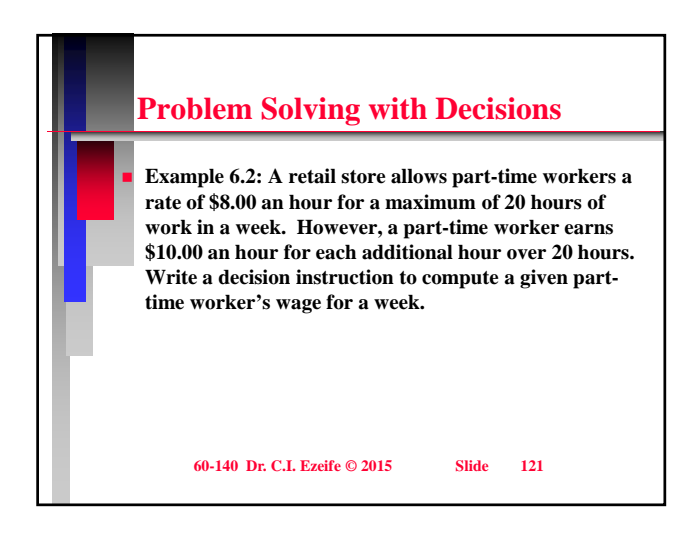

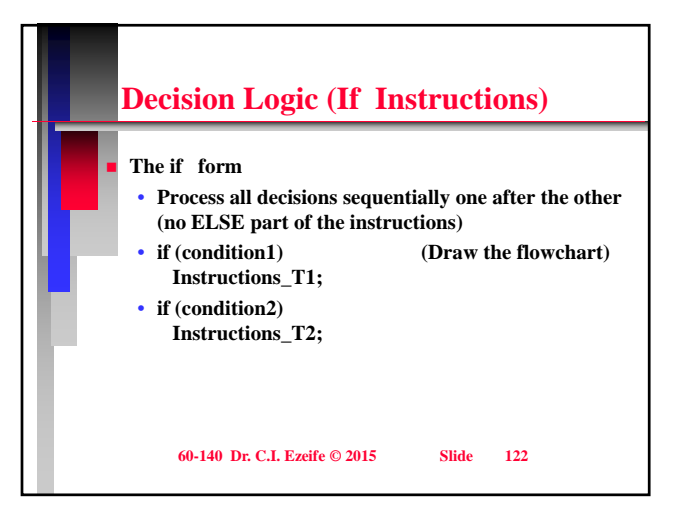

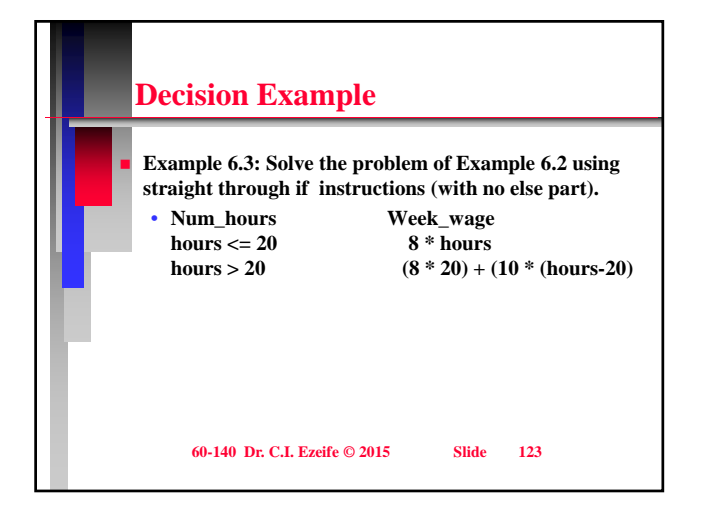

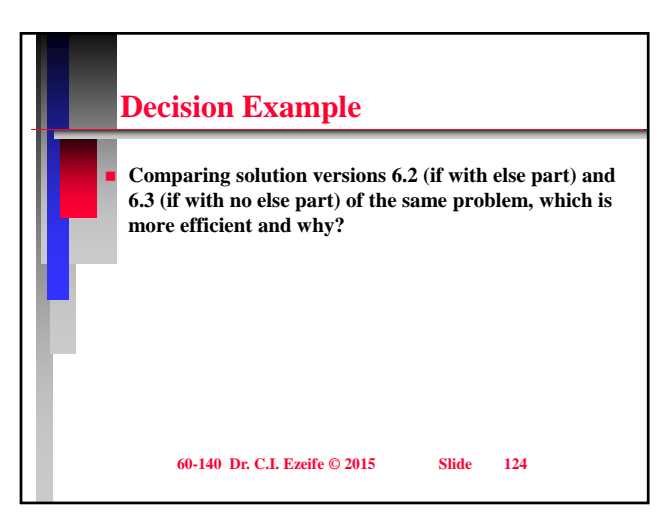

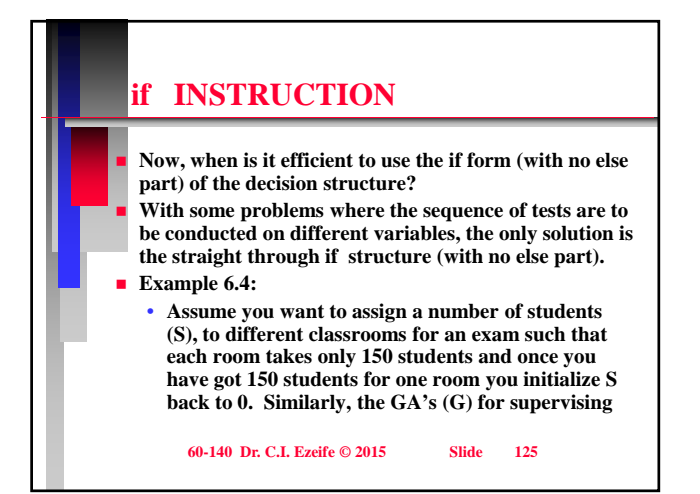

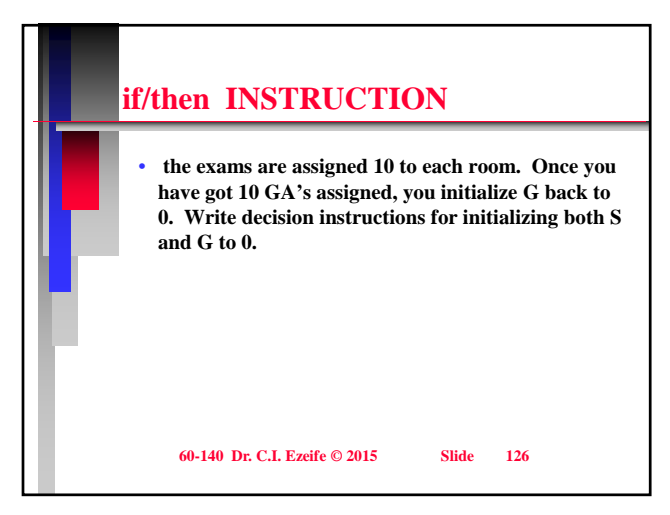

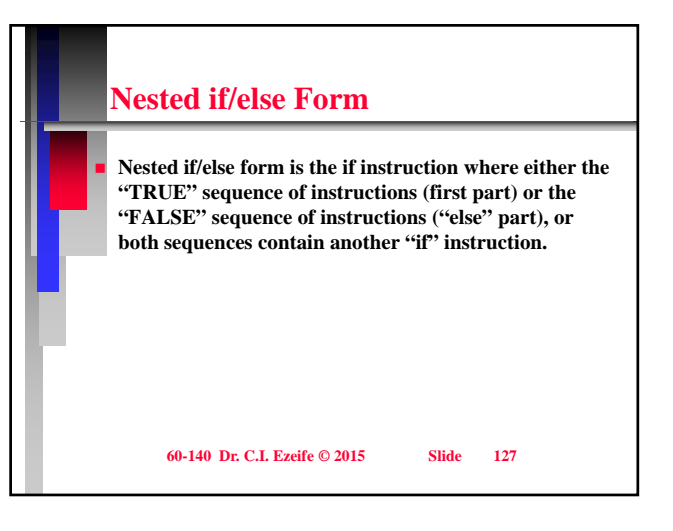

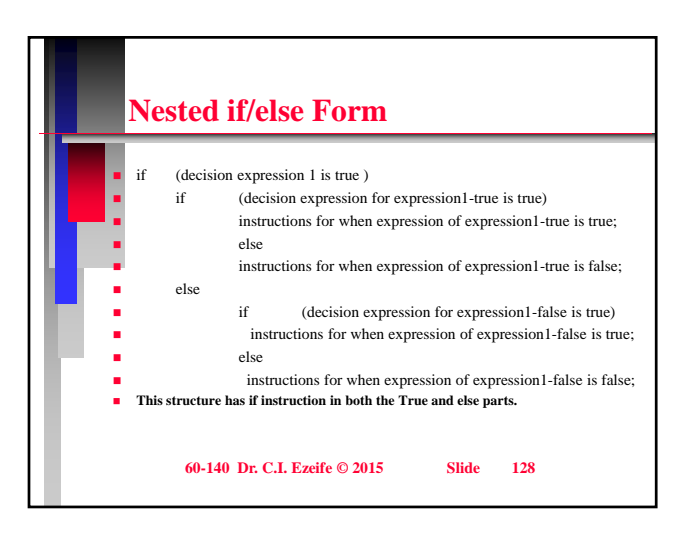

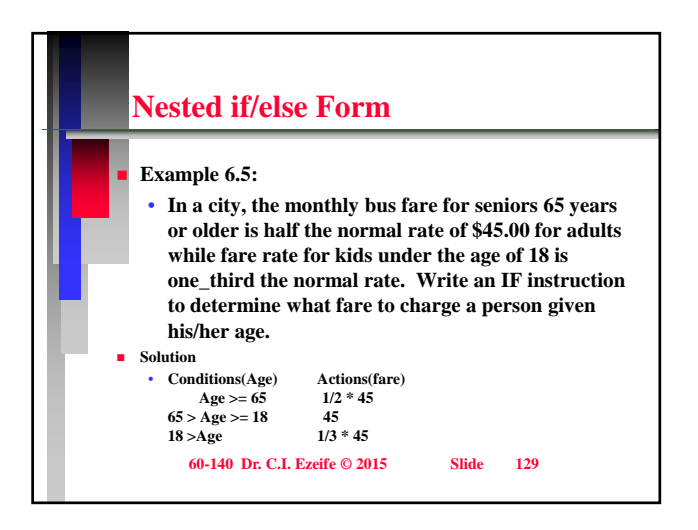

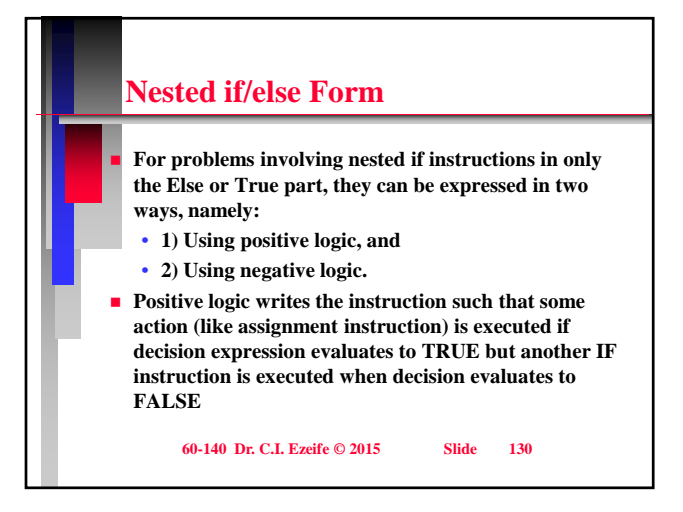

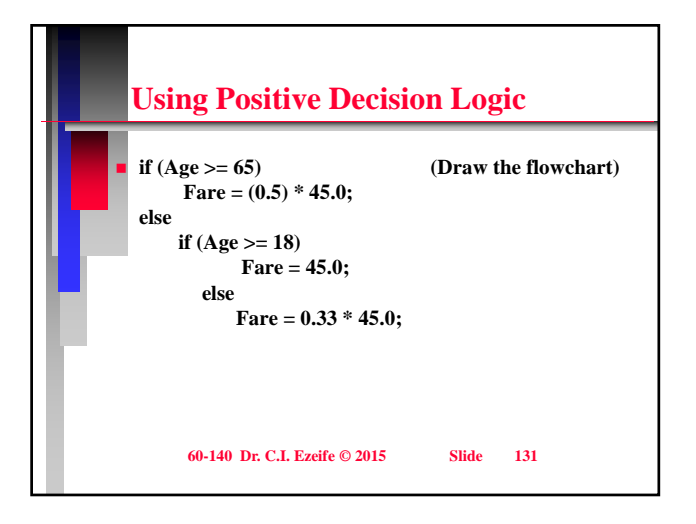

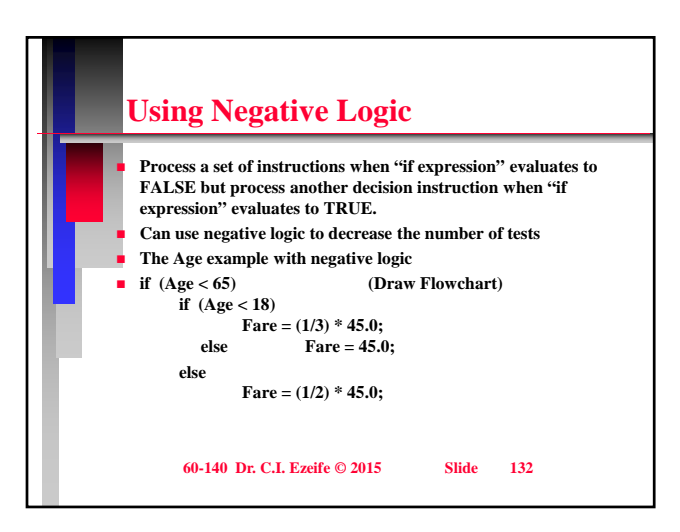

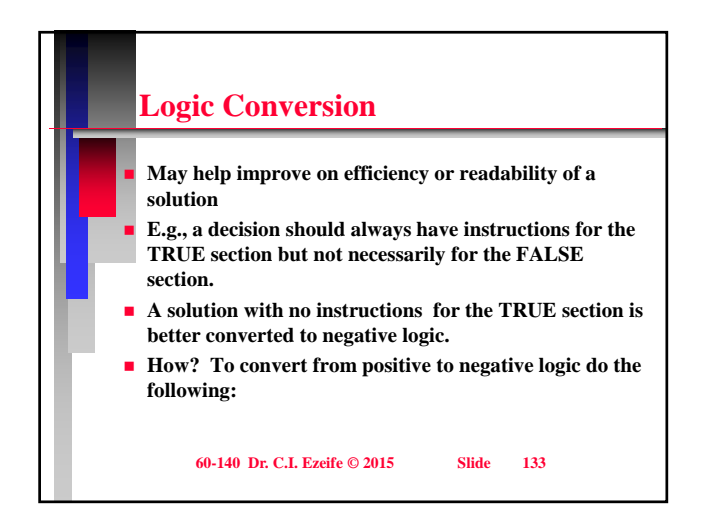

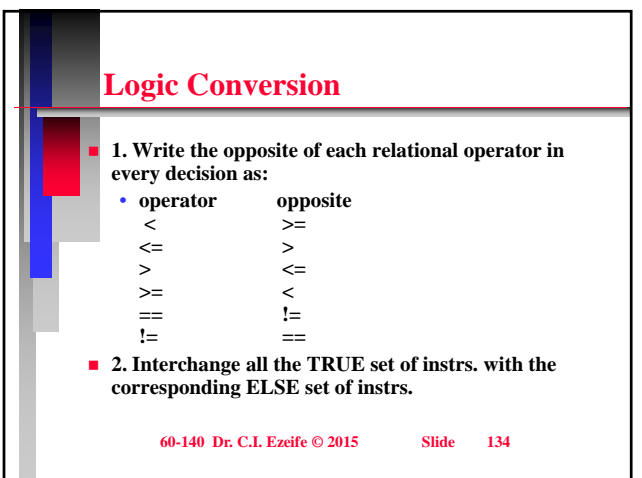

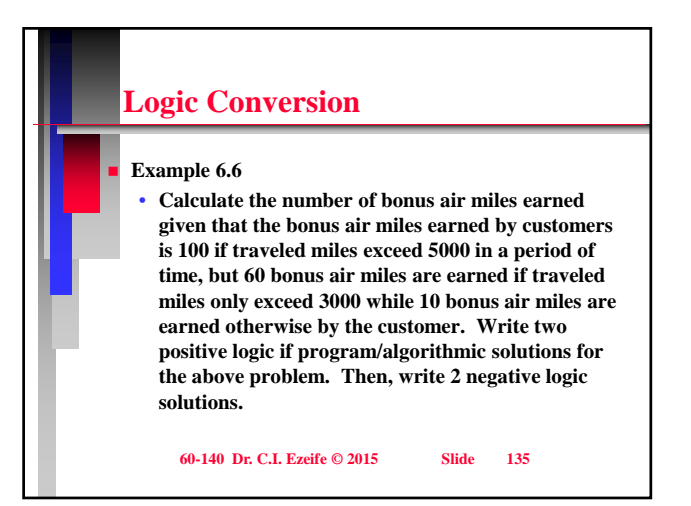

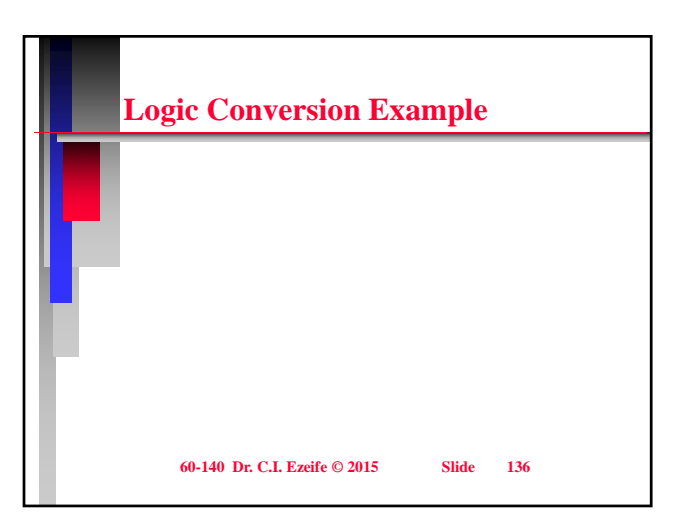

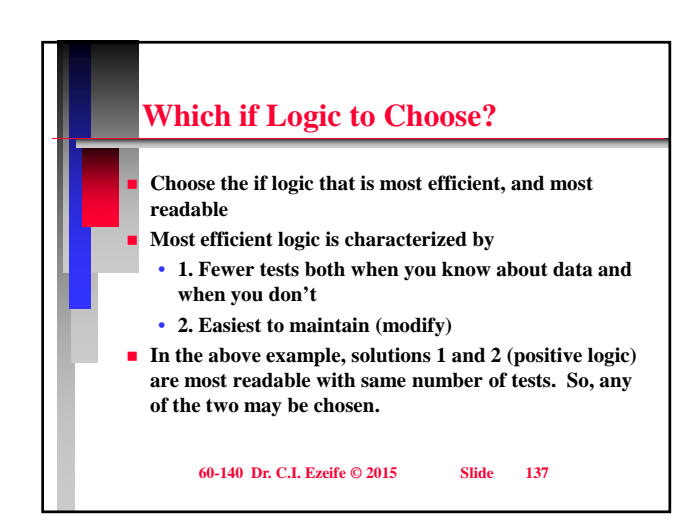

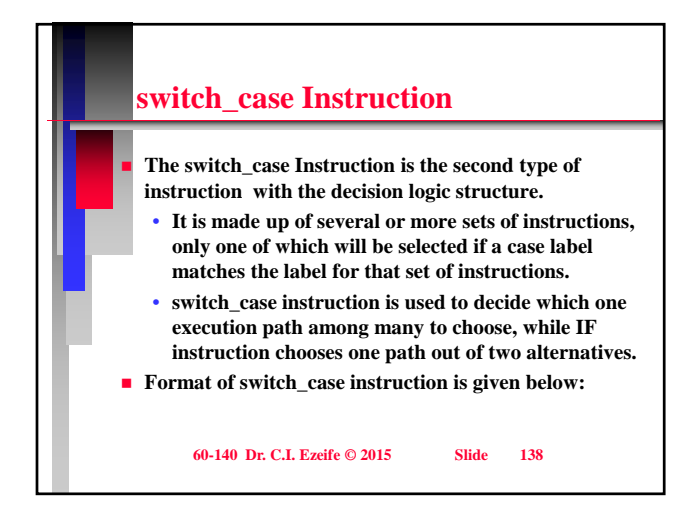

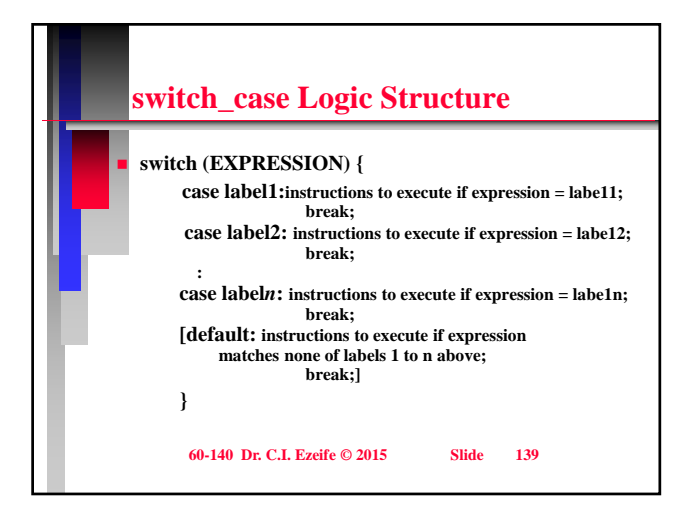

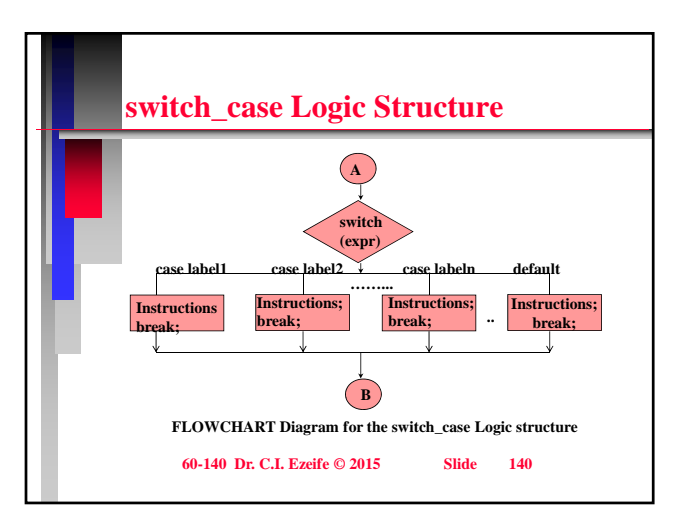

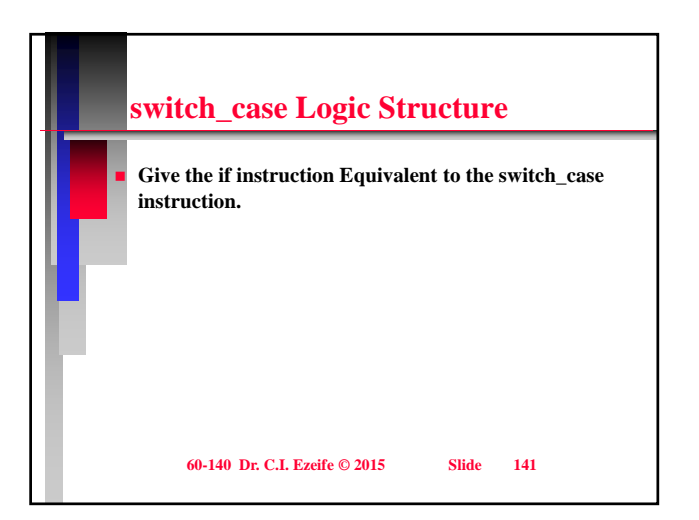

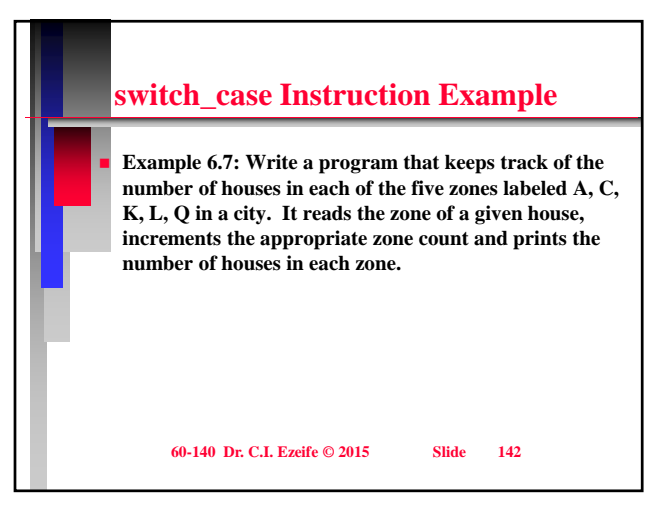

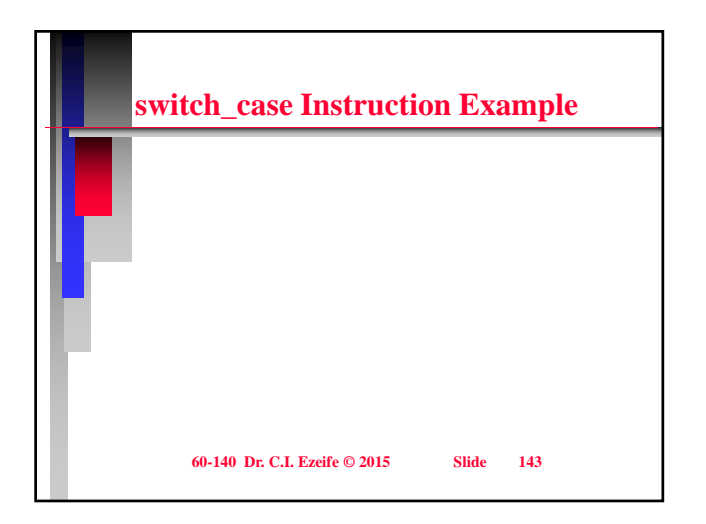

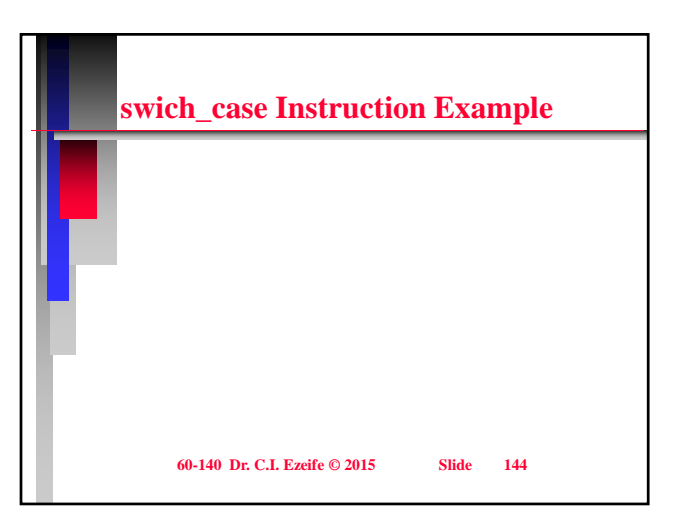

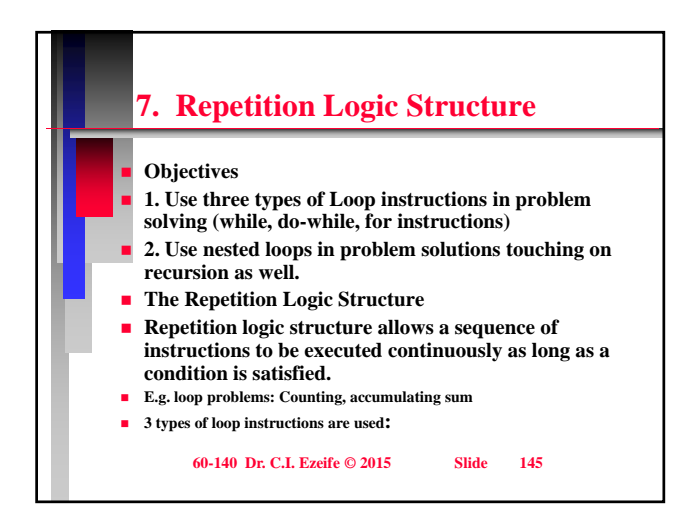

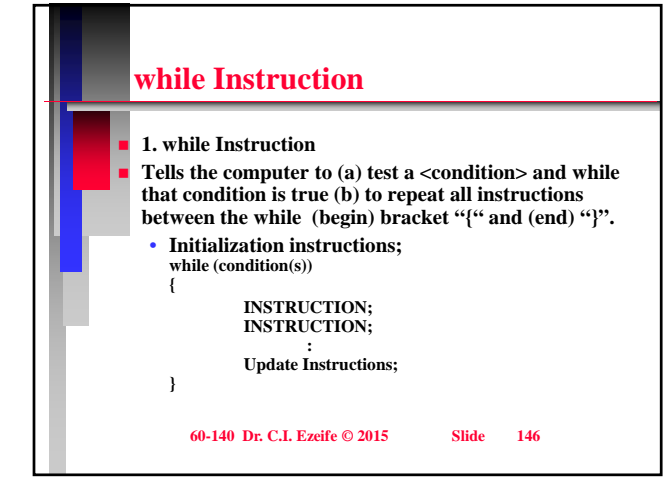

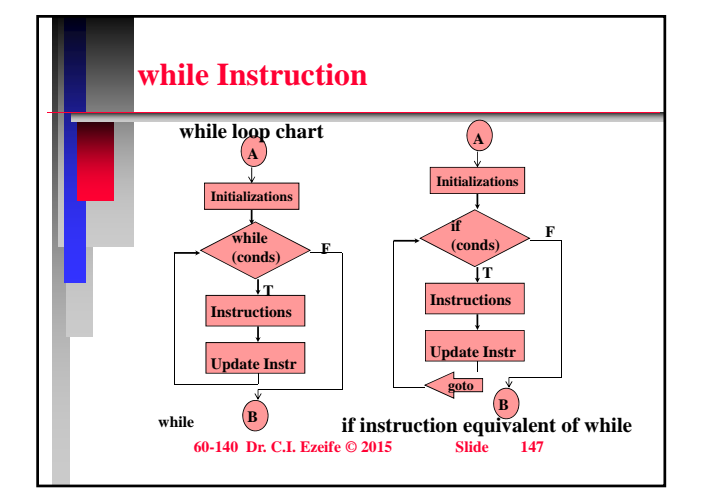

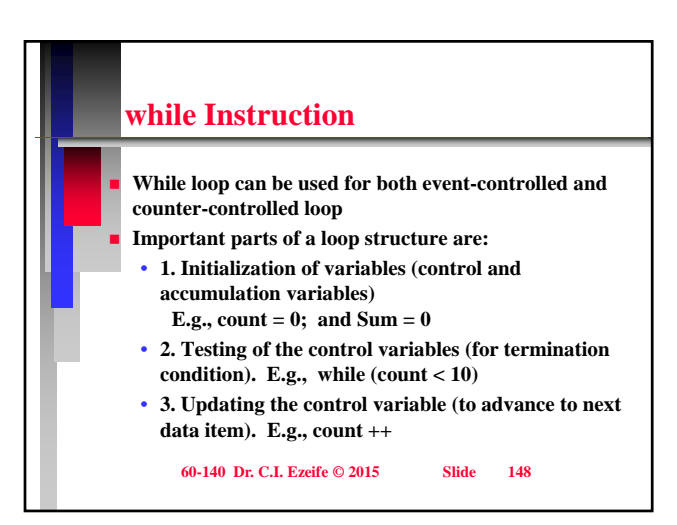

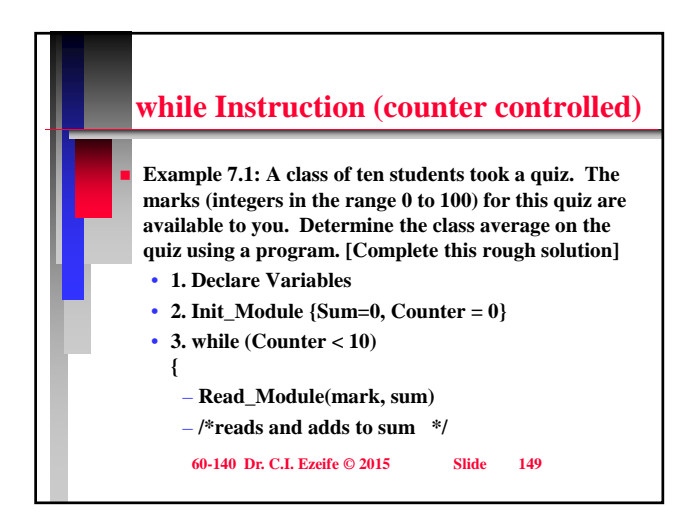

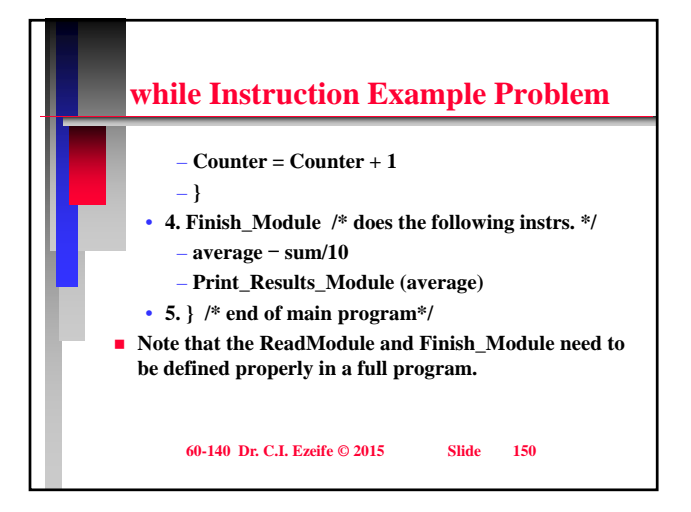

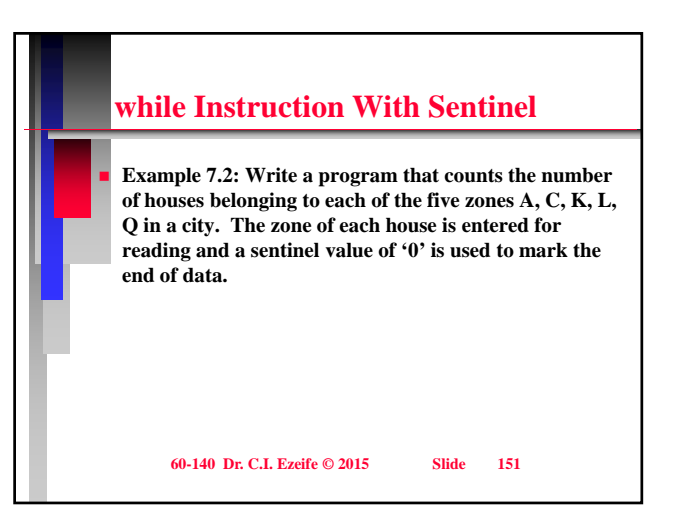

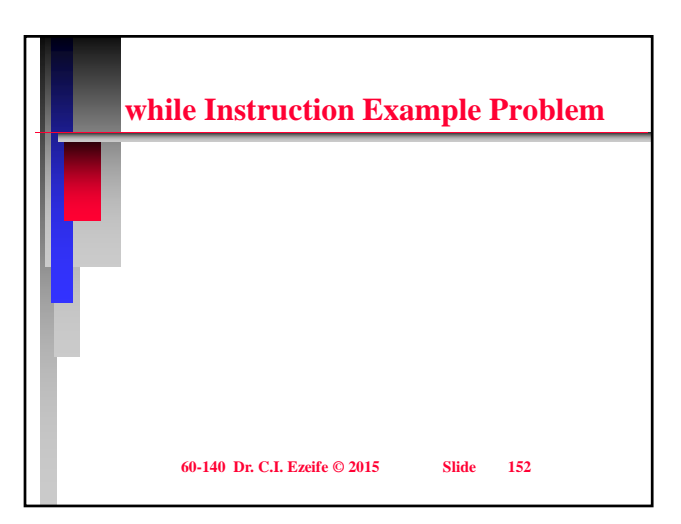

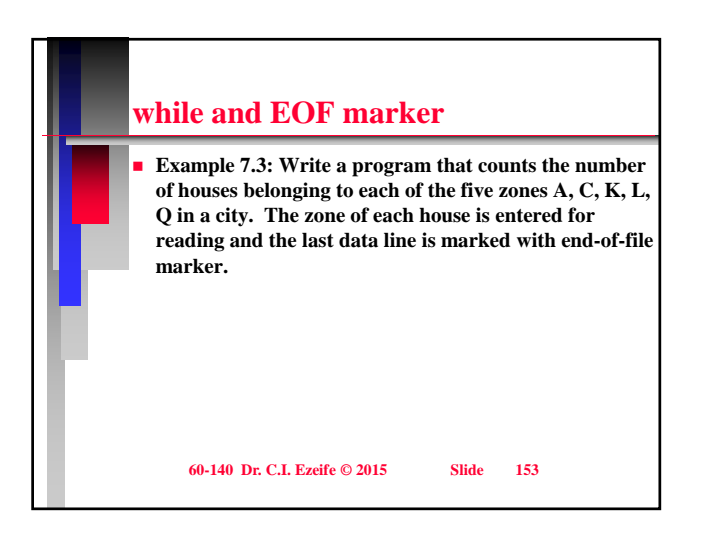

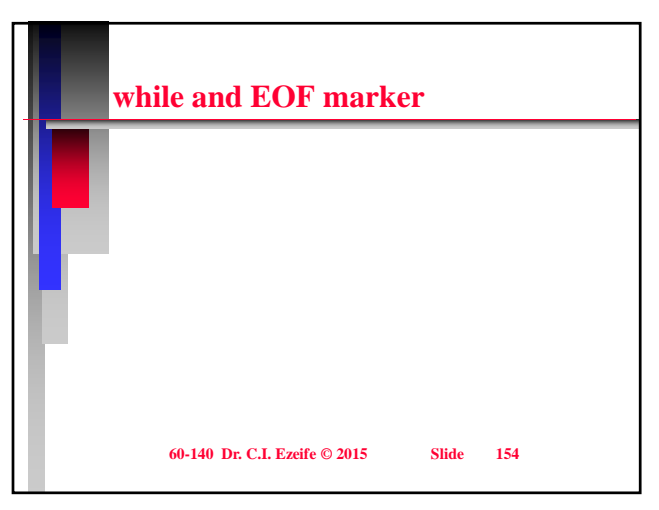

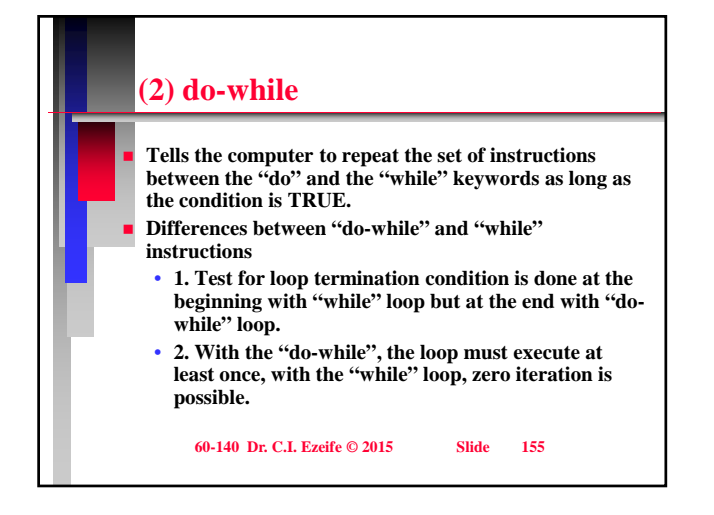

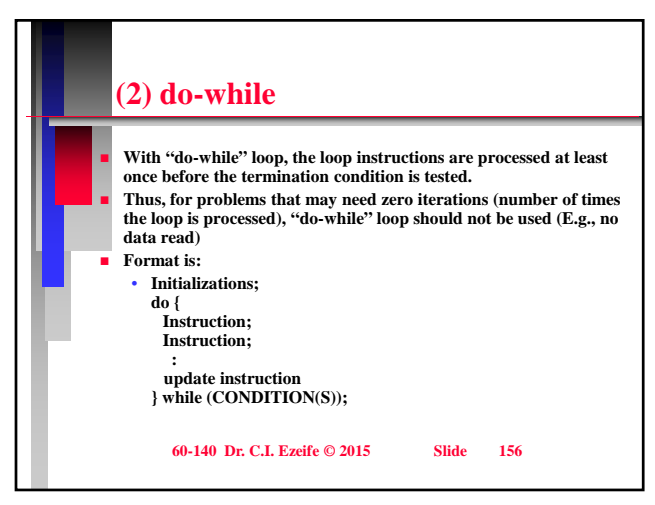

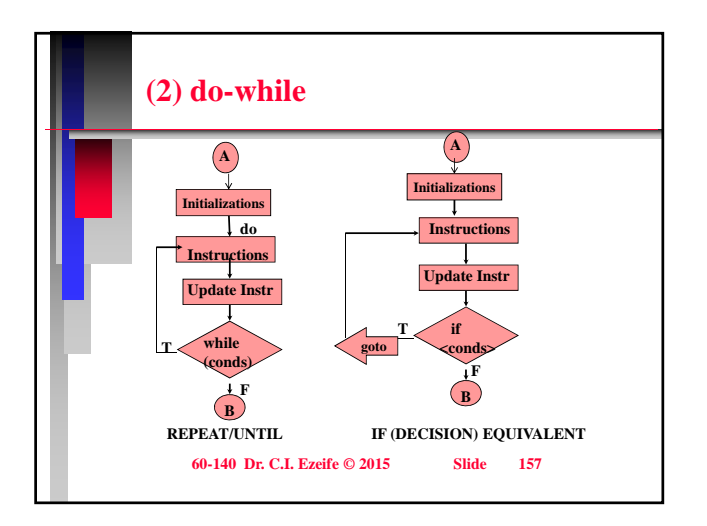

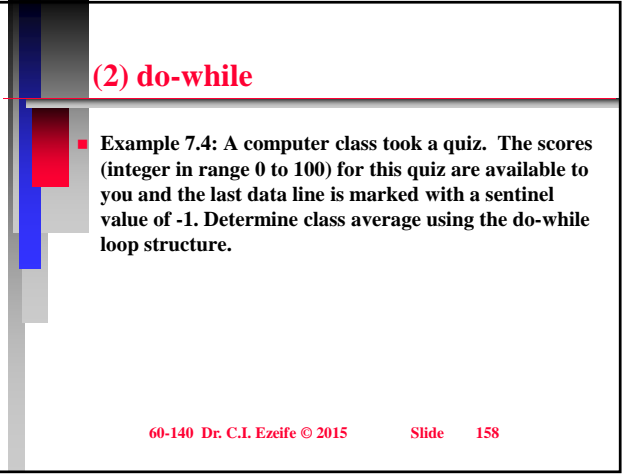

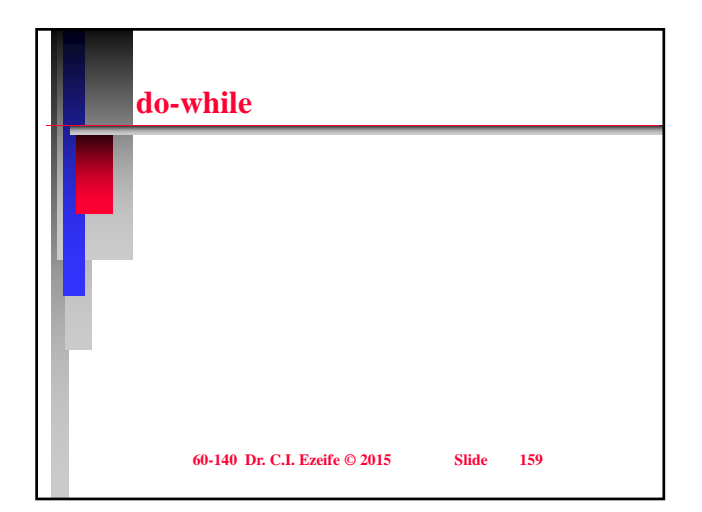

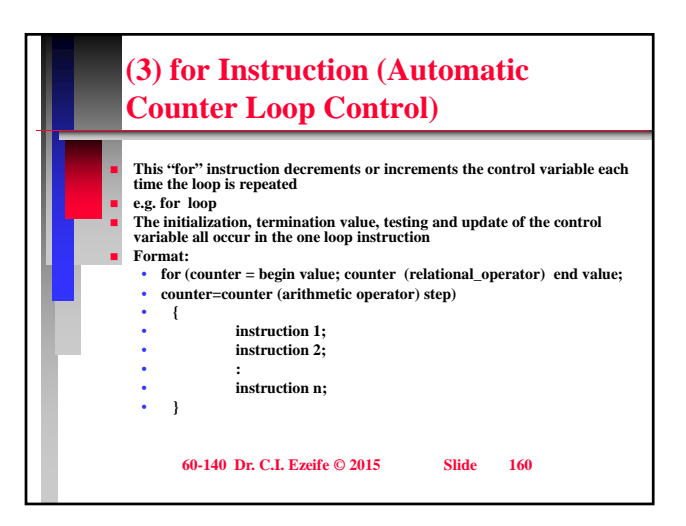

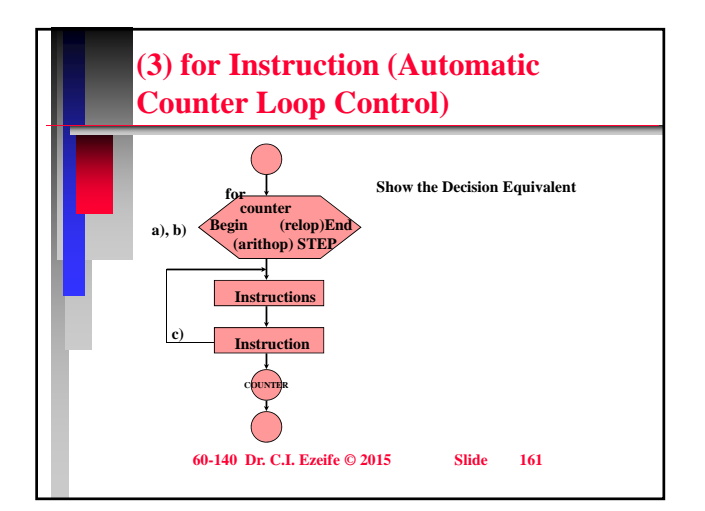

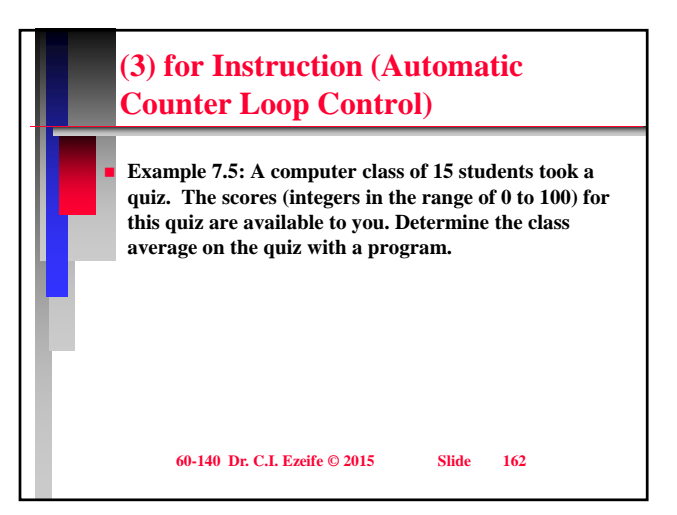

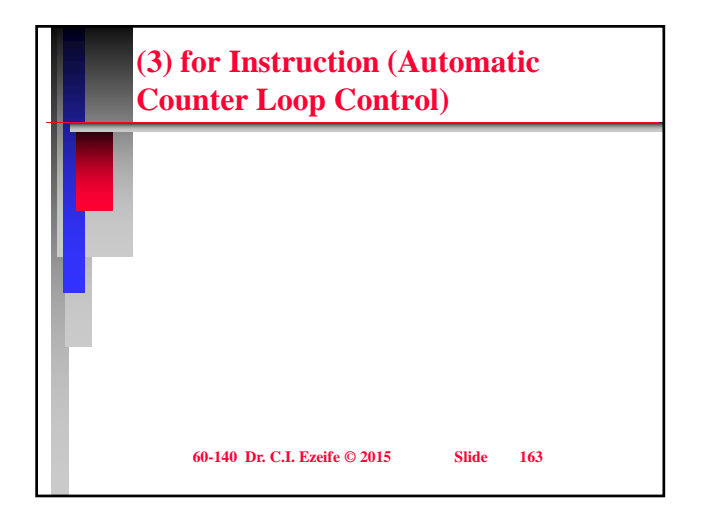

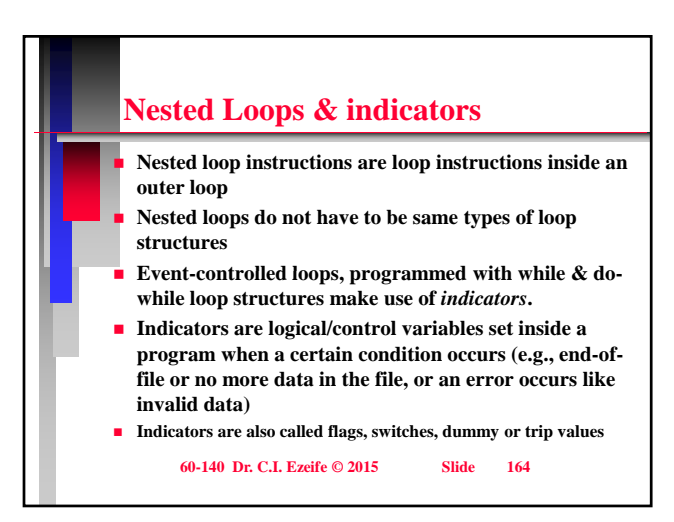

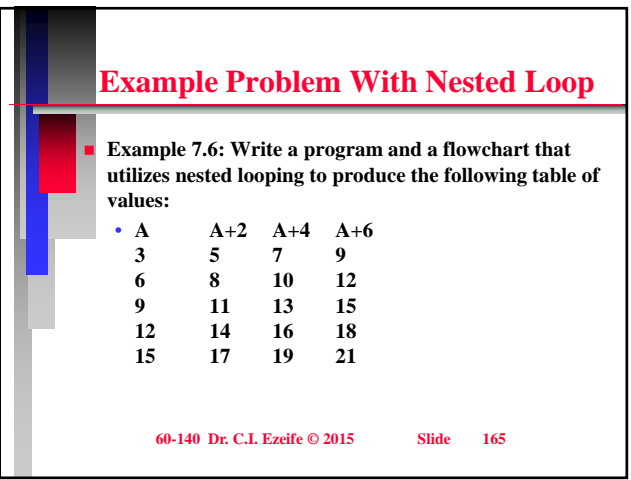

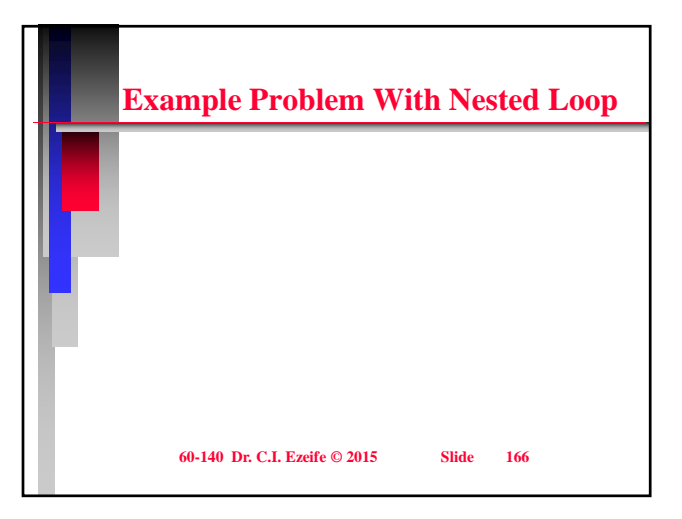

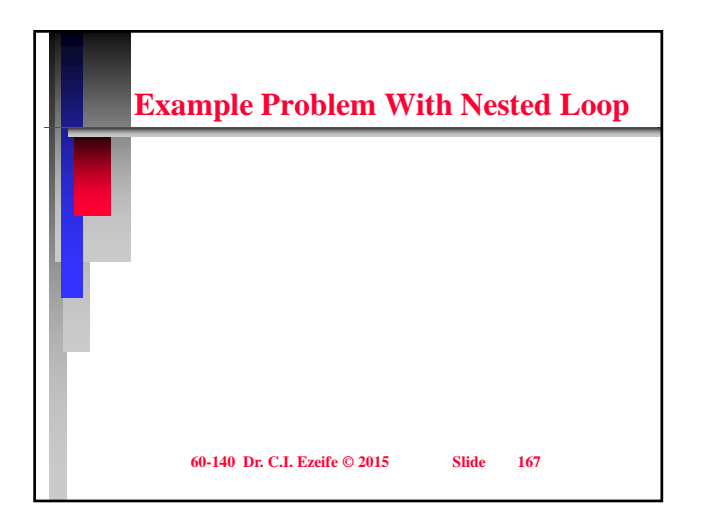

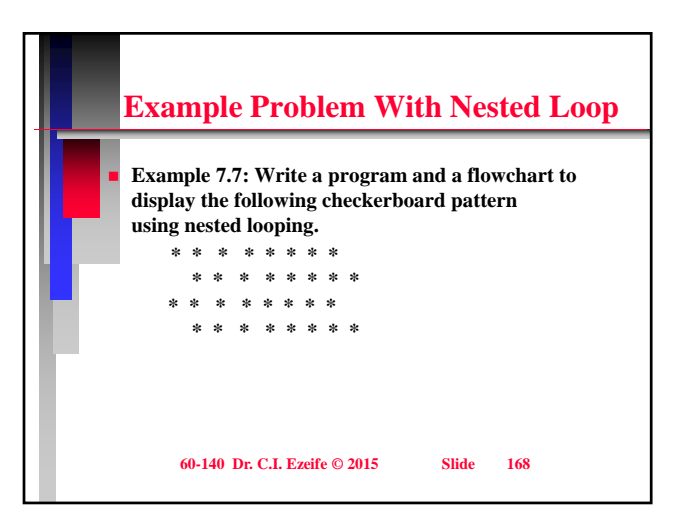

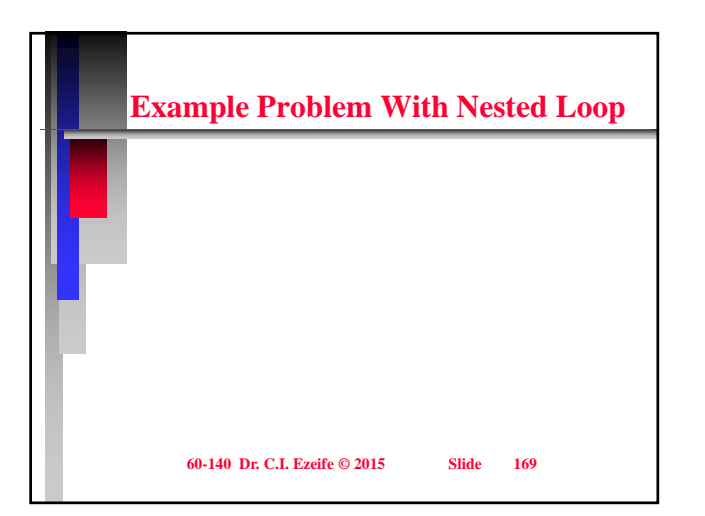

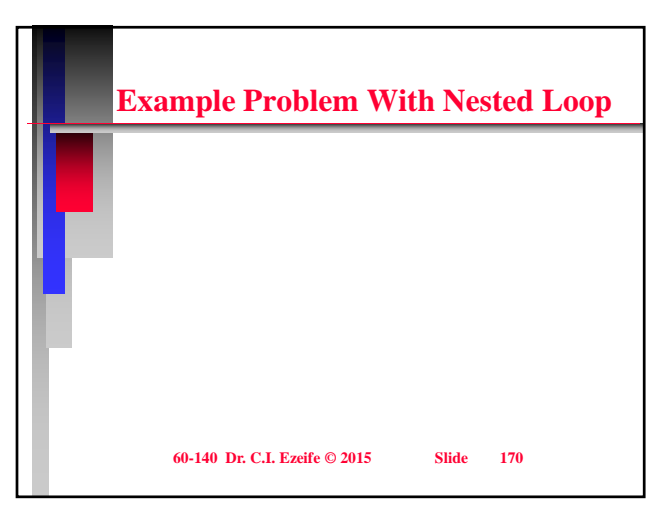

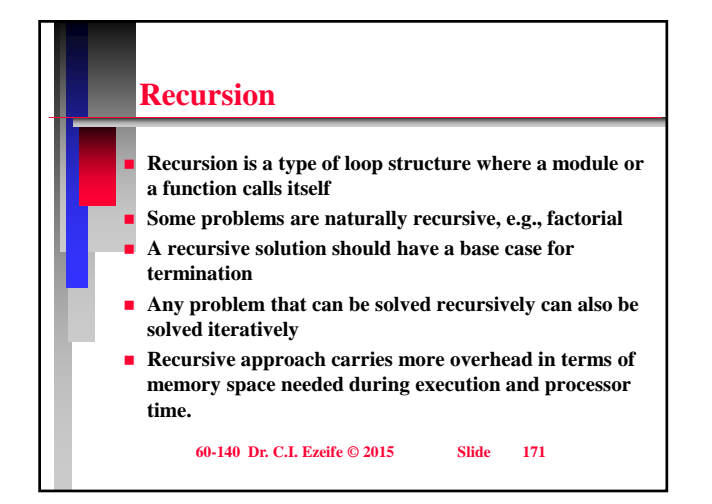

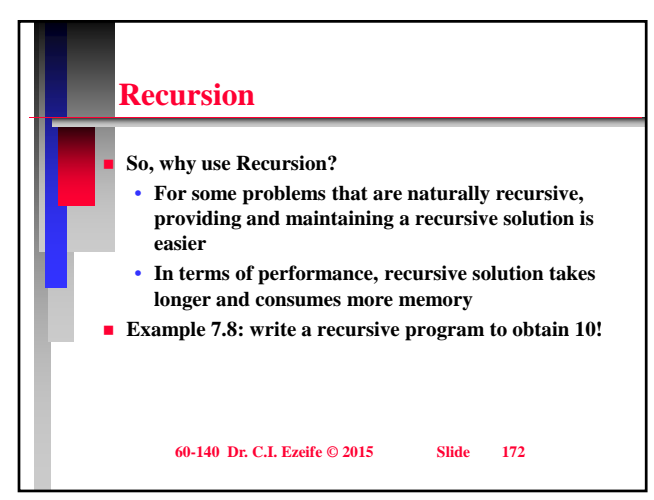

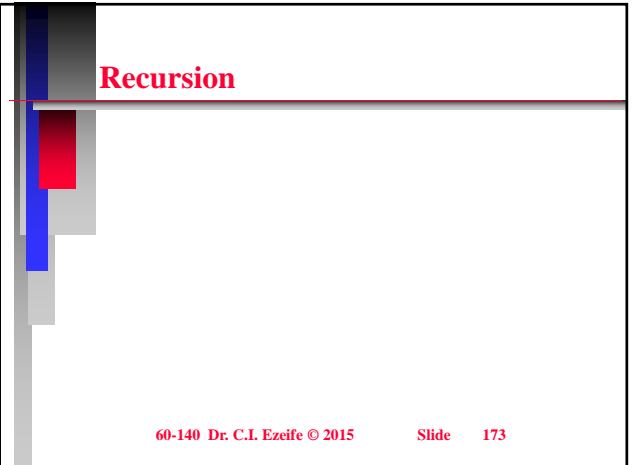

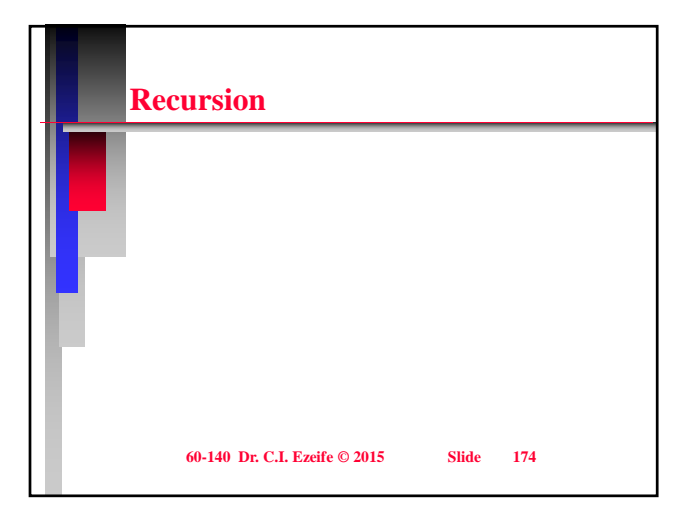

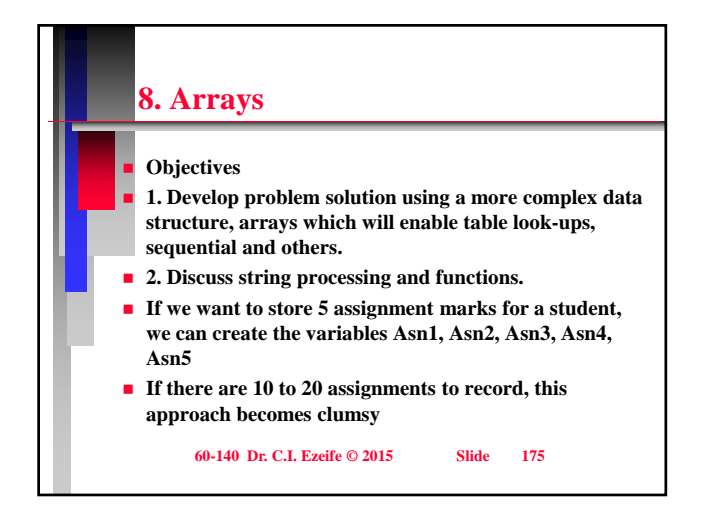

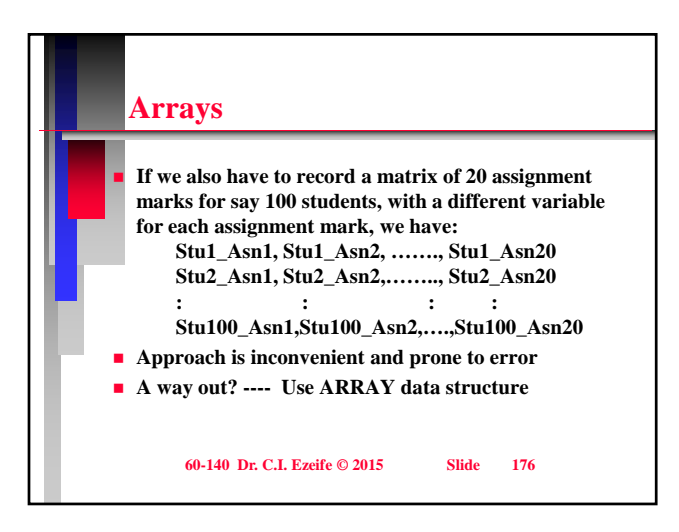

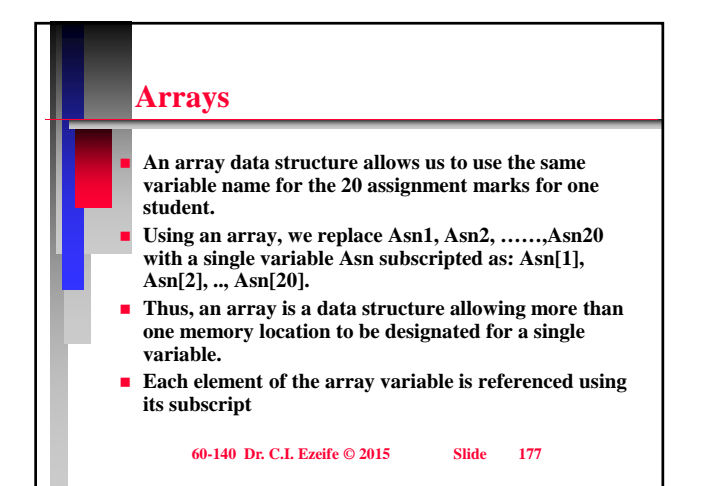

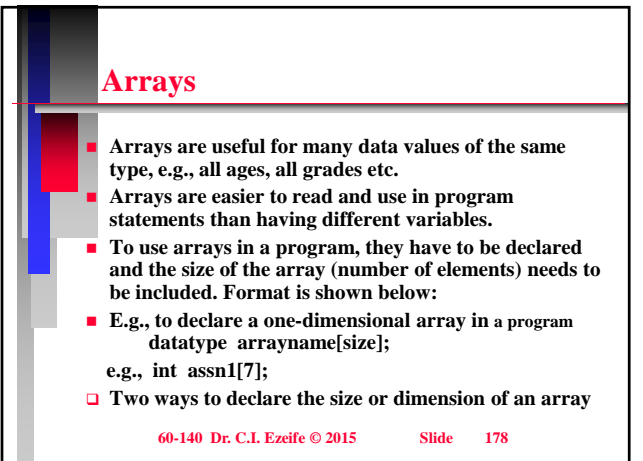

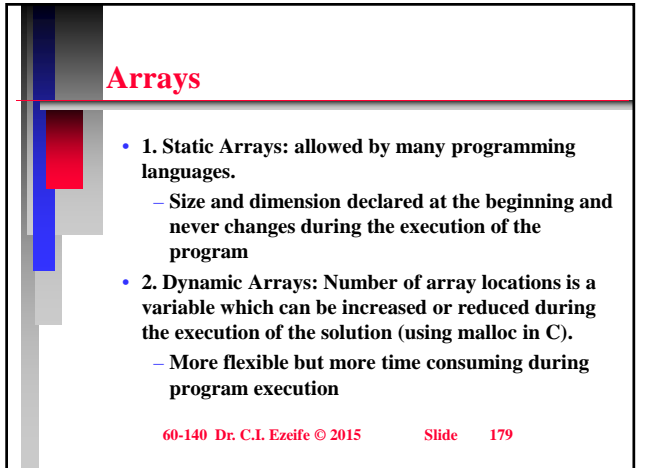

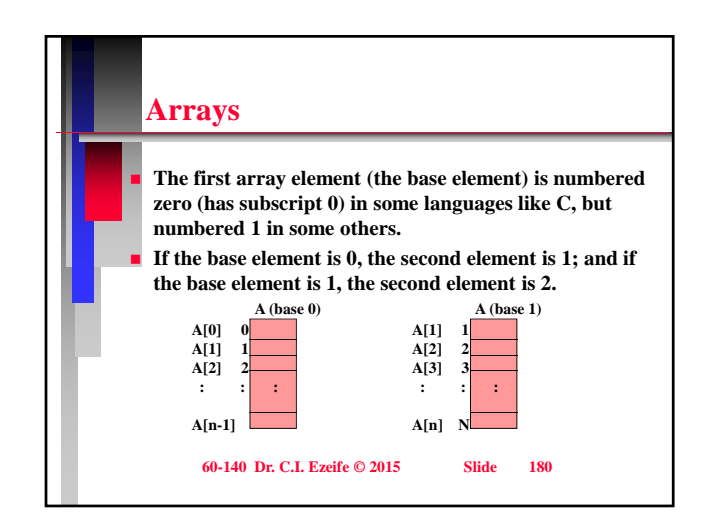

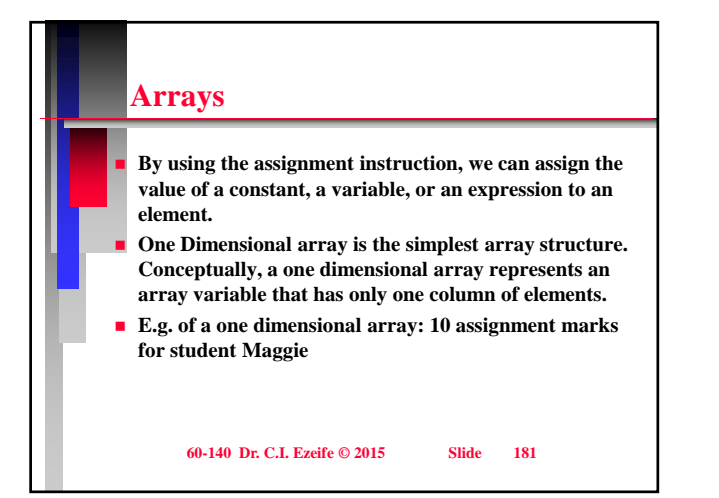

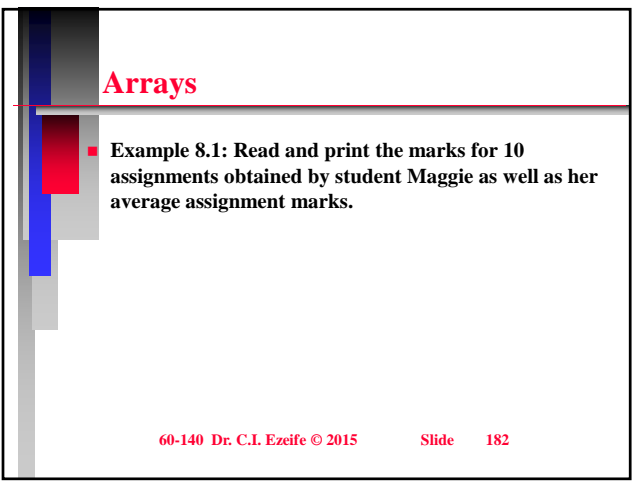

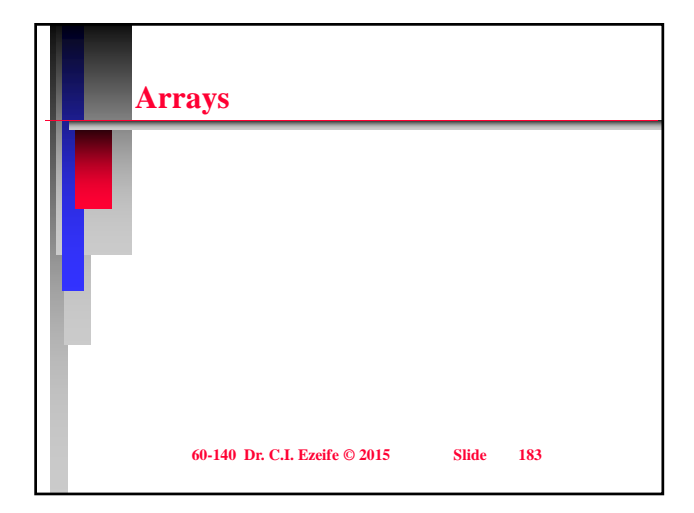

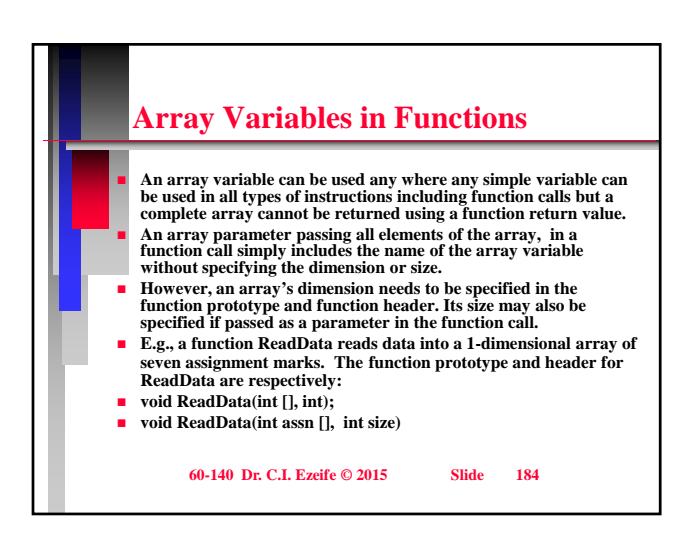

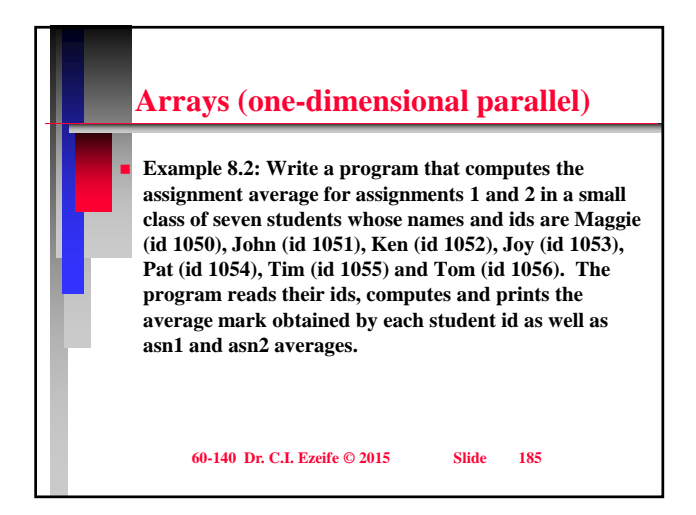

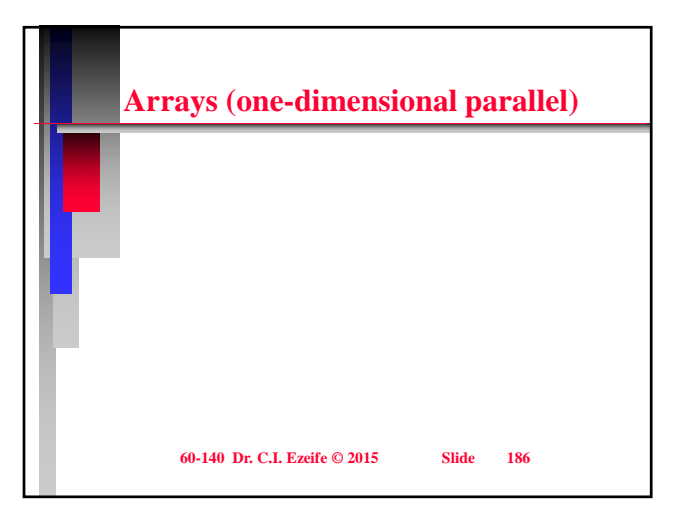

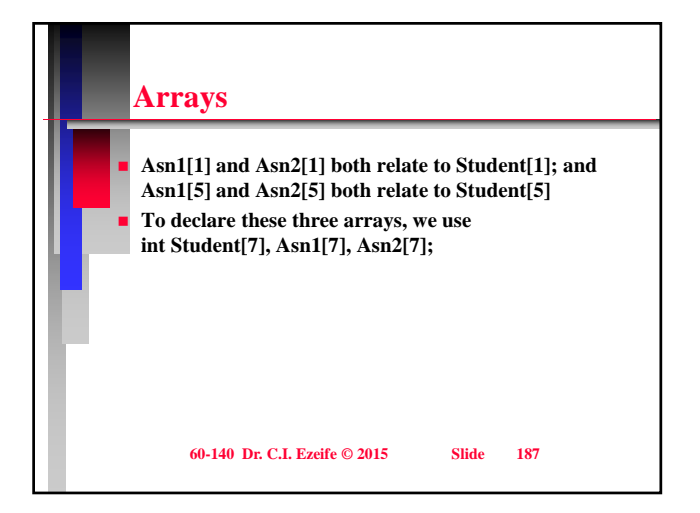

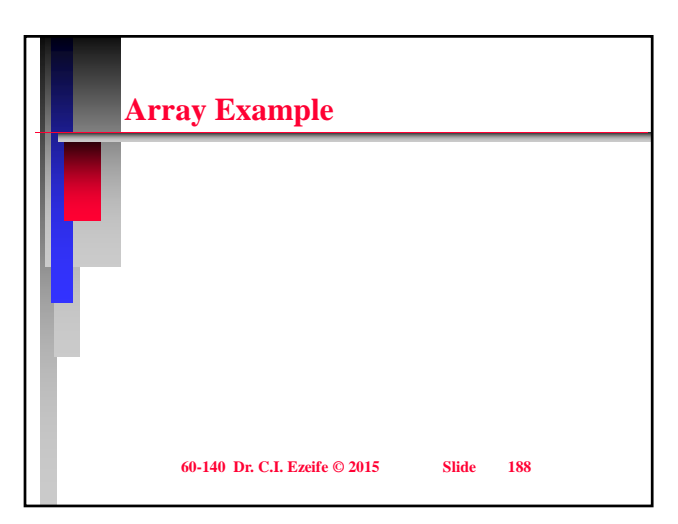

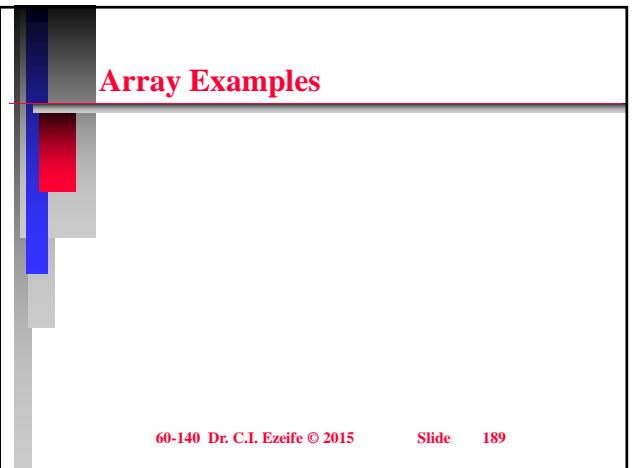

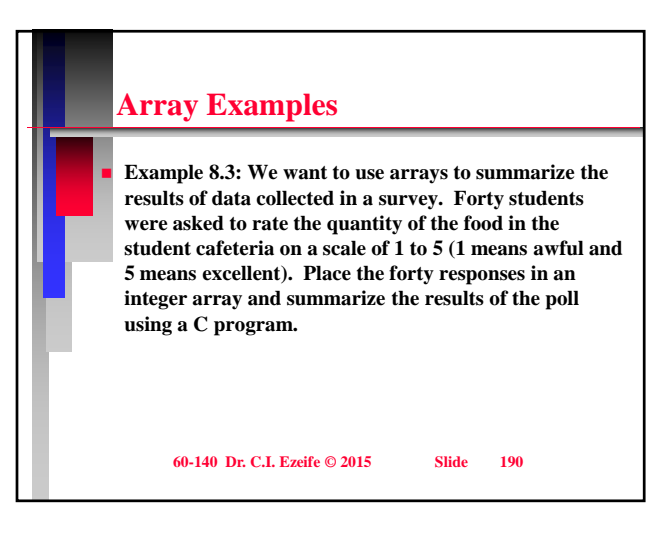

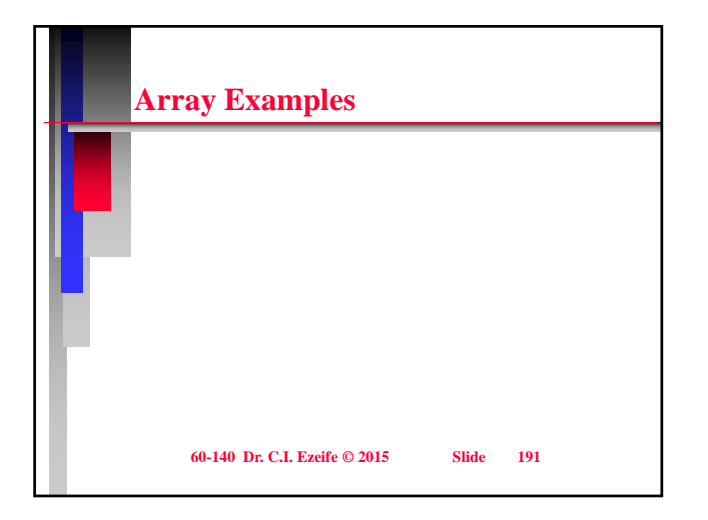

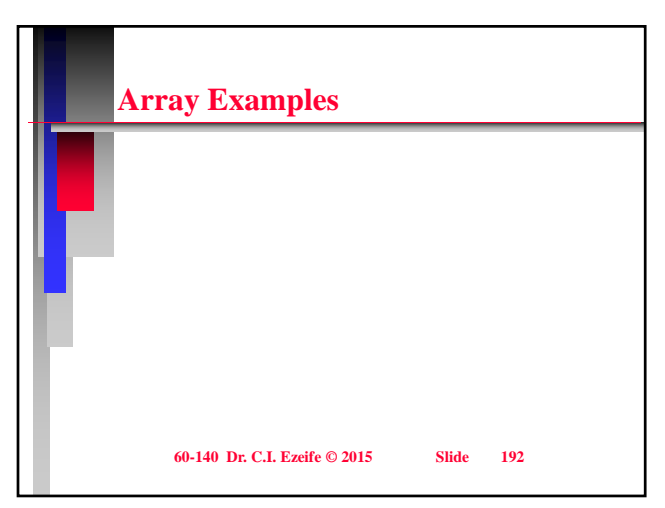

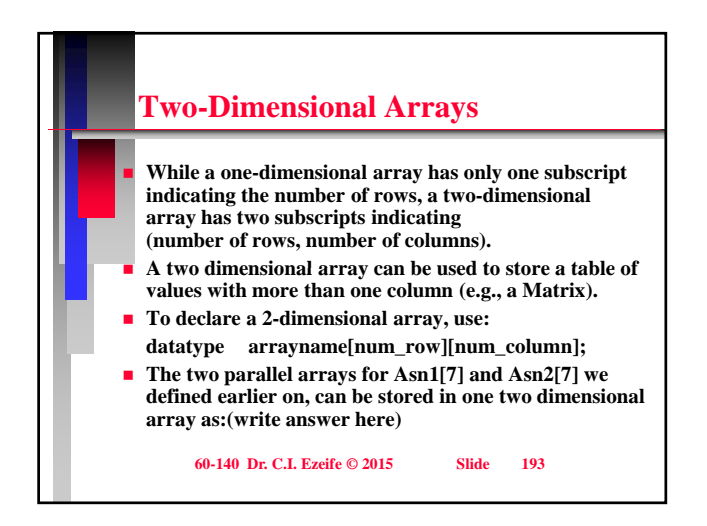

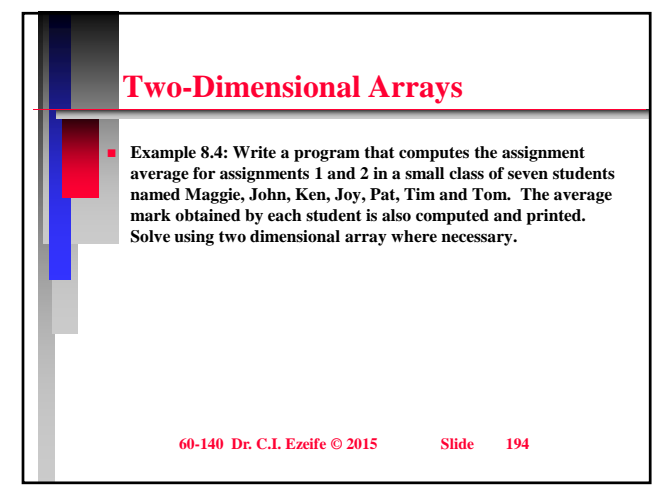

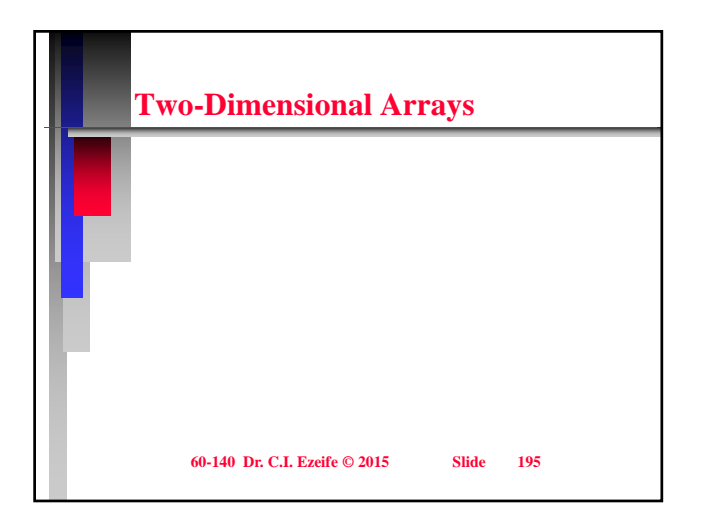

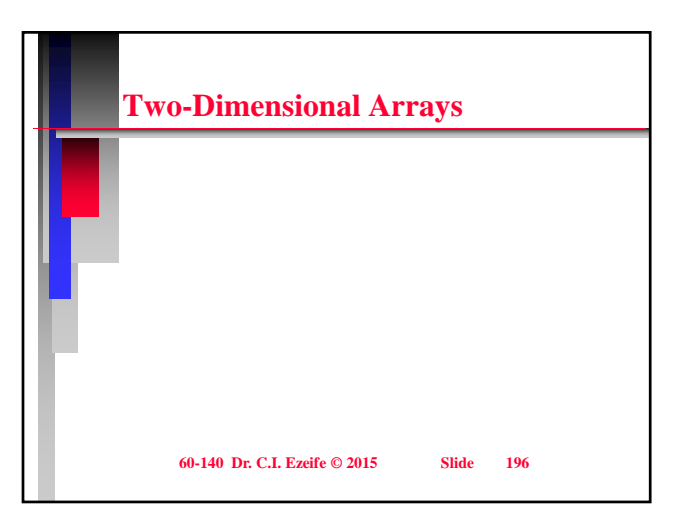

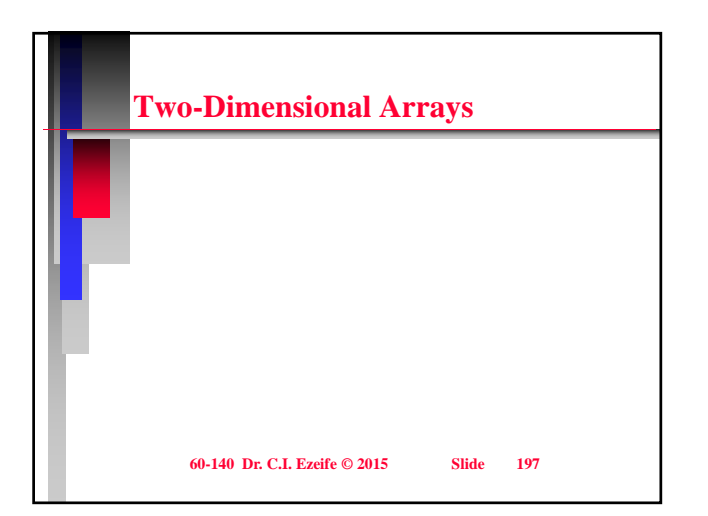

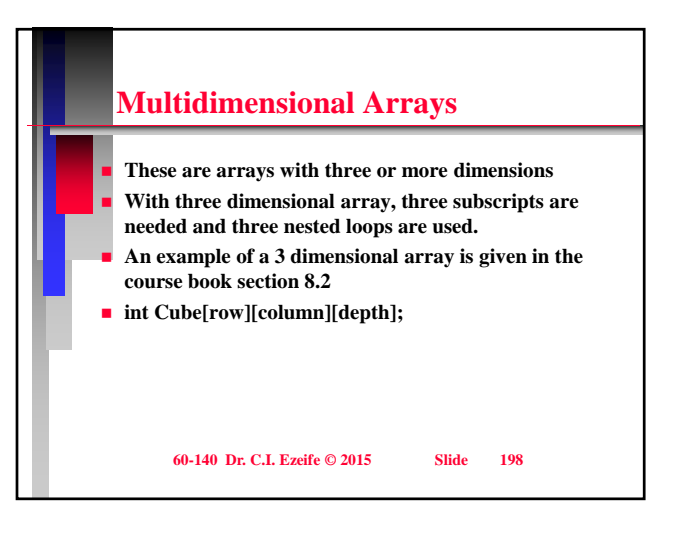

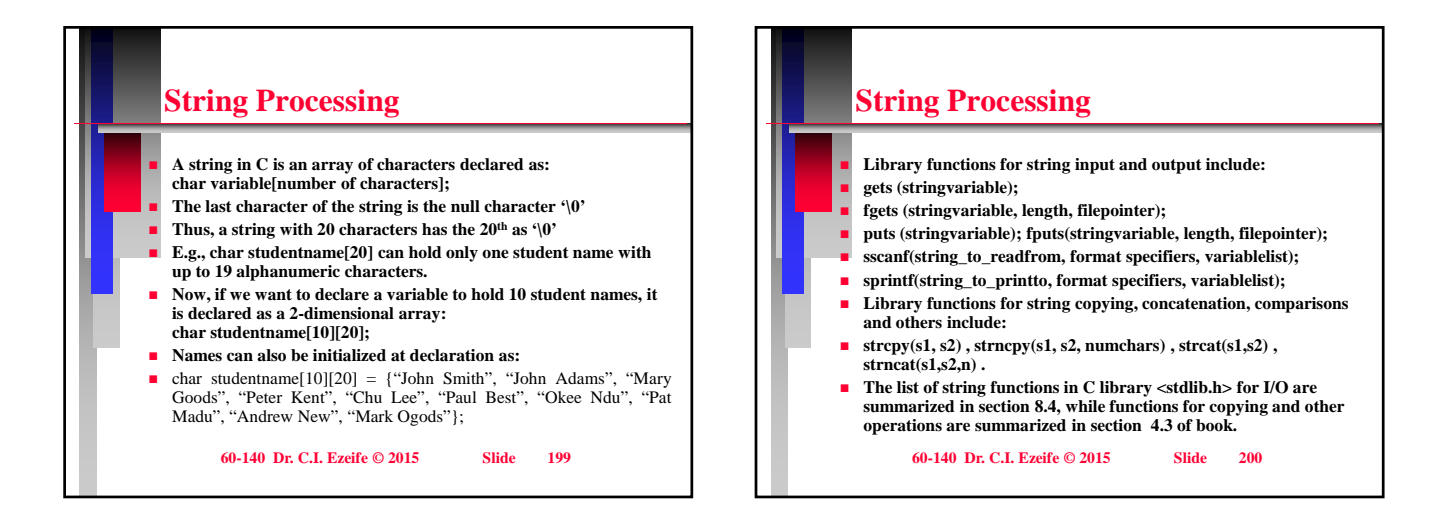

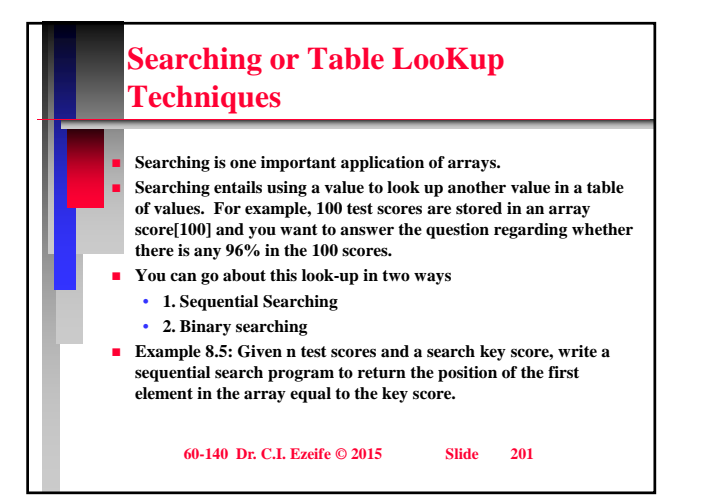

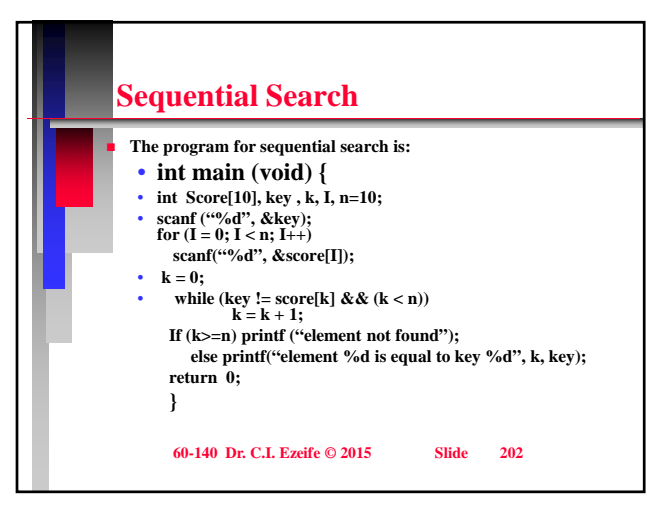

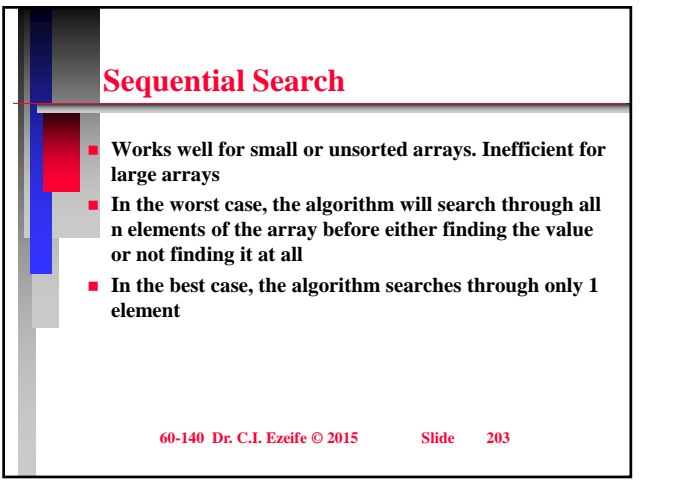

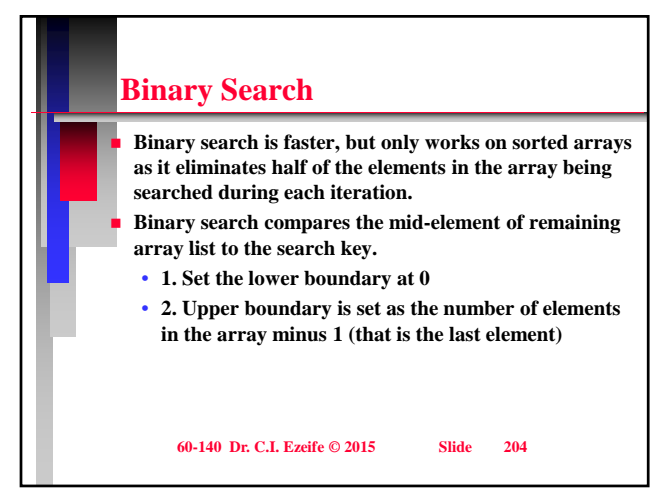

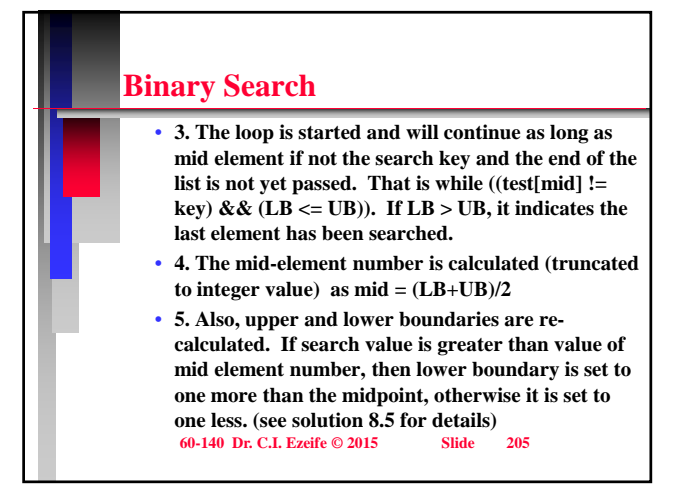

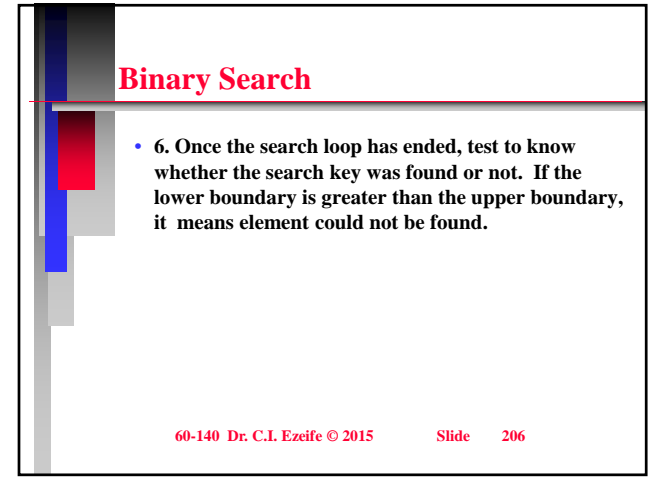

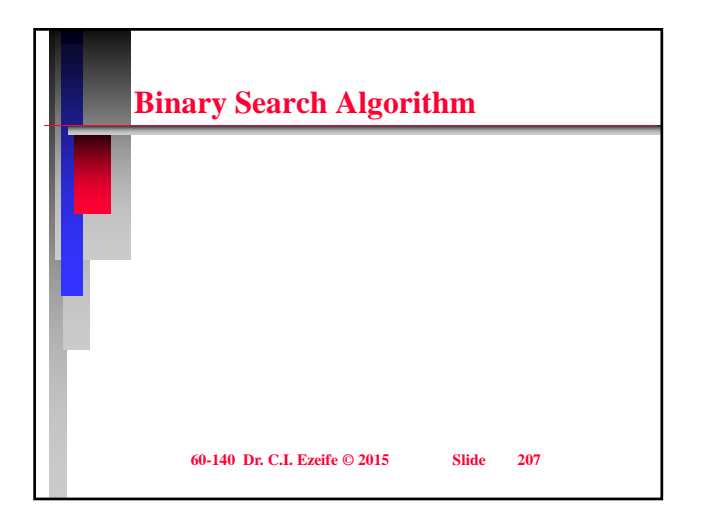

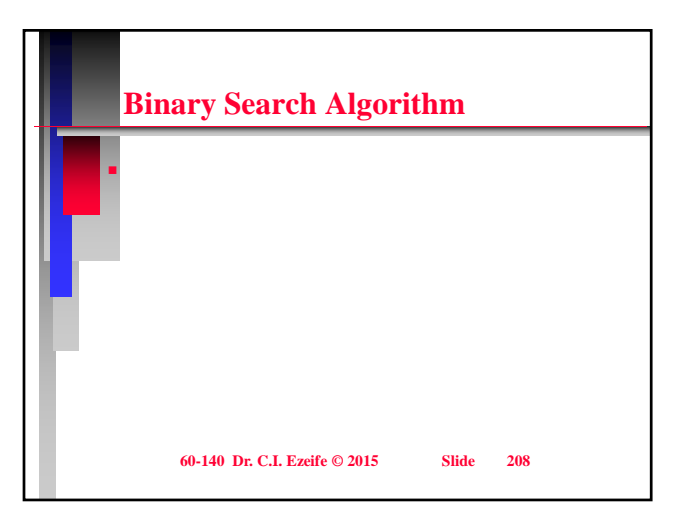

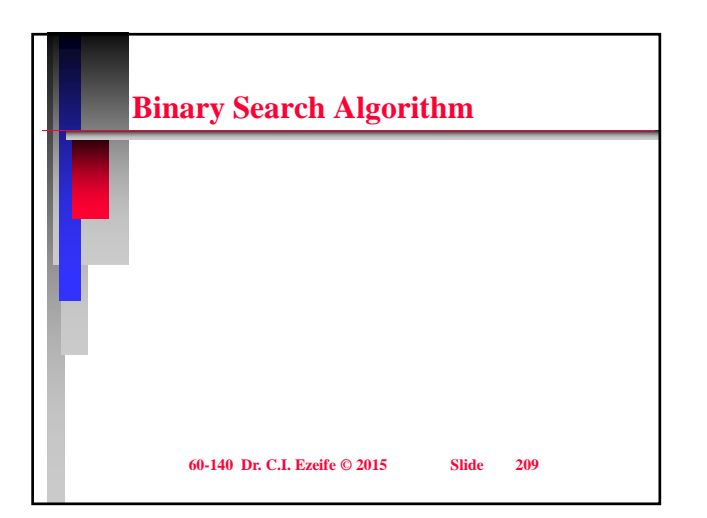

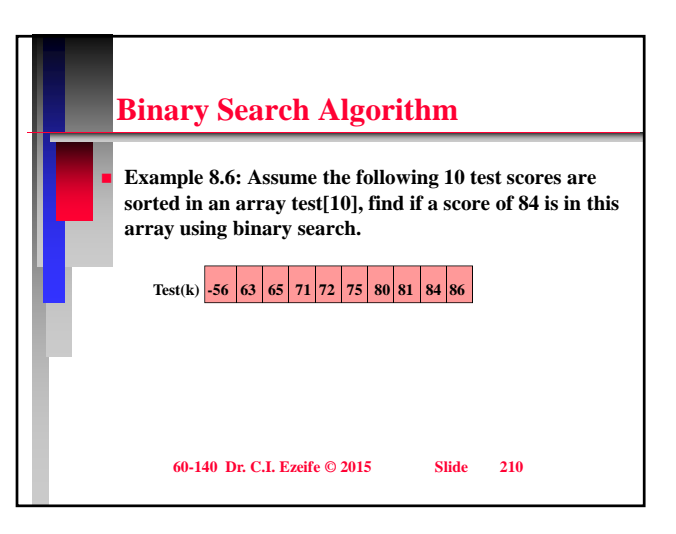

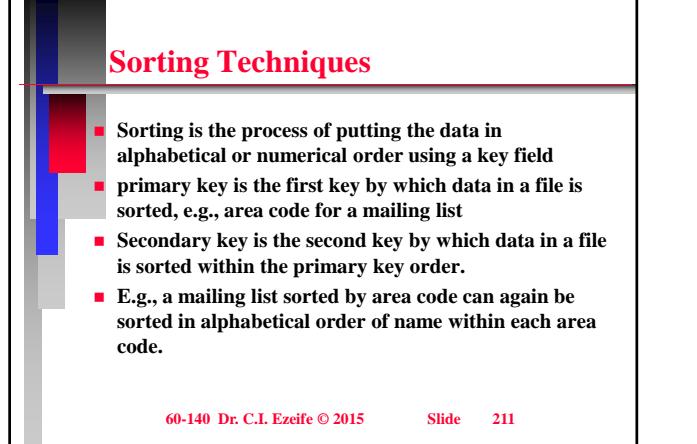

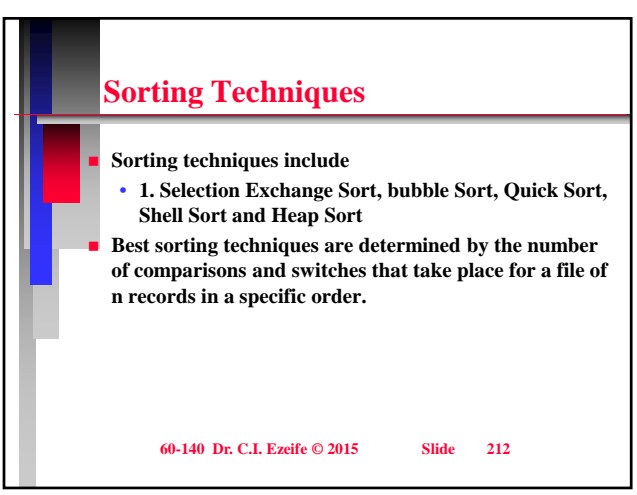

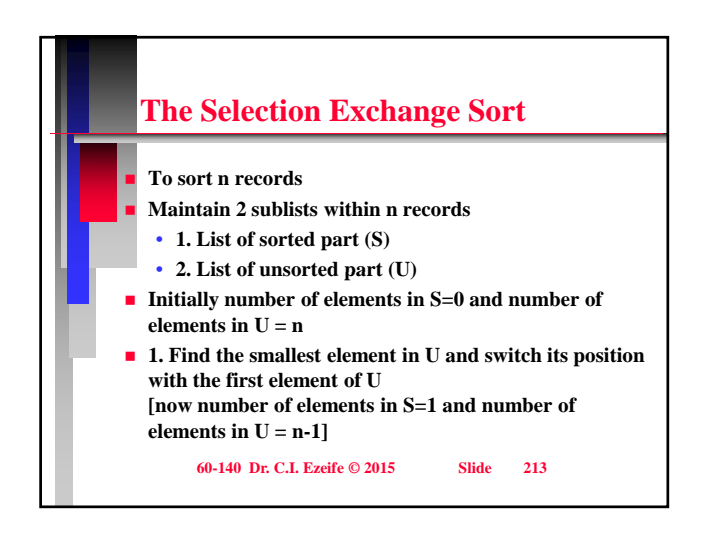

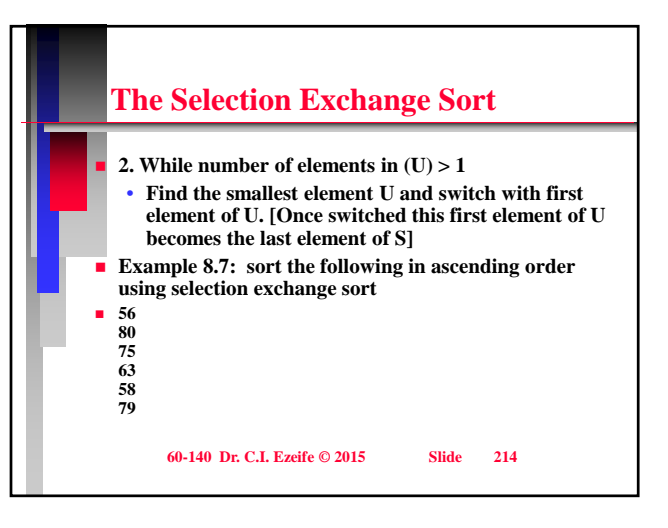

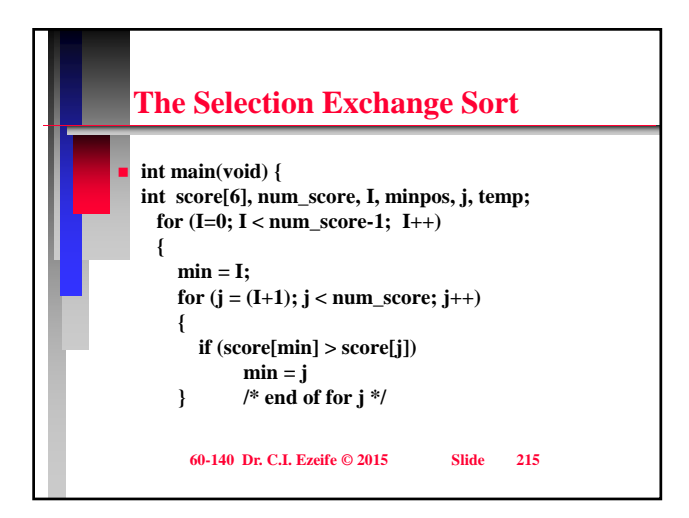

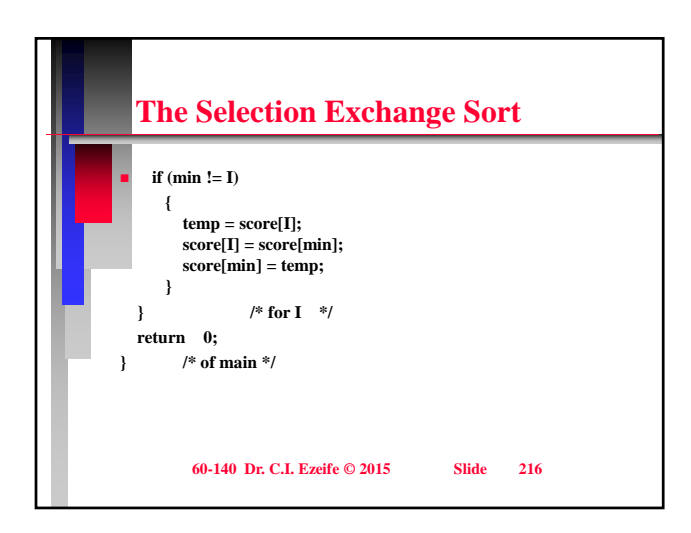

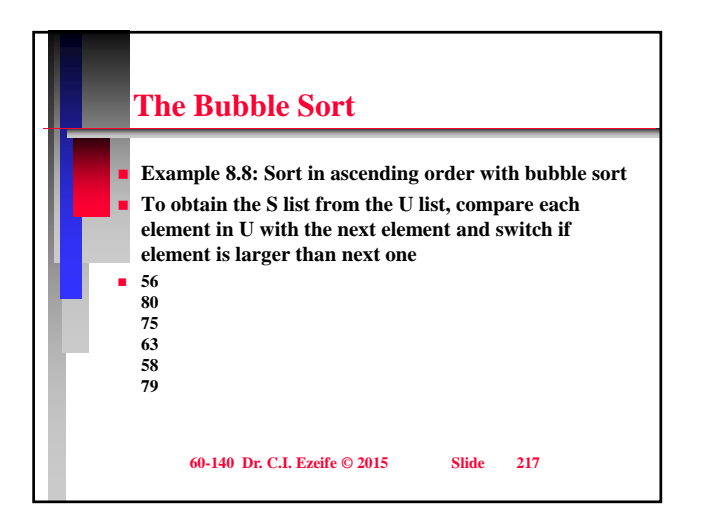

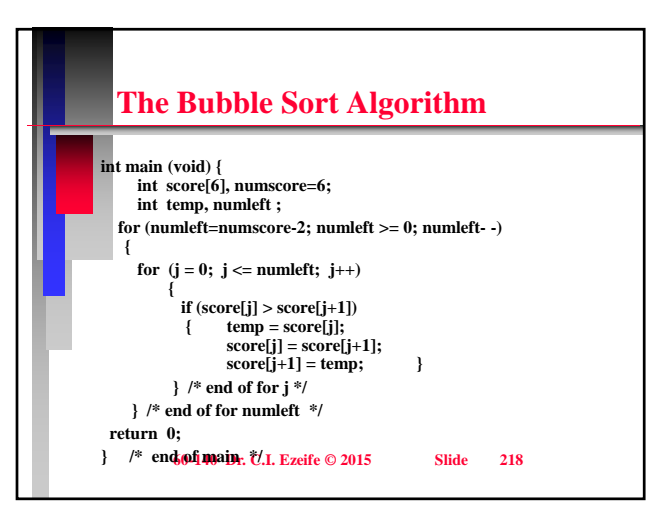

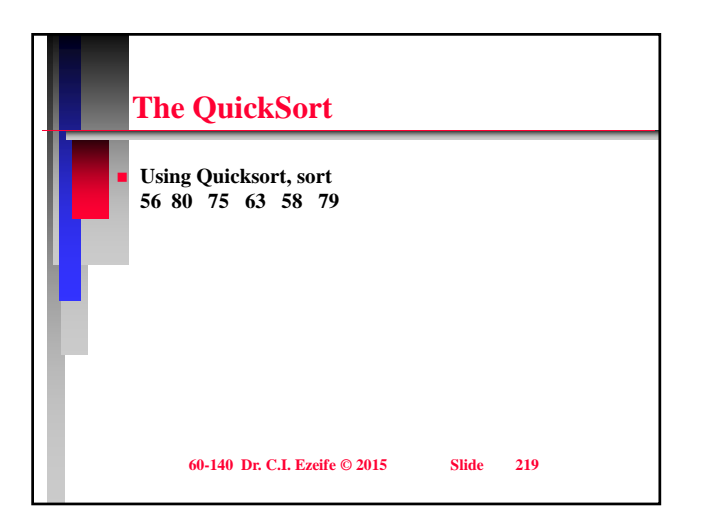

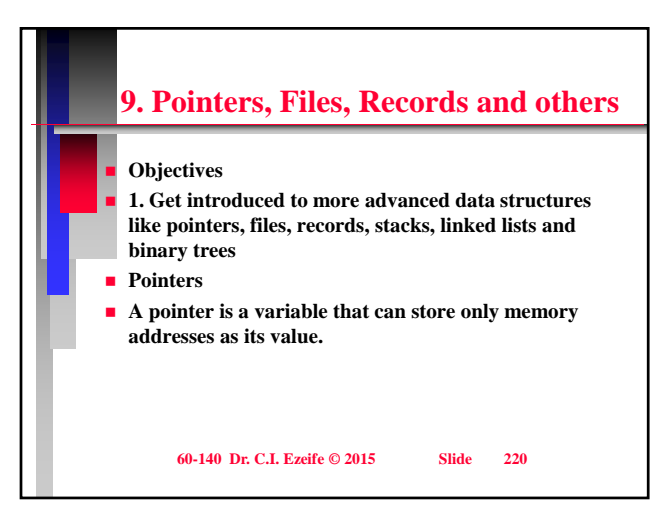

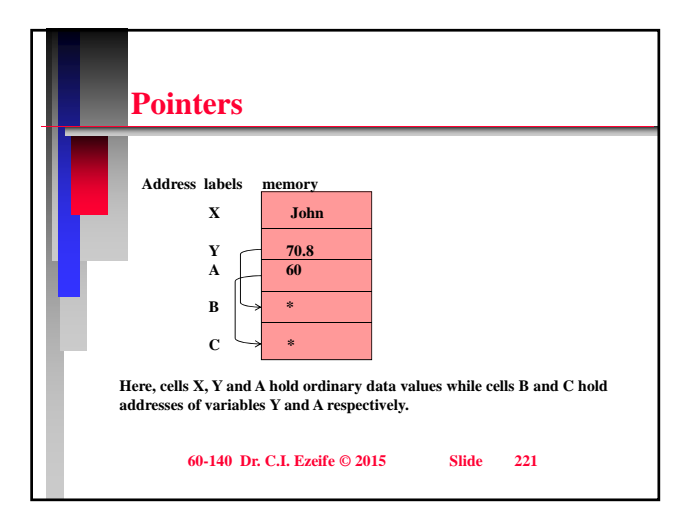

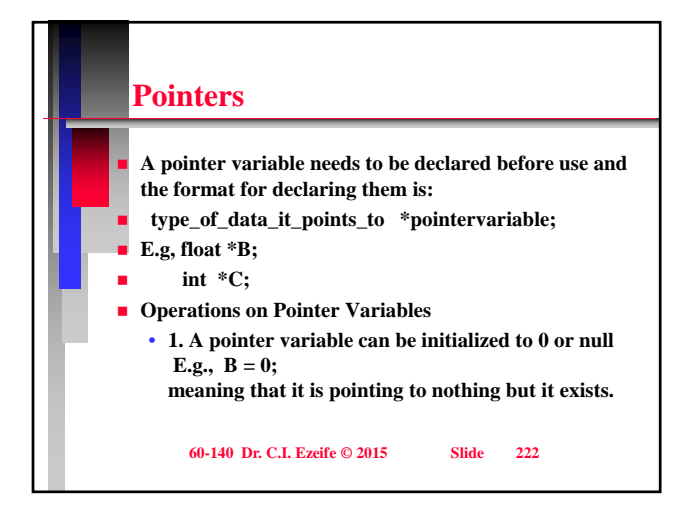

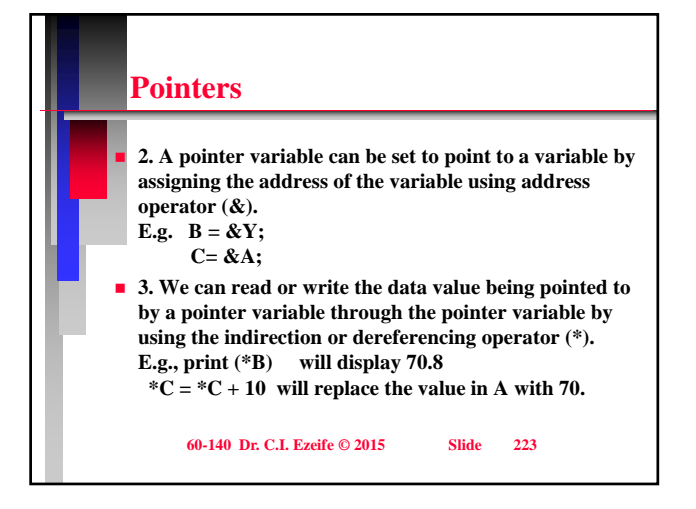

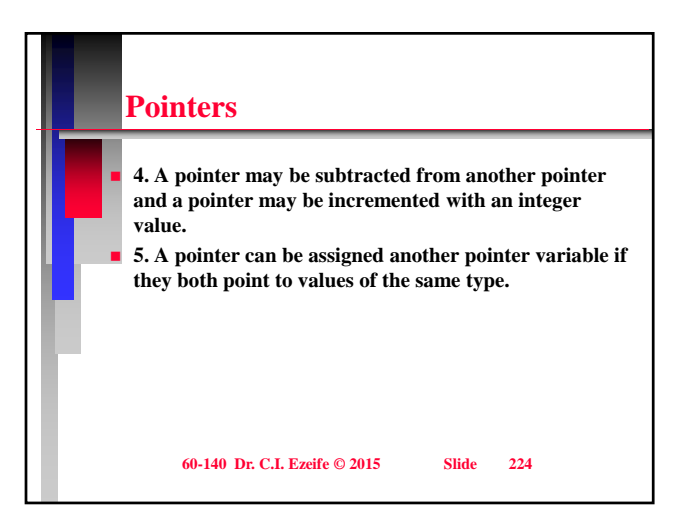

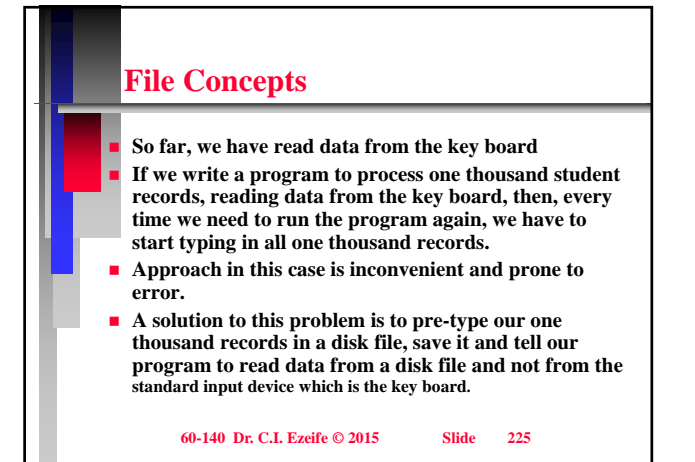

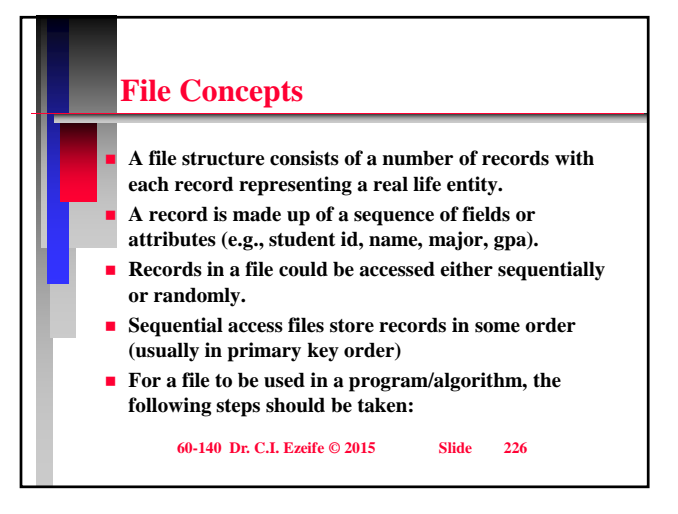

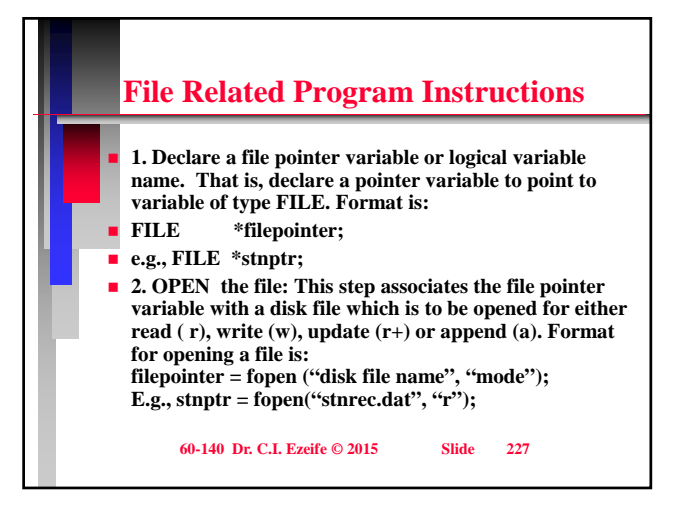

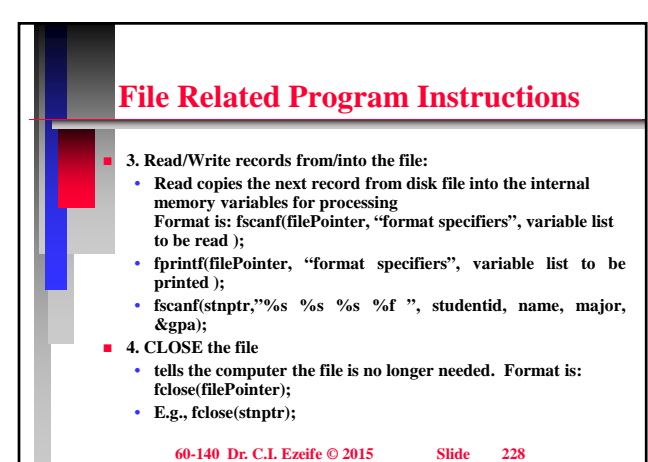

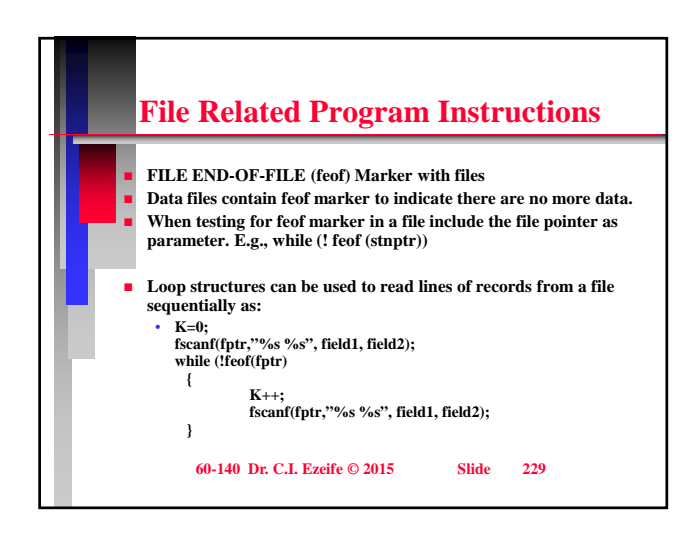

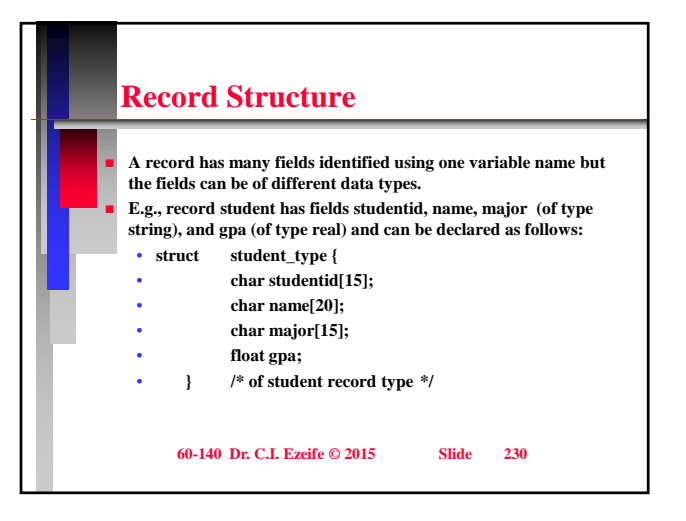

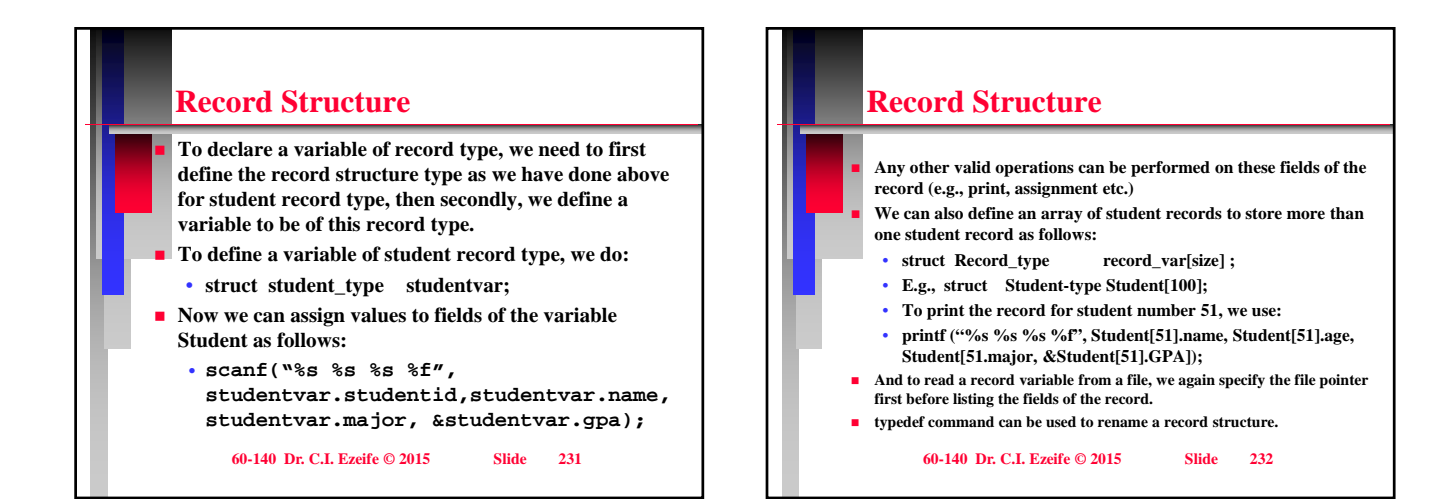

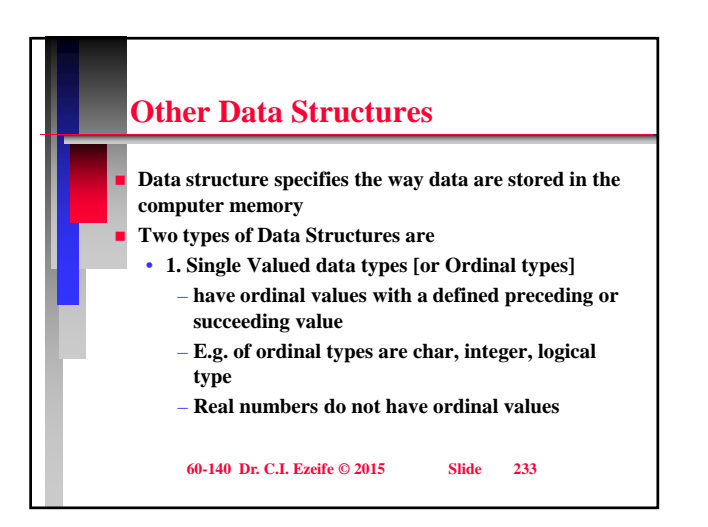

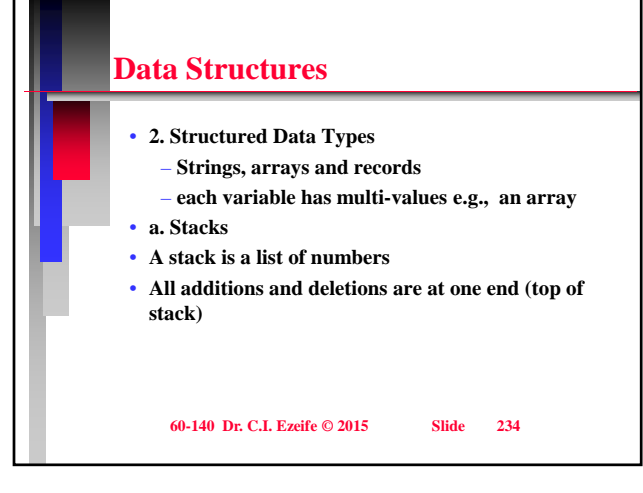

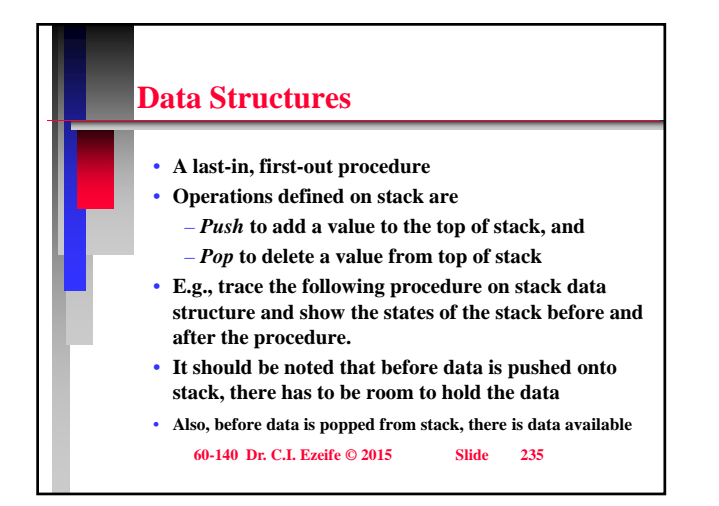

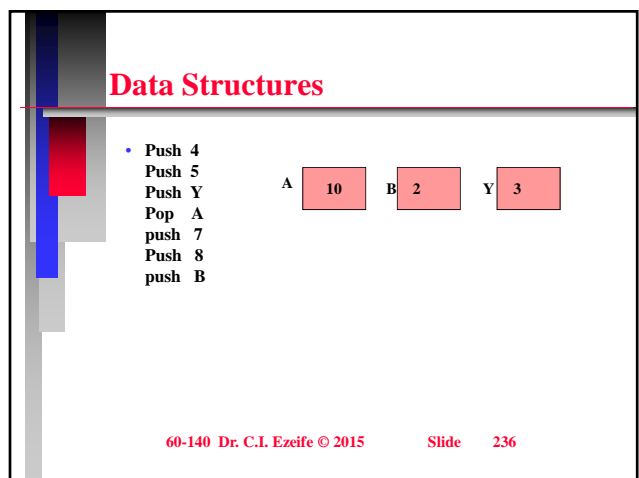

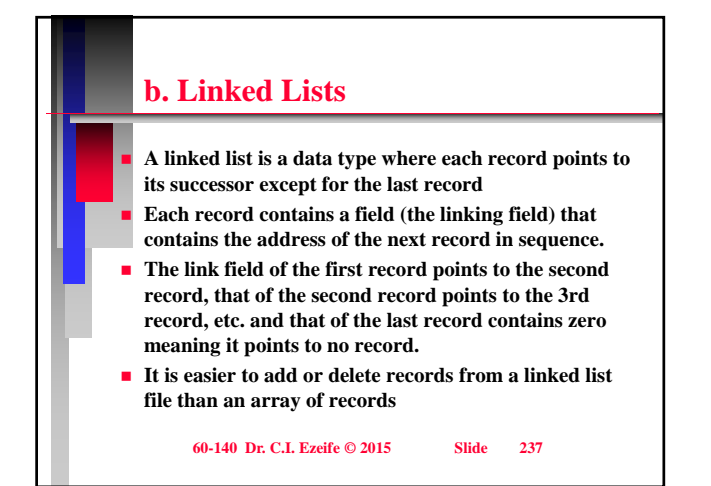

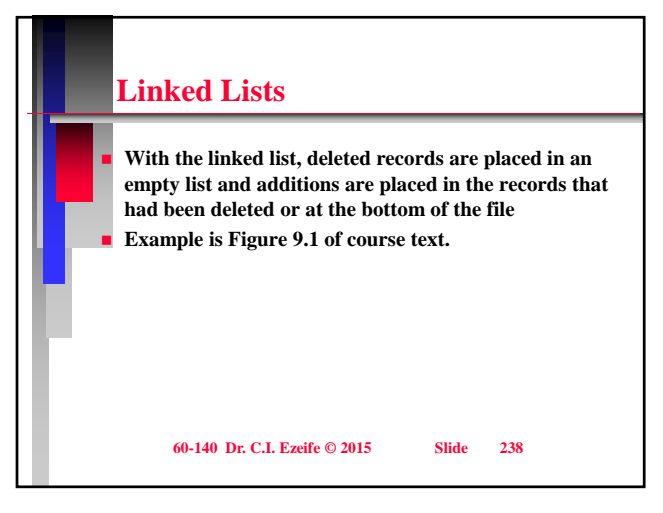

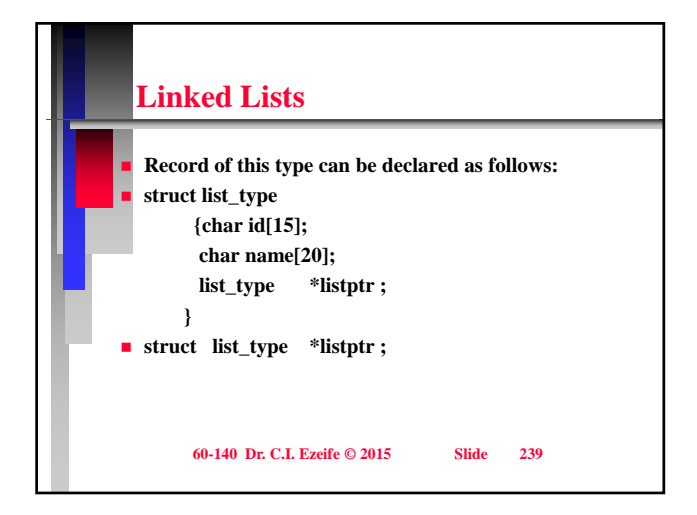

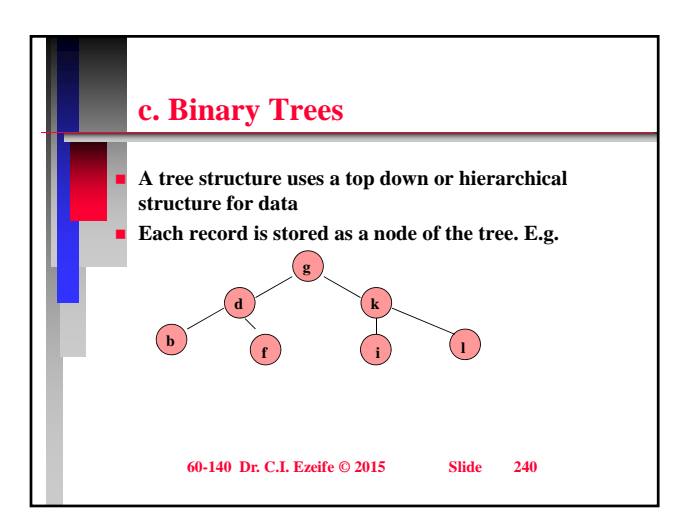

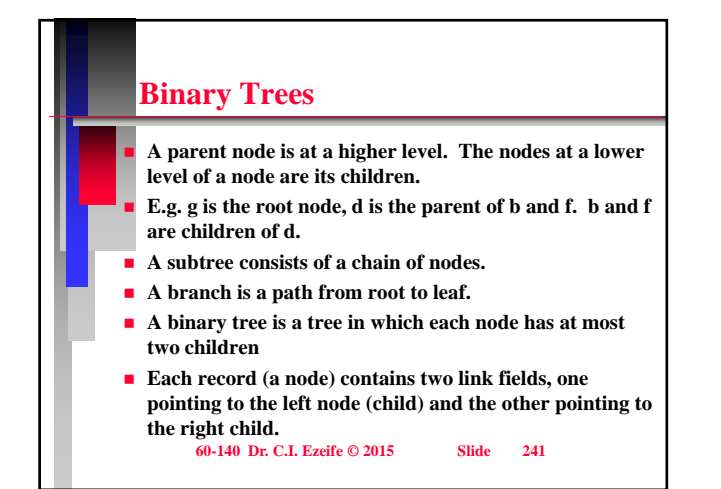

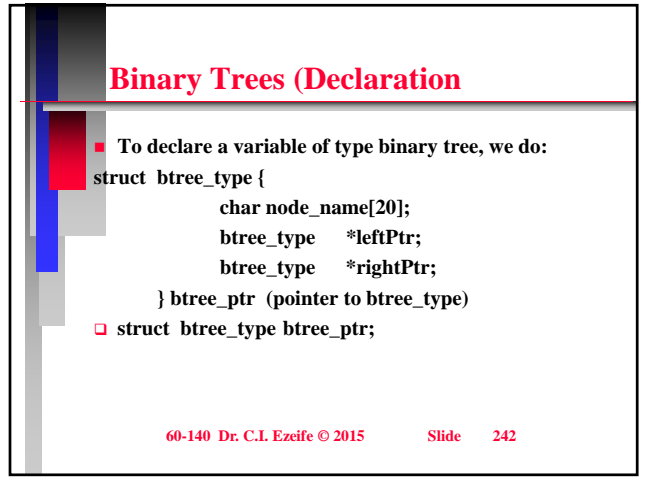

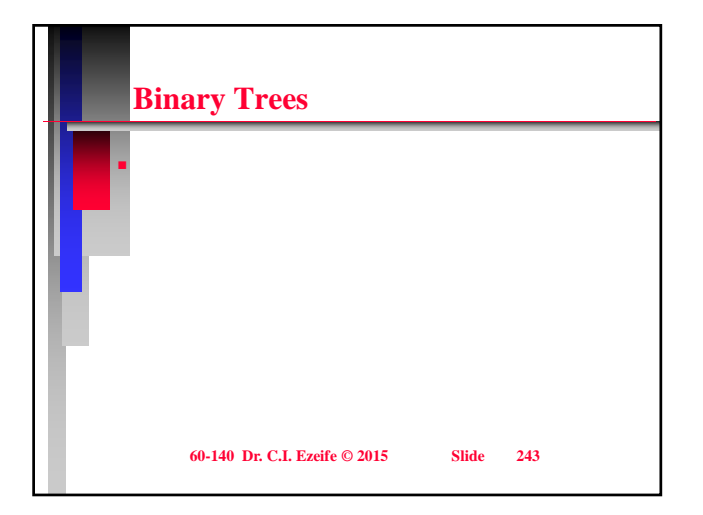

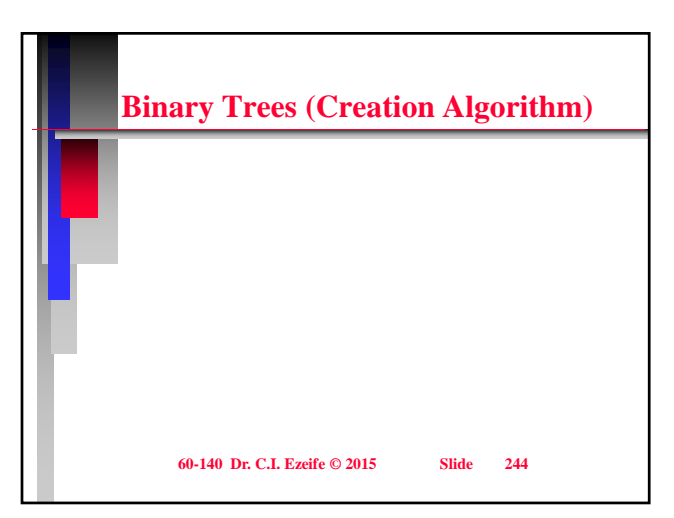

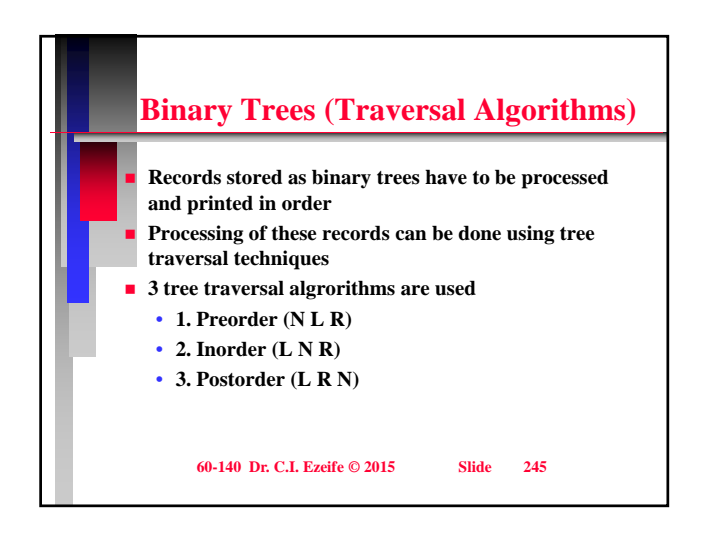

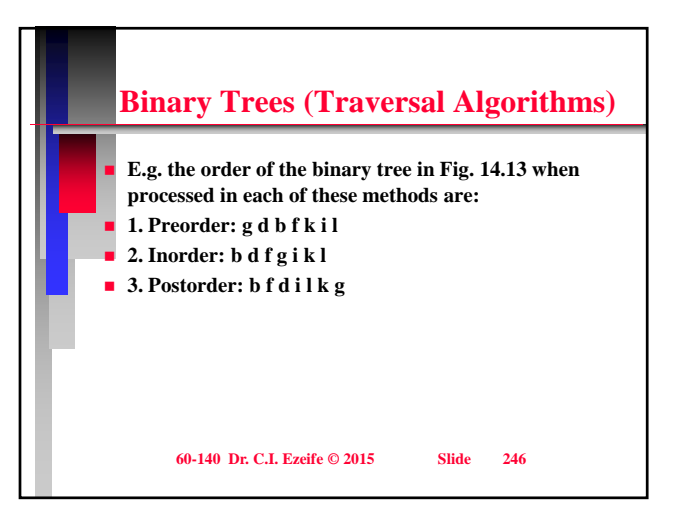